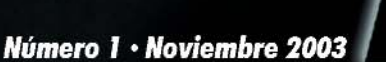

CALL

**Reportajes** El MSX en **Argentina** 

**Novedades Dream On** 

**Redes Fidonet** 

**Utilidades** 

**Loadcas** 

Guía completa

# War of the Dead 2

### **NÚMERO 1 (Reedición)**

### **NOVIEMBRE / 2003 (Abril / 2007)**

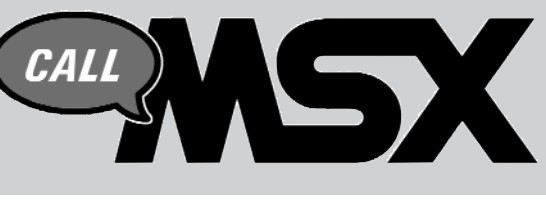

## *Sumario*

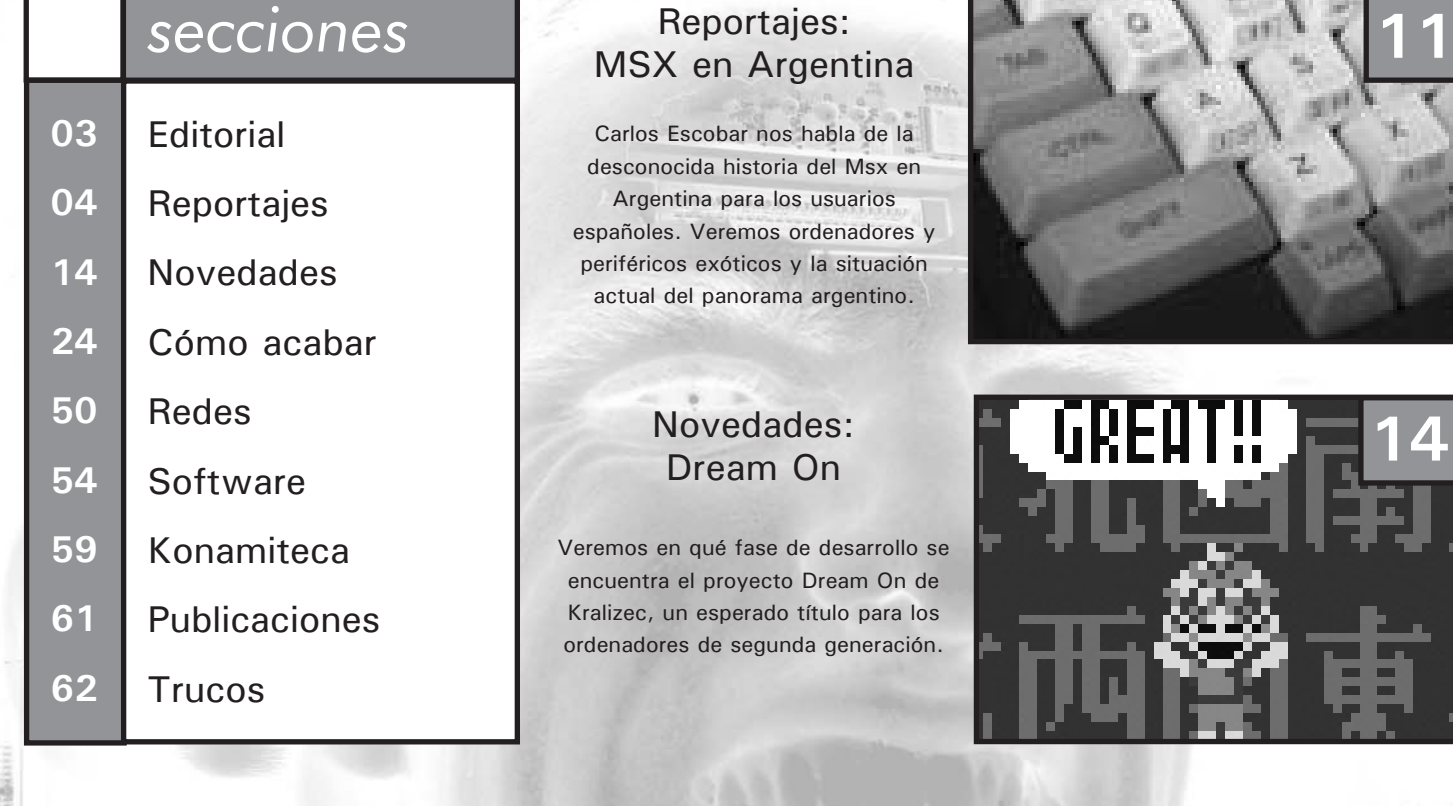

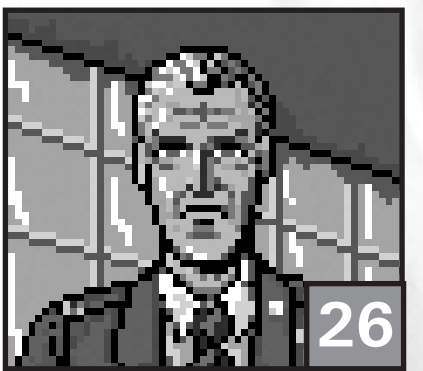

Cómo acabar: War of the Dead 2

Te ofrecemos una guía muy extensa y completa de un interesantísimo juego de Fun Factory. Y con mapa fotográfico para no perderse.

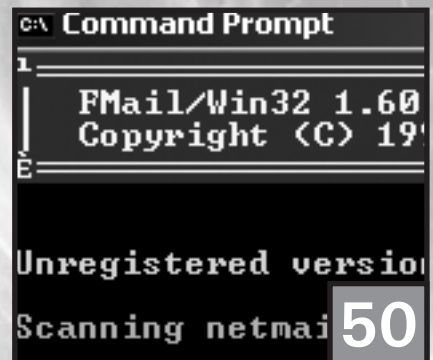

Redes: Fidonet

El antecesor de Internet fue la herramienta de comunicación vía telefónica entre usuarios durante años. Veremos cuál es su estado actual.

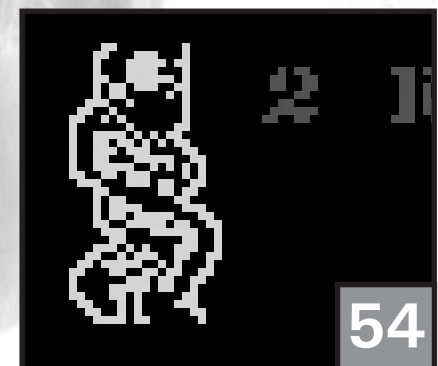

Software: LoadCas

El programa que ejecuta los ficheros *.cas* es puesto a prueba y hacemos una lista con los programas que funcionan en sus sucesivas versiones.

### **Redacción**

Francisco Álvarez Roberto Álvarez Óscar Centelles David Lucena Julio Gracia Iván Priego

### **Ilustraciones**

Roberto Álvarez

**Logo original**

Iván Priego

### **Maquetación**

Francisco Álvarez Roberto Álvarez Óscar Centelles

### **Colaboran**

Frederik Boelens Carlos Escobar David Fernández Eva Molina José Ángel Morente Manuel Pazos Armando Pérez Javier Pérez Molina Pol Roca Ramón Serna

### **Contacto**

http://callmsx.gabiot.com por Avelino Herrera

# *EDITORIAL*

### **GÉNESIS**

Después de siete números más uno en inglés, la redacción se ha tomado un descanso merecido, aparte de diversos acontecimientos personales que nos han obligado a posponer el octavo ejemplar para fin de año. Y nos sabe muy mal no poder estar presentes en este momento tan especial para el MSX, ya que estamos en la dinámica más productiva desde los tiempos comerciales.

Pero para demostrar que no ha sido por dejadez y que seguimos teniendo la misma ilusión que el primer día, hemos decidido reeditar el primer número tanto por petición de varios usuarios, que en su día no pudieron obtener dicho número y también porque fue un ejemplar que poco tiene que ver en cuanto a maquetación con el resto de números, ya que por motivos de salud, nuestro primer maquetador, Iván Priego, no pudo hacerse cargo del primer ejemplar, y por lo tanto salió como salió, con poca gracia y varios errores de primerizos. Vamos, que si quieres tener la colección lo más homogénea posible deberías hacerte con este número.

Call MSX nace como relevo de revistas y fanzines que tanto han significado para el MSX en España como Hnostar, FKD-FAN o MSX Spirit que tenían el mismo formato. Nuestro objetivo es poder tener lo mejor informado posible al usuario de MSX y de paso intentar que el diseño sea lo más profesional posible, aunque es muy difícil acercarse a las cotas que impuso en su época Hnostar, la cual llegó a superar con creces a las publicaciones oficiales de este país.

De parte de la redacción agradecemos la confianza que los lectores nos han brindado número tras número y que nos transmiten en los foros de internet. Por vosotros hemos hecho el esfuerzo de reeditar este primer número que de otra forma ya es imposible de conseguir dado que se agotó en su momento.

**El equipo de Call MSX.**

# Reportajes

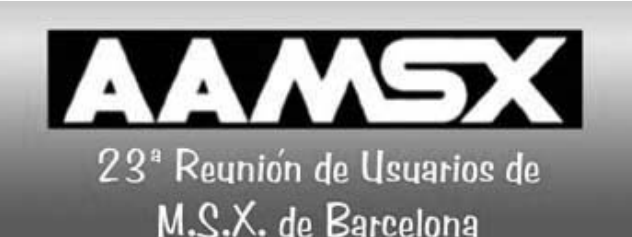

Bueno, quién nos lo iba a decir, otra reunión más a nues-<br>tras espaldas. Y es que nadie a estas alturas nos va a<br>quitar las ganas de hacer reuniones para poder volver<br>distrutor de los entimentos para poder volver tras espaldas. Y es que nadie a estas alturas nos va a a disfrutar de los amigos y novedades, aunque haya que decir que en los últimos tiempos éstas han sido pocas. No importa que la gente nos tache de frikies, o que diga que estamos perdiendo el tiempo con un sistema que dejó de fabricarse hace años, puesto que lo que nos hace a todos permanecer unidos es nuestra pasión por el MSX, rememorar tiempos pasados y poder compartirlos con otros usuarios que, al igual que nosotros, sienten un cariño especial hacia una máquina obsoleta que los japoneses sacaron a la luz en la década de los ochenta.

A continuación describiremos primeramente el contenido de los stands que pudimos encontrar en la reunión para más tarde comentar alguna que otra curiosidad.

**AAM :** Los amigos de la Asociación, como ya viene siendo habitual, pusieron un stand en el que distribuyeron material diverso, entre los que podíamos contar con algunas traducciones más como el Randar e Hydlide 2 a un precio de sólo 5 euros. Además, pudimos hacernos con la recopilación de

MSX realizadas por Jordi Tor a un precio de 5 euros.

**Mesxes :** ¿Una reunión de MSX en la que no exista la Mesxes?

revistas MSX-Club de la primera época, un trabajo realizado por toda una entidad en el mundo de MSX, nuestro bien conocido Martos, a un precio de 10 euros, que bien merece la pena. Para los rezagados existían recopilaciones de otras revistas como la Input MSX, también realizadas por el mismo autor. Por último, decir que se podía adquirir el Perfect Covers, tanto el uno como el dos, unas buenas recopilaciones de músicas de

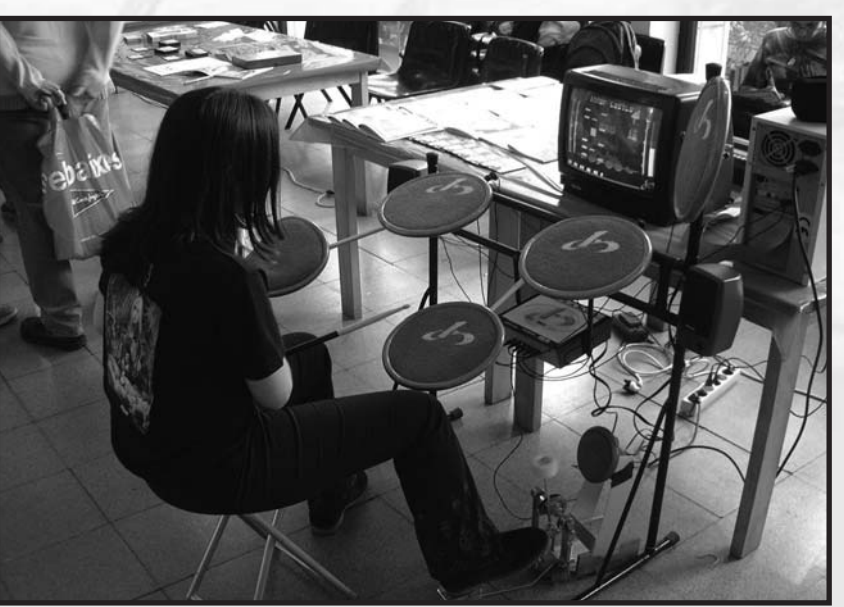

*El Doramus en todo su esplendor*

programa permiten multiboot, es decir, poder meter más de un juego y elegirlo pulsando una tecla determinada cuando se

Raro sería, y para no hacernos el feo allí estaban ellos, ofreciéndonos una vez más su desenfadado fanzine en tono jocoso y divertido para que nos ayude a descargar las tensiones provocadas por el estrés de la vida diaria. Además de la revista, cualquier usuario tenía la posibilidad de hacerse con la miniguía resumen de las instrucciones del Z80, que han tenido bastante éxito. Para aquél que no quisiera descargarse el Internestor, podía adquirirlo allí mismo a un precio mínimo.

Compartiendo stand con ellos estaba el grupo Lehenak, que trajo su propia batería para que el personal pudiera disfrutar del *Doramus* y probar sus habilidades como batería con un par de baquetas.

**Taburoto :** Este grupo que últimamente se ha dejado ver por las últimas reuniones, pusieron a la venta copias de su ya anterior y magnífico producto MSX *Sampled*, un conjunto de recopilaciones de músicas de juegos de MSX. Además de esta recopilación, nos deleitaron con otras dos más totalmente nuevas. Si la memoria no me falla, Nemesis '90 que son las musicas de la X68000 o PC Engine (ahora no recuerdo) en versión arrange, y Konami Collection, otro CD recopilatorio con músicas de sus producciones para MSX. El precio de cada una era de 2 Euros.

**Armando Pérez y Manuel Pazos :** ¿Qué podemos decir de Ramones y del hombre del norte? Pues podemos decir que estuvieron en esta reunión y nos sorprendieron con su flamante cartucho MegaFlashRom, que mejora en bastantes aspectos al que ya realizara con anterioridad Leonardo Padial. Entre los aspectos a destacar está el que no tenemos que preocuparnos ni por jumpers ni por interruptores, pues el

programa que han creado para dicho cartucho autodetecta el formato de la ROM y cambia el modo del funcionamiento del cartucho en el momento de quemar el fichero ROM en él. Cabe decir, que dicho programa, OPF (Ostias como Panes Flash), no es infalible, pero dispone de una serie de opciones para forzar nosotros un tipo de mapeado concreto. Además, las últimas versiones de este

# 23 Salón de MSX

arranque el MSX. Para ello han contado con la colaboración de la creadora de la Fat16 para MSX, Okei.

El cartucho se presenta en diversas modalidades. La primera es un cartucho normal con 512ks de memoria, con mapeo ASCII8/16; el segundo de ellos tiene también la misma cantidad de memoria y el mismo tipo de mapeado, pero además incorpora una SRAM para poder grabar las partidas. Dicha memoria extra puede ser de 2 o bien 8ks. El siguiente modelo es el SCC, que incorpora este chip de sonido y los 512ks de memoria habituales. El último modelo incorpora 1024ks en lugar de 512.

Para más información sobre precios y actualizaciones de hardware, además de parches para ROMs y algunas ROMs especiales, podéis acceder a la página de Manuel Pazos: http://soft.mundivia.es/mpazos/.

**BCN Party :** Este grupo de usuarios de varias plataformas entre las cuales se encuentra la nuestra, vino principalmente a informarnos sobre las Parties que organizan. Una vez en la reunión aprovecharon su estancia para vender material diverso de MSX de segunda mano y además camisetas con el logo que les representa. Para dirigiros a ellos www.bcnparty.org o bien escribidles a info@bcnparty.org

**Calamar Group :** Éste es un grupo de usuarios que ha dado un soplo de aire fresco a nuestro sistema, puesto que se dedican a una parte que estaba un poco más descuidada, o al menos no tan directamente accesible para la mayoría de usuarios: las adaptaciones de hardware para MSX. Pudimos volver a ver los diversos mandos de algunas consolas como la Playstation funcionando a la perfección en un MSX gracias a su adaptador. Incluso podemos usar, si lo queremos, una alfombrilla de baile, aunque tendremos que crearnos nuestro propio juego para sacarle partido puesto que por ahora no hay ninguno que lo aproveche. También nos trajeron disqueteras de PC adaptadas y cables para poder usarlas en nuestro MSX. Es posible incluso que te solucionen algún problema que tengas en tu MSX, aunque siempre deberás contactar con ellos para

exponerles de qué se trata. Esto es un verdadero incentivo para mucha gente que tiene su MSX en un rincón ya que nunca consiguió hacer que su disquetera funcionara de nuevo, por poner un ejemplo, acercando el sistema aún más a este tipo de usuarios. Además de su propia producción, también distribuyeron como suele ser de costumbre algunas de las producciones de un nuevo programador que está en alza, Juan Luis, a.k.a. MSX-Kun, concretamente el *HotNumbers* y la última creción: *Don't warro! Be japo!*, a un precio realmente de risa, 2 euros, puesto que es totalmente gratuito y lo podéis descargar de la página http://es.geocities.com/magapeich.

Para saber más detalles sobre precios y las diferentes adaptaciones de hardware, conversores, cables, etc de Calamar Group, podéis acceder a su página: http://pagina.de/calamar.

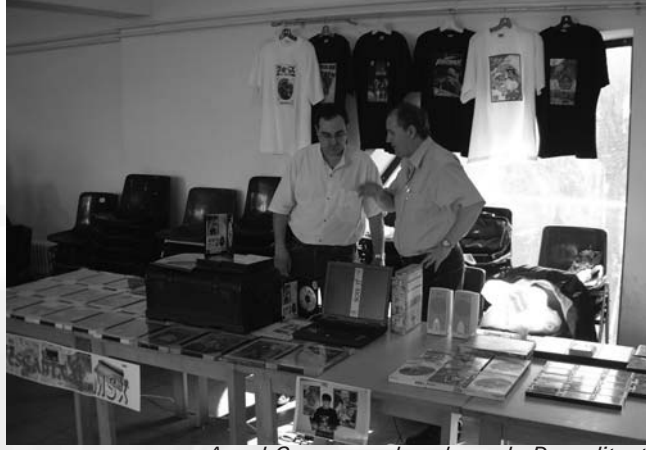

*Angel Carmona a la cabeza de Desgalitxat*

**Desgalixat :** ¡Más portadas! ¡Más camisetas! Siempre más en cada aparición de Ángel Carmona, pues cada reunión aumenta el número de carátulas de juegos de MSX que recopila en su ya archiconocido *MSX-Collection Covers*. Y para los que ya estuvieran un poco cansados de tener que andar con más de 3 CDs para poder acceder a la carátula del juego que deseara, esta vez nos sorprendieron con un nuevo formato, un nuevo

> soporte que ya no hay duda que va a relegar al CD a un segundo puesto. Un DVD, que al precio de 18 euros sorprenderá con más carátulas de las que jamás hubiérais podido imaginar. Por otra parte, esta vez teníamos la elección entre el negro y el blanco para las camisetas con imprimación de portadas, si bien la primera costaba un poco más, 18 euros, en comparación con los 14 de la segunda, por otra parte comprensible. Para más información, como siempre os aconsejamos que os dirijáis directamente a Ángel enviando un correo a su dirección

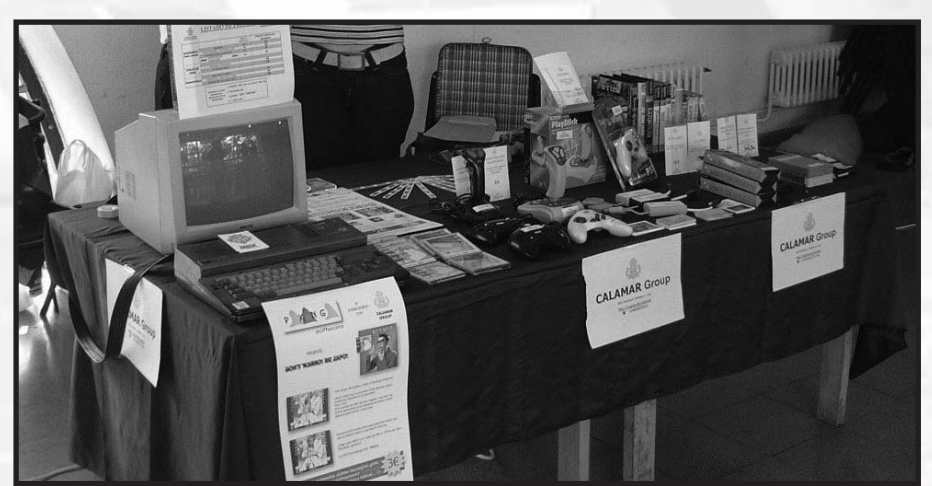

*Calamar Group se ha ganado a pulso un hueco en las reuniones* elangelc@wanadoo.es.

# Reportajes

### **MOAI-TECH :** No

podían faltar tampoco en un evento de estas características el grupo Moai-Tech, quien como viene siendo habitual nos trajo un nuevo número de su fanzine del mismo nombre, con noticias calentitas y artículos siempre interesantes, esta vez a un precio ligeramente superior a lo que viene siendo habitual, 3.50 euros, es decir, medio euro

más, que apenas

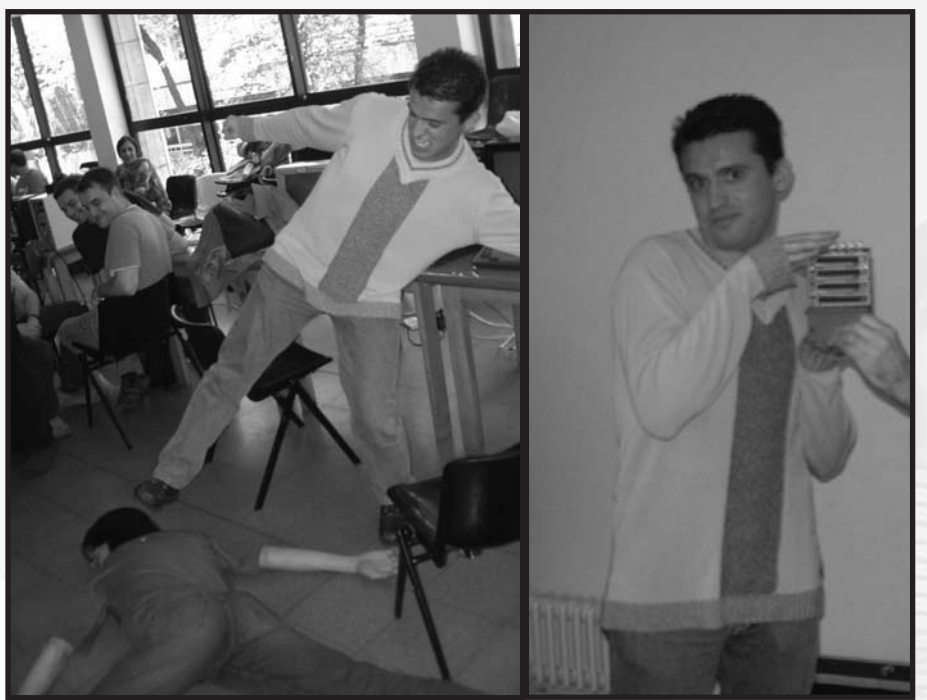

tas y algunos cartuchos y software de segunda mano, poseían también algún que otro ordenador para la venta. Sin duda es bien cierto eso que dicen que en la variedad está el gusto.

**Stand de segunda mano :** Una reunión de MSX no sería tal, no al menos en Barcelona, si no existiera el stand de segunda mano. Y es que es precisamente aquí donde más posibilidades

*Victoria de Imanok y recogida del premio, un fabuloso expansor*

se nota en el bolsillo. Dopico nos trajo algún que otro juego japonés de segunda mano, entre los que pudimos ver un Nemesis 2 con manuales completos y en bastante buen estado.

**CD-MSX :** Si hay algo que muy difícil faltará en una reunión de usuarios de MSX son los CDs recopilatorios de juegos. En este stand nos ofrecieron dos versiones de su recopilatorio, la 2.1 y la 3.0, a un precio de 15 y 25 euros respectivamente.

**Santiago Fdez. Tudela :** Este usuario también montó un stand, y hay que decir que bastante variado, porque a parte de revis-

puede tener uno de encontrar aquello que buscaba. Sin ir más lejos, uno de los participantes de la revista, David Lucena, adquirió allí su flamante Music Module e incluso un joystick Telemach. Sin embargo a veces los precios a los que suelen poner los productos que allí se encuentran son demasiado desorbitados, sobre todo en lo que se refiere a juegos. También vendían refrescos para aquellos que pudieran tener sed y no deseasen abandonar el local. Por supuesto no nos olvidamos que disponemos de un magnífico sistema de sonido proporcionado por el miembro de la AAM Jordi Tor con el que, además de escuchar diversa música, se anunciaba el nombre de los ganadores de los sorteos, y en este caso especial, el

ganador del concurso de Quarth.

Sí chicos, lo habéis leído bien. La AAM ha vertido esfuerzos y encuentros varios en pensar diversos métodos para hacer las reuniones más amenas, más divertidas, más entretenidas y más interesantes. No siempre llueve a gusto de todos, pero yo realmente creo que han acertado introduciendo un concurso en el que puedan participar todos los que desearan apuntarse, en este caso a través de la página oficial de la asociación www.aamsx.com.

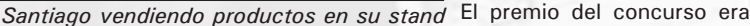

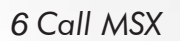

# 23 Salón de MSX

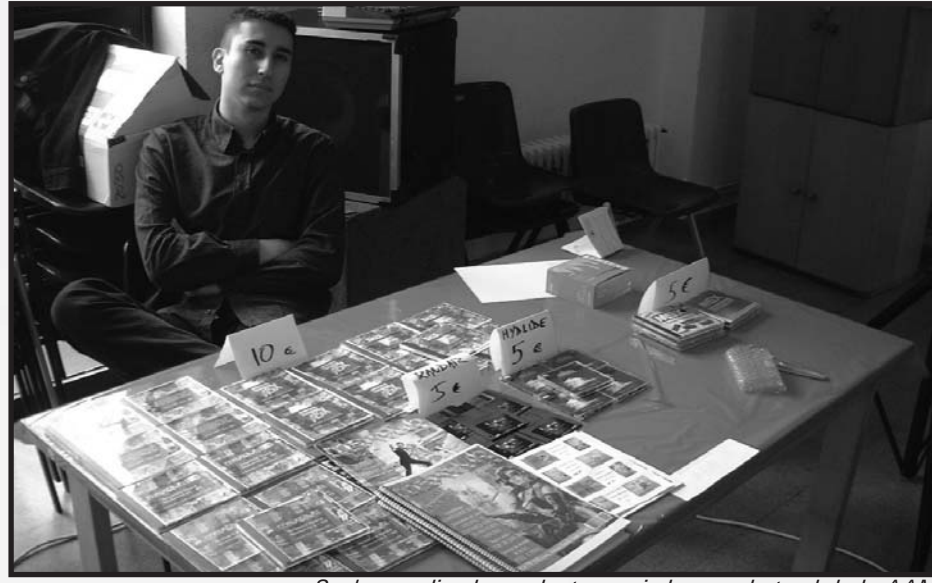

También estuvieron presentes dos reporteros del programa de radio Game Over, del que podréis disfrutar todos los domingos de 10 a 11 de la mañana en Ona Catalana, en el 103.5 de la frecuencia modulada. En este caso hicieron una entrevista al creador de Internestor y NestorBasic, ya conocido por todos nosotros. Si queréis saber más información sobre el programa, visitad la página www.onacatalana.com.

Y para finalizar, como ya viene siendo habitual, se procedió al sorteo de regalos proporcionados por los stands e incluso por la propia Asociación, que esta vez tiró la casa por la ventana regalando incluso

*Saeba vendiendo productos variados en el stand de la AAM*

nada más y nada menos que un expansor de slots brasileño, creado por Ademir Carchano, y valorado en un precio de unos 30 euros, eso sin contar los gastos de envío necesarios para hacer que llegara, claro está.

El concurso estuvo bastante reñido, con una final realmente apasionante entre Juan Salvador (Saver) y David Fernández, con el resultado que mucha gente podía esperar, y es que al final David se hizo con el premio. Todo aquél que lo conozca sabrá que este chico tiene un don especial cuando se trata de juegos de MSX.

ordenadores MSX e impresoras para los mismos.

En conclusión, una reunión más que esperemos que siga gozando de buena salud los próximos años, y que incluso pueda mejorarla si los esfuerzos que la AAM invierte obtienen su fruto.

Julio Gracia

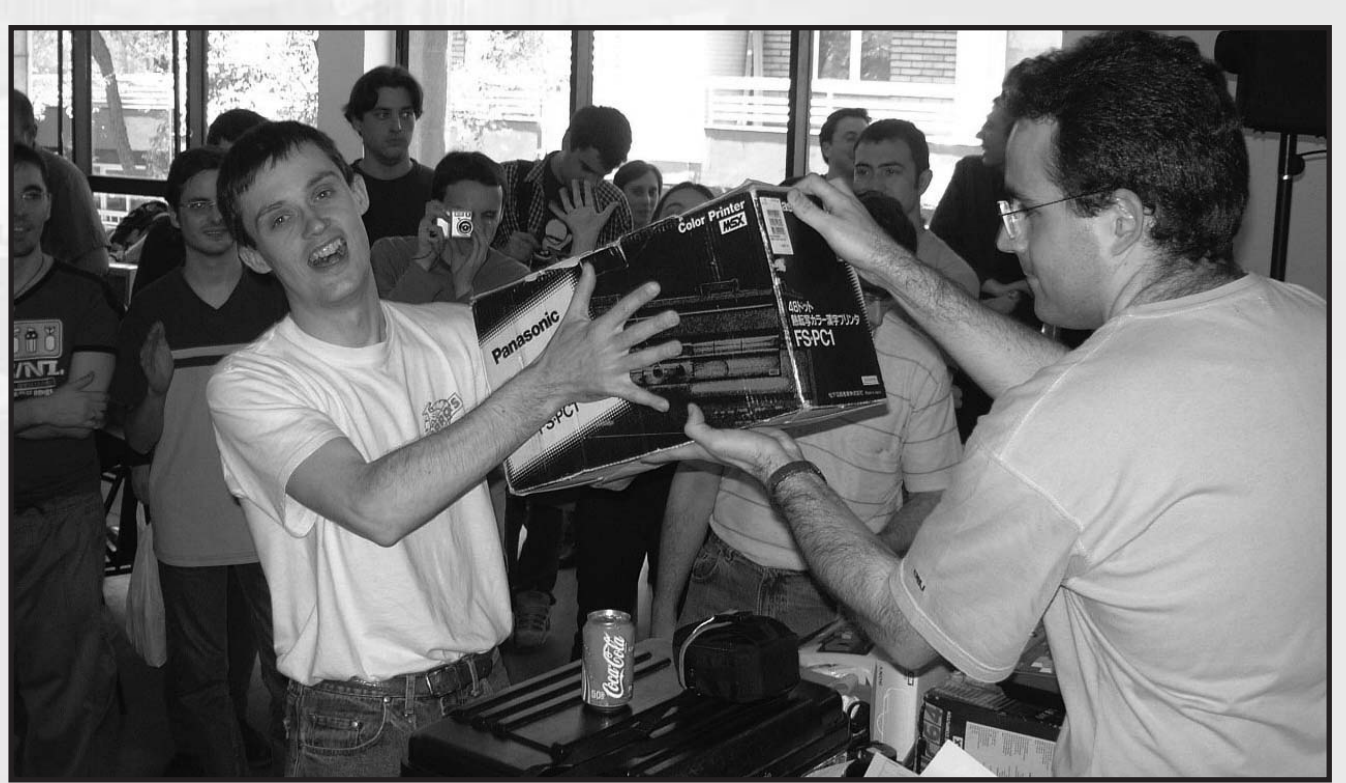

*La AAM tirando la casa por la ventana*

# Reportajes

# Bussum 2003 Bussum 2003

El sábado 27 de septiembre fue un gran día para los<br>usuarios de MSX ya que se celebraba la quinta reunión<br>de MSX en Bussum, que sucede a la famosa reunión de usuarios de MSX ya que se celebraba la quinta reunión de MSX en Bussum, que sucede a la famosa reunión de Zandvoort que se celebraba en Holanda.

Tenía un largo camino por delante, así que tuve que madrugar bastante. Cogí el tren de las 7:57, que va hacia el oeste del país. Afortunadamente no tuve que viajar solo, Marteen Van Strien (alias Wolf, de Fuzzy Logic) me acompañó y tuvimos interesantes charlas sobre el MSX y sobre nuestros futuros proyectos con él. Llegamos más o menos a las 10:30. Tenía curiosidad por este encuentro porque el año pasado no pude asistir.

El lugar de encuentro no era tan grande como hacía dos años, pero seguía siendo muy guapo: tres aulas y un pasillo lleno de hardware, software y rarezas del MSX. Además había una habitación destinada a mostrar animaciones mediante un proyector. ¡Prometía ser un gran día!

Por supuesto nada más llegar echamos una ojeada para ver qué había en el lugar. Aquí os hago un pequeño resumen de cada grupo:

**Delta Soft:** Promocionaban un juego en el que estaban trabajando actualmente: Konami Quiz 2. El juego es una mezcla

entre el Rune Master y un juego de mesa tipo Trivial Pursuit. Como yo le había hecho la música SCC, los de Delta Soft me hicieron una detallada demostración del juego. En mi opinión, éste va a ser el mejor juego de Delta Soft. Konami Quiz 2 tiene bonitas y divertidas animaciones, soporte multi-jugador y un montón de preguntas. Su salida será probablemente la primavera próxima. A parte de esto, el grupo mostraba y vendía juegos y demos antiguas.

**Rudi Westerhof:** Es un diseñador gráfico. Traía un montón de gráficos hechos por él y los mostró en la reunión. Tiene muchas ganas de crear un juego pero no sabe programar. La última noticia que tengo de él es que había encontrado un programador en esta misma reunión y que intentaría lanzar un juego para la próxima, el año que viene.

**HCC MSXgg:** Es un grupo de usuarios del MSX. Vendían software y hardware antiguo.

**Jetze Mellema:** Tenía una gran colección de hardware raro para el MSX y traía una muestra. ¿Habías oído hablar del Yamaha YIS-503III R? ¡Es un MSX orientado a redes muy utilizado en Rusia! El software incorporado internamente nos permite enviar mensajes e incluso compartir archivos. Para más información sobre la colección de Jetze podéis visitar http://www.mellena.net/homecomputers.

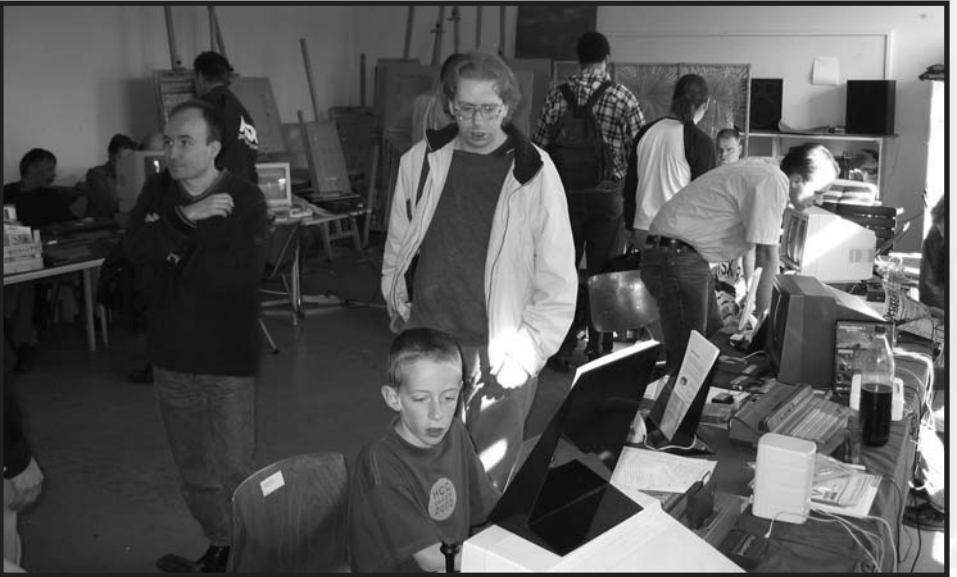

*Visión general del encuentro. En el centro, Albert Beevendorp, de TNI*

**MSX NBNO:** Vendían el Cat'n Mouse de Imanok. Ellos solían publicar una revista pero hace ya unos años que no hacen nada. Así que sólo vendían revistas antiguas y software. Por suerte oí que algunos miembros del NBNO están ocupados en la creación de un juego que vendreán en la reunión de OSS (NBNO organiza este encuentro.

**Sunrise Foundation:** ¡Han publicado fantásticos juegos y hardware! Un dispositivo muy interesante es la tarjeta Compact Flash (que por cierto, compré ese mismo día). También mostraron la traducción del Moonlight Saga para MSX

# Bussum 2003

Turbo R (para muchos, ¡el mejor Rpg en MSX!). Además vendían hardware y software antiguo, como el GFX9000, el ATA-IDE, etc.

**Team Bomba:** Por supuesto, promocionaron su juego Bombaman. Llevaban mucho tiempo trabajando en este juego y ¡casi está acabado!, ya se puede reservar. Habrá dos versiones disponibles: una en edición para coleccionistas, que será comercializada por Sunrise, y una versión "colección de oro", que será comercializada por MRC. ¡Esperamos el estreno en

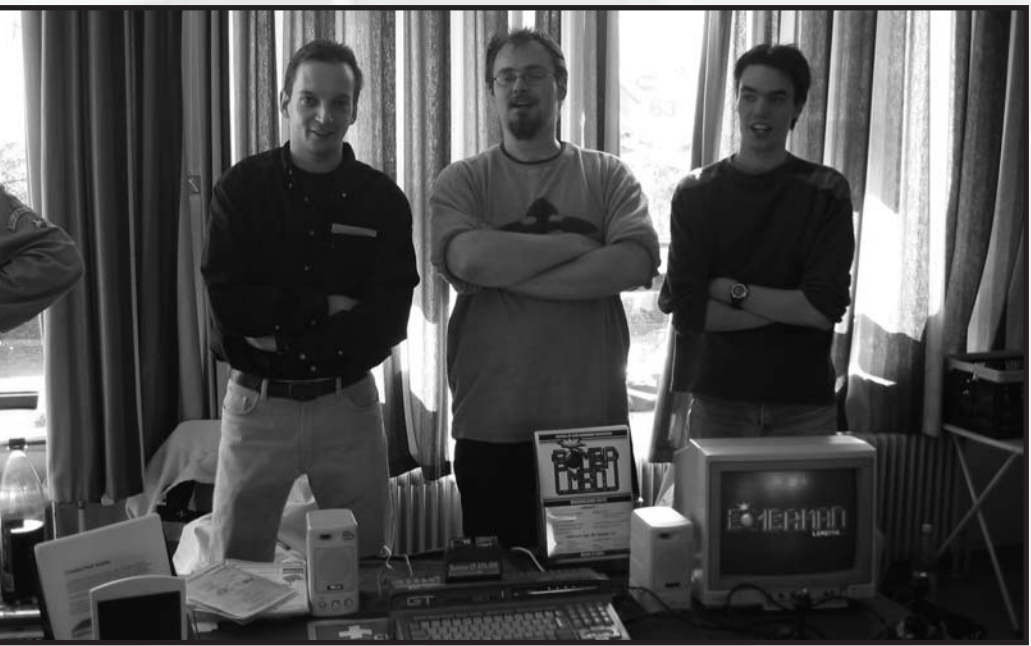

*Team Bomba (Jorrith Schaap, Robert Vroemisse y Arjan Bakker)*

éste más adelante, en este mismo artículo.

enero de 2004! Team Bomba también enseñó una demo que hicieron hace unas semanas llamada " The Woei Demo". Era un tributo a la idea del scroll de MRC.

**The New Image:** Organizadores de este encuentro en Bussum. Como era la quinta edición de éste (un lustro), prepararon una sorpresa: ¡pastel para todos! TNI también ha creado TNIASM (un ensamblador cruzado de MSX para PC) y GEM, un emulador de Gameboy. GEM ahora también soporta GFX9000. TNI es co-desarrollador de el "secretísimo proyecto" (TVSP, The very secret project). Os contaré más sobre

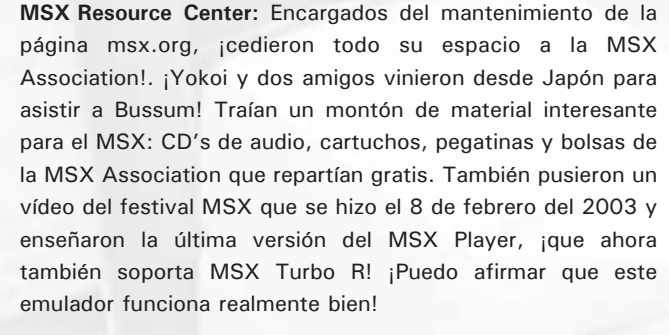

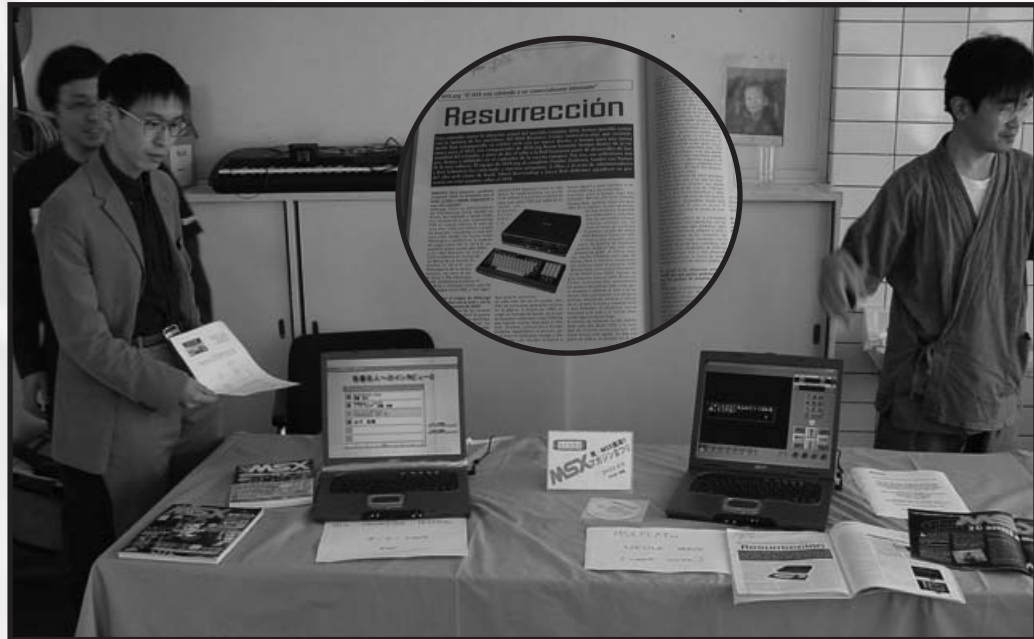

*Japoneses de la MSX Association con una revista española.* 

**Sargon:** Lanzaron Firehawk (Thexder 2) en inglés. También vendían otras traducciones antiguas como la de Randar e Hydlide 2.

**Open MSX:** Creadores de uno de los mejores emuladores de MSX para PC, enseñaron las posibilidades de éste. ¡Hoy traían la nueva versión!

**Bitwise:** Es un grupo relativamente nuevo. Han creado una tarjeta de red para el MSX, que puedes conectar 64 MSXs en red. Tienen pensado hacer más hardware, como una tarjeta

*Call MSX 9*

# Reportajes

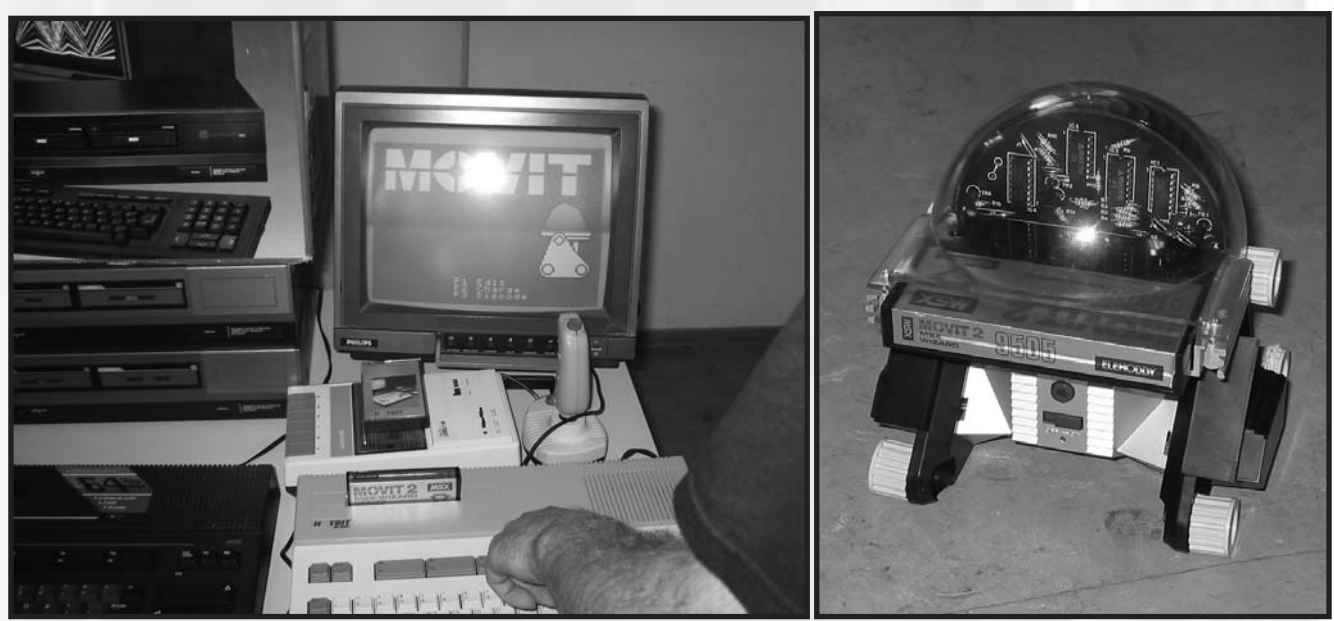

*Cartucho MOVIT 2 capaz de mover un pequeño robot desde el MSX*

de red para comunicar el MSX con el PC. También se ocupan en crear software y juegos para esta tarjeta.

**MSX Affiliates Forum:** Promocionaron su página web y el foro. Lo podéis encontrar en http://www.fixato.nl/msxxpress/.

Por la tarde se hizo una presentación del TVSP, pero no puedo contaros mucho porque los creadoes (TNI, Teddywarez (yo:)) y MRC) no tienen el permiso para hacerlo. Os puedo contar que el proyecto TVSP va a ser una especie de puzzle y que estamos intentando aprovechar al máximo el MSX. Tambien este juego está relacionado con el renacimiento del MSX. ¡Los que asistieron a la presentación se quedaron impresionados!

Más tarde se hizo un concurso de gráficos de MSX.

*Bombaman de Team Bomba en su recta final*

Laurens de TNI enseñaba parte de una pantalla de un juego y nosotros debíamos adivinar qué juego era. La verdad es que fue complicado, ¡creo que la media de puntuación fue de 4 sobre 10! Rieks ganó el primer premio con 8 puntos.

La reunión llegaba a su fin otra vez, pero por suerte la cosa no acababa aquí. La parte maratoniana de la reunión empezaba ahora, pero sólo para los MSX adictos que estuvieran dispuestos al "MSXing" hasta la mañana siguiente. ¡Por supuesto que me quedé! Durante la maratón había tiempo para charlar, comentar los proyectos con el MSX, jugar, etc. Pero antes nos fuimos a cenar. Nos juntamos unos 20 usuarios comiendo pizza. Tras la cena llegaron otros usuarios que venían de un restaurante chino. Sjaaq de NOP mostró videos de Tilburg 94, 95 y 96, ¡interesantes de ver!

Tanni es un usuario alemán. Tenía algunas ideas para crear un nuevo ordenador que comentó en una presentación. Si te interesa el tema, debes leer el foro de MSX Affiliates. Tanni ha colgado allí sus ideas.

> Bueno, eran las 22:30. Wolf ya se había ido antes, así que me fui con los del Team Bomba. ¡Fue un día genial y apuesto que tendremos nuevos lanzamientos pronto. ¡No puedo esperar a la próxima reunión! ¡El MSX resucita!

> > Frederik "Chaos" Boelens

# El MSX en Argentina

# **El MSX** *en Argentina Argentina*

**Presentación personal**

Mi nombre es Carlos Escobar, soy de Argentina, oriundo de la provincia de Jujuy, que es la que está más al norte del país. Actualmente, por motivos laborales estoy establecido en la provincia de Tucumán.

Mi pasión por el MSX nació allá por el año 1985, cuando vi por primera vez un ordenador MSX. Hasta ese entonces había tenido un ordenador Texas Instruments Ti99/4A, que tenía la característica de poseer también el procesador de vídeo TMS9918. Al poco tiempo se me estropeó el ordenador Texas, así que al momento de comprar uno nuevo me decidí por aquel ordenador que me había llamado tanto la atención, y así fue como comencé con el MSX.

Al principio usaba el mismo datassette que tenía aún del

Ti99/4A. Ya por ese entonces cargar y grabar programas en cinta era muy familiar para mi. Así fue hasta que me ofrecieron en la misma tienda donde compraba los juegos, una disquetera de 5 y ¼. Eso sí que era velocidad!!!

Tuve también un módem SVI 737, con el cual accedía a un banco de datos (BBS) de Buenos Aires llamado DELPHI usando la red ARPAC, que era una red nacional que usaban principalmente los bancos y las agencias de noticias. Si lograba conectarme a mas de 300 baudios era toda una hazaña!

Cuando el BASIC me quedó

corto, aprendí el lenguaje ensamblador de la mano de Joe Pritchar y su libro Lenguaje de Máquina para MSX.

Luego vino el MSX2, no podía quedarme atrás, y logré que me regalaran uno para mi cumpleaños, paradójicamente en el año 1988, que atraso por Dios!

Pasaron los años, terminé los estudios secundarios y empecé la universidad en el año 1990. Vendí todo lo que tenía de MSX para comprar una XT, que error!!!!! Cosa que hasta el día de hoy me lamento. Afortunadamente pude conseguir nuevamente otros equipos MSX de los cuales no me desprendo más.

Con el MSX participé en un concurso nacional de la revista Load MSX y obtuve la tercera mención. El programa no era gran cosa pero fue lo suficientemente interesante como para recibir un certificado por ello, jejeje. También en el colegio secundario siempre estaba presente con mi MSX sobre todo para las ferias de ciencias. Para algunas presentaciones que solía hacer con un proyector de diapositivas, yo usaba el Talent DPC200 para sincronizar el avance de las imágenes usando el relé interno del grabador. También recuerdo haber presentado un trabajo que incluía la grabación en vídeo de

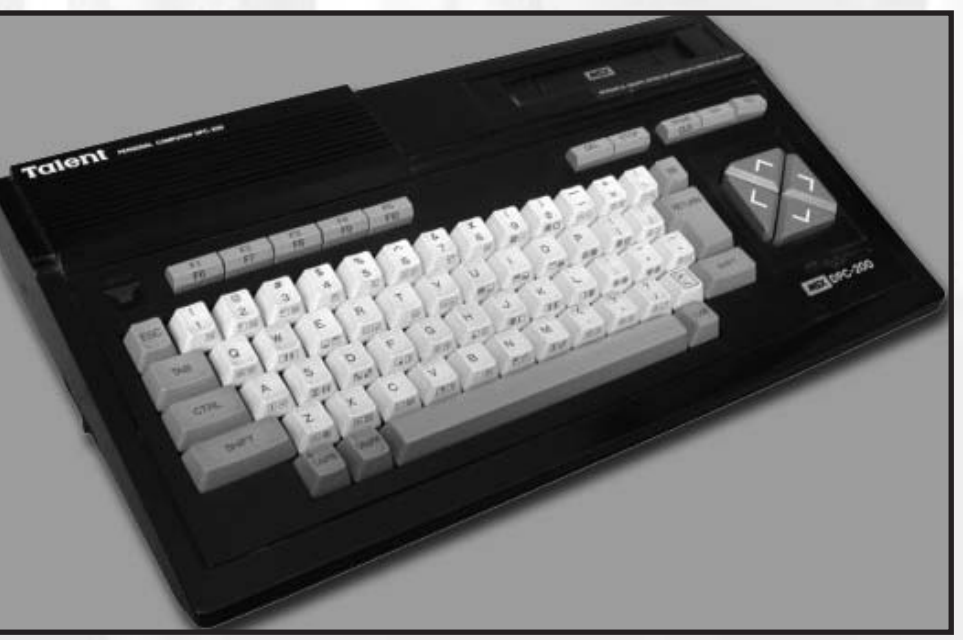

*Ordenador MSX Talent DPC-200*

cómo interactuaban las partículas del CFC con el ozono, usando hermosos sprites obviamente salidos de un VDP9938. Otro trabajo por el cual hasta cobré y todo fueron unas placas y animaciones para un canal de cable local en Jujuy. Y bueno, podría contar muchas mas cosas, pero mejor continuemos con el artículo.

# Reportajes

### **Un poco de historia...**

Los ordenadores MSX salieron en Argentina un poco tarde, en 1985 los MSX1 y a finales de 1987 los MSX2, y la decadencia comenzó en 1992, con el abaratamiento de las PC basadas en el 80286.

Los modelos que se comercializaban principalmente eran los SVI 728, SVI 738, Toshiba HX10 y Talent. Que yo sepa los únicos MSX2 que se comercializaron fueron los TPC310 de Talent.

No hubo ninguna empresa argentina que se dedicara a la programación de juegos, si hubo algunas (Telemática principalmente) que hicieron buen soft sobre desarrollos de hardware. Las máquinas eran prácticamente utilizadas como consolas de juegos, inclusive en el desarrollo de aplicaciones (microcontrol, procesos, etc) era preferible la Spectrum o la Timex Sinclair 2068 ya que los tres buses del Z-80 estaban en el conector posterior, y no era el caso de las MSX, pues la norma indicaba que no todas las señales del micro estaban presentes en el SLOT DE EXPANSION, aunque había otras que utilizaba el sistema (estado y cambio de banco de memoria, etc).

En la realización de hardware en argentina hubo de todo, desde el un lápiz óptico que consistía en una lapicera Sylvapen modificada, que tenía un fotodiodo y se conectaba a una entrada de joystick, hasta la utilización del V9938 para hacer una tarjeta VGA para PC por parte de Telemática, creo que este grupo de personas (todos muy jóvenes) fueron los mejores, principalmente por el acceso a toda la información de DAEWOO, que fue el fabricante original de las máquinas. También se desarrolló un digitalizador de vídeo para el TPC310, cosa que nunca ví

pero me confirmaron su existencia.

Por aquella época también se podía encontrar una versión del "MSX TECHNICAL DATA BOOK" mucho antes que se creara el estándar MSX2. Yo tuve una copia de ese manual y era algo muy interesante para su época, el manual incluía desarrollos de Software en CP/M, cómo mapear 1Mb de memoria a través de los famosos "chunks", explicaba sobre las rutinas para manejar una interface RS232C y un módem, y un montón de información de la especificación de la norma. Es de tenerse en cuenta que en ése entonces, no

todas las máquinas eran compatibles, aún las que lo decían.

En cuanto a la piratería, diría que el 75% del software que se comercializaba era pirateado. Incluso en algunos cargadores de cinta incluían leyendas alusivas a la gran hazaña de haber podido piratear tal o cual juego.

### **Talent y Telemática**

La única compañía que sacó ordenadores MSX en Argentina fue Telemática y los comercializaba a través de la empresa Talent que era una compañía de renombre dedicada a la fabricación de electrodomésticos.

Al principio los ordenadores se importaban de Korea, específicamente de la compañía Daewoo y aquí se los vendía con la marca Talent bajo licencia de la empresa koreana. Al poco tiempo, se empezaron a producir localmente algunas partes como ser el circuito impreso y la mayoría de los componentes electrónicos, pero se seguían importando el teclado, los chips específicos (vídeo, psg, etc.) y la carcasa desde Korea.

Luego se desarrolló el modelo Talent TPC310 (TPC siglas de Talent Personal Computer), que era un ordenador MSX2 que incorporaba de fábrica en subrom algunos accesorios como ser un juego de 15, un calendario perpetuo, un menú de configuración del sistema y un reloj de agujas, todo en modo gráfico y manejable con teclado, joystick y mouse. Algo particular que hizo a estos modelos muy interesantes es que también incorporaban en subrom el Turbo Basic, y además todos los mensajes de este modelo fueron traducidos al castellano. Según tengo entendido, el único componente

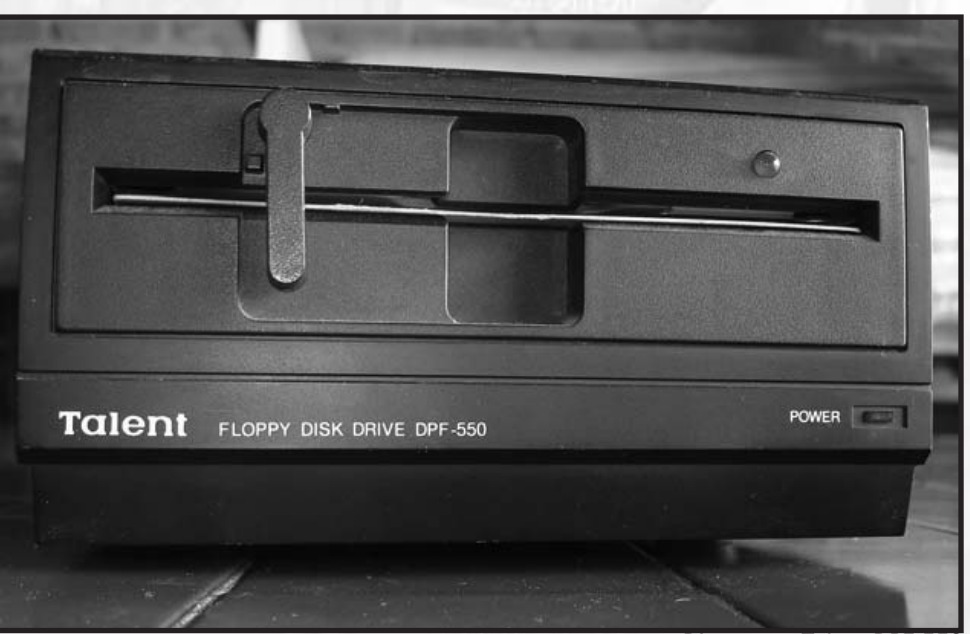

*Disquetera Talent DPF-550*

# El MSX en Argentina

importado sin contar los chips específicos de MSX en este modelo es el teclado, que por ser de muy buena calidad y de difícil fabricación se siguió importando desde Korea. Este modelo es de difícil adquisición, y las pocas personas que tienen uno no lo venden por nada.

Por último apareció un modelo aún más raro de conseguir que el TPC310 hoy en día: el DPC200A. Se trata de un MSX con 64K de RAM y 16K de video, con la particularidad de tener un V9938 y el mapper de las MSX2 con PSG y PPI en una única pastilla de montaje superficial: el chip S1985 de Yamaha. En realidad se trataba del mismo diseño del TPC310, pero con menos componentes y una ROM de MSX1 adaptada. De hecho, en la serigrafía del circuito impreso se puede ver los lugares donde van los componentes faltantes. Parece ser que la demanda de DPC200 seguía siendo más alta que las de TPC310, por la diferencia de precio supongo, y a la vez era más barato fabricar esta especie de MSX2 recortada para simular una MSX1 que importar los componentes originales de Daewoo para su fabricación.

Un dato curioso sobre las disqueteras Talent, es que Telemática siempre apostó a usar disquetes de 5 y ¼ sólo para mantener la compatibilidad con los "nuevos" ordenadores PC XT que cada vez pisaban más fuerte en el mercado. Así son las vueltas de la vida...

### **Estado actual**

En cuanto a la situación actual en Argentina, diría que nos encontramos en una etapa de reencuentro con viejos y nuevos usuarios con el objeto de realizar distintas actividades relacionadas al MSX. Uno de los medios de contacto más importante es una lista de correo llamada **ClubMSXArgentino** que se puede visitar en espanol.groups.yahoo.com/group/ clubmsxargentino, ya que al igual que **hispamsx** se encuentra en GruposYahoo, y en la cuál tratamos de organizar y coordinar nuestras actividades.

La lista fue creada en junio del 2001, pero comenzó a tener movimiento recién en abril del 2002.

En la actualidad cuenta con poco más de 30 participantes. Si bien la misma está orientada a usuarios de la norma en Argentina, ya que se tratan principalmente temas locales del país, son siempre bienvenidos los usuarios de todo el mundo. De hecho ya contamos con varios participantes de España y Brasil.

Otro punto importante que actúa como aglutinante de usuarios argentinos es el sitio www.clubmsx.com.ar, que se encuentra actualmente desactualizado, pero ya contamos con varios usuarios interesados en llevar el sitio adelante, con nuevas propuestas y sobre todo con muchas ganas de reflotar la norma. Así que creo no va a pasar mucho tiempo hasta que tengamos un sitio más elaborado, con mejor contenido y que

nos represente a la vez al puñado de usuarios argentinos que somos.

En cuanto a las reuniones, por ahora se han propuesto en la lista reuniones de usuarios pero solamente de carácter informal, de hecho algunos de los participantes ofrecieron su casa para tales eventos. Hasta el momento no tengo noticias de que se haya realizado alguno. Por otra parte, lamentablemente en mi caso particular, estoy a mas de mil kilómetros de la capital argentina, que es donde se puede encontrar el grueso de los usuarios que van reapareciendo. Sin embargo, tengo la esperanza que a corto plazo podamos realizar una reunión de usuarios, y pienso que el lugar mas probable será en Bs. As.

Si de nuevos proyectos hablamos, tengo que mencionar los siguientes:

Interface IDE para MSX de primera generación: Se trata básicamente de un decodificador de direcciones que permite mapear los registros de un disco IDE sobre ciertos puertos del MSX. Obviamente no es compatible con otras interfaces como la de Sunrise, ni mucho menos con MSXDOS, pero con esto se intenta dotar de un medio de almacenamiento más rápido y más confiable que un diskette, y está destinada para MSX de primera generación ya que son pocos los usuarios que disponen de MSX2, y tampoco es sencillo conseguir disketteras. Actualmente ya tenemos tres prototipos funcionales repartidos entre tres usuarios para poder seguir adelante con el desarrollo del software.

Sitio www.clubmsx.com.ar: Podemos decir que también es uno de nuestros principales proyectos a corto plazo ya que es algo que como muchos saben tiene su costo de realización y sobre todo de mantenimiento. El objetivo es rediseñar el sitio actual y mantenerlo actualizado, probablemente con una implementación en PHP-Nuke.

Otros planes futuros de los que ya estuvimos hablando en la lista es la realización de una revista, aunque seguramente sea de un único ejemplar, y de buena calidad, con el objetivo de captar más adeptos de la norma. Todavía se está dando forma a la idea...

Para finalizar, se puede decir que aunque Argentina no tiene actualmente una presencia importante en el ámbito mundial del MSX, sí participó activamente aportando con sus propios desarrollos de software y hardware, y marcó a toda una generación que aún hoy recuerda su paso, cosa que se nota cuando vemos como los exusuarios se van re-enganchando y cada vez se van sumando más a la nueva ola del MSX.

*Carlos Escobar*

# Novedades

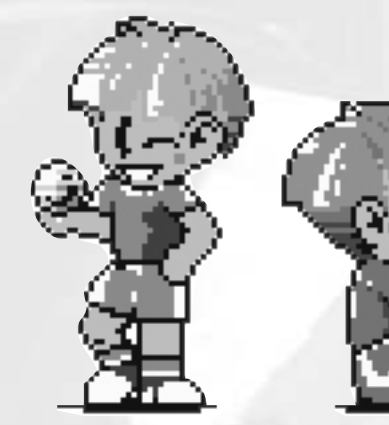

# Dream On ¡Prepárate para soñar!

upongo que todo aquél que haya tenido MSX recordará un juego que Konami hiciera allá por el 1985, llamado *Pippols*, con contadas exceptiones. Nunca podría imaginar que un juego tan simple pudiera ser tan adictivo, pero día a día se cosigue demostrar lo contrario.

Con Dream On no hará falta despertar de aquél sueño en el que permanecíamos para siempre junto a nuestra máquina obsoleta, sin necesitad de otra cosa para poder pasar un rato divertido y entretenido, pues con este juego volvemos a traer la esencia de la semilla que Konami ya plantó en su predecesor.

Pero Dream On no es sólo una versión más del juego, incluye aspectos innovadores, no sólo en el apartado técnico, si no también en lo que a jugabilidad se refiere y que veremos a continuación.

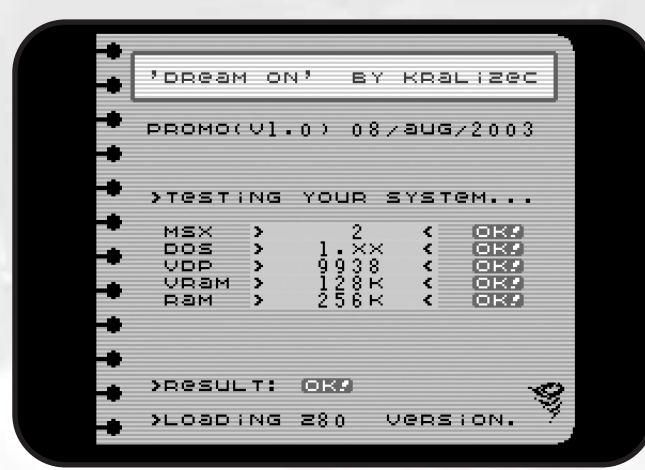

*Inicialización del Dream On con testeo de sistema incluido*

La acción del juego se realiza en un sueño en el que el jugador es el protagonista. Su dinámica es la de ir avanzando por un nivel con autoscroll vertical, en el que manejamos un personaje que tiene como movimientos básicos el de marchar hacia delante, hacia atrás, moverse lateralmente a través de los huecos en los que no existe parte de escenario sólida y disparar hasta un máximo de dos proyectiles a la vez. Con dichos proyectiles podremos eliminar los enemigos que nos aparecen y que deberemos evitar a toda costa para que no nos alcancen, de lo contrario perderíamos una vida. Existen diferentes tipos de enemigos, cada uno con un comportamiento diferente. Los hay que no pueden atravesar muros, y otros que sí, algunos más rápidos, y otros no tanto, e incluso existen enemigos voladores. Al final de cada pantalla podremos elegir entre diferentes caminos, 4 en total, y mejor que lo hagámos rápido o una lluvia de meteoritos no tendrá reparos en chamuscarnos la cabeza.

Hasta ahí todo parece lo mismo. Sin embargo, las mentes pensantes de Kralizec han añadido opciones que modifican características básicas y añaden otras a las ya existentes y hacen que el juego sea mucho más rico, además de ofrecer al jugador la posibilidad de facilitarle el trabajo de esquivar o eliminar enemigos.

Estas características son: mayor velocidad, mediante la consecución de las alas, que además permiten poder saltarse las partes sólidas del escenario. El guante: nos permitirá lanzar los proyectiles a una mayor distancia y con una mayor velocidad. Las botas: nos permitirán saltar dos hileras de obstáculos a la vez en lugar de una. Cabe decir que elementos como las alas o las botas ya las podíamos encontrar en el Pippols, aunque ambos elementos se representaban con botas de diferentes colores. La diferencia es que en DO los podemos encontrar todos en cada nivel, lo que puede facilitar más las cosas. Otros elementos que podremos encontrar son caramelos, que otorgan puntuación, elementos de barrera, que impedirán el avance de nuestro personaje y además un elemento realmente agradecido, los niveles de bonus, que nos permitirán incrementar la puntuación más rápidamente para conseguir posibles bonus de vida. Para poder acceder a los niveles de bonus no basta con disparar a todos los símbolos de interrogación y esperar a que aparezca, deberemos de obtener todos los objetos modificadores o de lo contrario no aparecerá.

La pantalla de bonus difiere en algunos aspectos de las pantallas normales. Primeramente el autoescroll vertica va en

# Dream On

sentido completamente opuesto, y la velocidad es bastante más elevada que en los niveles de juego normales. Evidentemente se trata de dar la posibilidad al jugador de que incremente la puntuación, pero poniéndoselo un poco difícil. Al final de la pantalla de bonus podremos ver cuánta puntuación extra hemos conseguido.

Además de todo lo anteriormente explicado, tenemos la posibilidad de jugar dos personas a la vez, ya sea uno tras otro o ambos a la vez en modo combinado, como si de un salamander se tratara, lo cual siempre es de agradecer porque el juego en equipo es muchas veces más adictivo y divertido que el juego en solitario, al menos en mi opinión, eso sin contar de que normalmente también resulta mucho más sencillo.

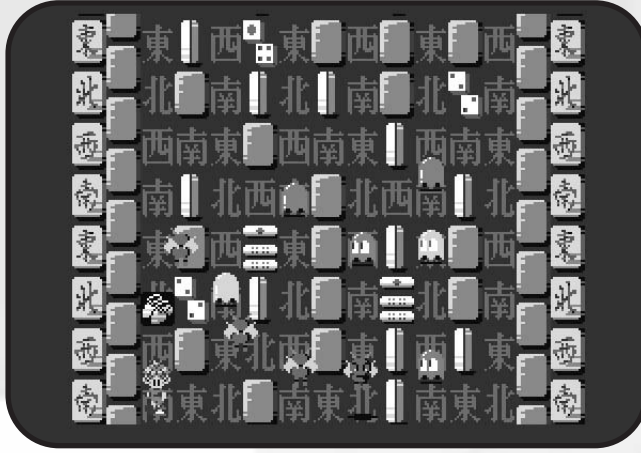

*En Dream On veremos gran cantidad de sprites en pantalla*

Respecto a la jugabilidad, cabe decir que es realmente fácil hacerse con los controles del juego, la habilidad para sacar partido de ellos ya es cosa del jugador. De todas maneras existen ciertos elementos que empeoran esta jugabilidad, y que quizá tengan sus motivos de ser, pero que de todas maneras me gustaría exponer para no hacer de este comentario un conjunto de alabanzas únicamente. El tiempo de spawn entre que muere el personaje y vuelve a aparecer es demasiado largo, con lo que pierdes oportunidad de poder obtener ciertos objetos. Además, mientras más alejado del borde inferior de la pantalla mueras, más tardarás en aparecer. Quizá el motivo de esta penalización sea para evitar que te maten a toda costa. Por otra parte, el hecho de no poder disparar mientras estás en modo invencible tras una muerte es a veces un problema puesto que es posible que aparecas etre 4 o 5 fantasmas, lo que implica una muerte casi segura. El hecho de ofrecer la únicamente 2 disparos puede resultar escaso, pero es evidente que esto se debe a que querían ofrecer un nivel de dificultad determinado, puesto que precisas de tener un cierto control sobre cuándo disparar. Por último se hecha de menos, y esto sí hubiera sido de agradecer, un pequeño mapa con el progreso, aunque no apareciera mientras jugamos y debiéramos pulsar F1 para verlo, o por lo menos unas señales en el mapa cada cierto recorrido que te dijera el porcentaje de nivel que te queda.

Toca ahora el aspecto técnico. Nada más arrancar el juego, podemos ver cómo nos aparece un menú de detección de hardware, algo que yo personalmente no había visto en ningún juego, y es un aspecto que se agradece. Eso sí, el que tenga msx1 y vea que el menú le carga, que no se haga ilusiones, porque no va a pasar de ahí. Para el que tenga memoria externa ampliada, verá que también la detecta, a pesar de que solamente requiere 64k de Ram. Hablar de lo de ejecutando z80. Una vez pasado el test, tras la presentación del grupo nos aparece un menú, sencillo pero original en la forma, y con unas letras de títulos con con cambio de color incluído. Al menos ya es más que lo que suelen hacer en la mayoría de juegos, que es nada. Cada elección en el menú implica un cambio de contenido del submenú que nos deja elegir entre diferentes opciones.

Una vez estamos jugando, podemos observar cómo se nota la mano del scroll vertical incluído a partir del VDP938. Los gráficos son más que aceptables teniendo en cuenta las limitaciones gráficas del screen 4. La cantidad de sprites que llegan a aparecer en pantalla sin síntomas algunos de ralentización nos dan fe de una rigurosa optimización en la programación, y una buena sincronización de los movimientos de cada uno de los sprites de los enemigos y de los personajes. Además cada uno enemigo tiene un comportamiento distinto y que se debe programar independientemente. La música realmente utiliza a fondo el psg, de tal forma que se pueden conseguir simular más canales de los que realmente proporciona el chip de audio del msx. El sonido no destaca en variedad de efectos, pero no molesta con ruidos agudos como en muchos otros juegos, ofreciendo samples agradables de escuchar.

En definitiva, un juego más en el que nuestro bien conocido Armando Pérez (Ramones), cuya labor es la de programador, músico y diseñador, y su compañero Miguel Ángel Fernández (Sutchan), director del proyecto, diseñador, grafista y principal impulsor de la idea, nos demuestran que no todo está inventado, o al menos, no completamente inventado.

Para aquél que quiera saber más del juego, decir que puede descargarlo de la página oficial de Kralizec : http://www.kurarizeku.net. A continuación os ofrecemos una entrevista con el grupo que nos ofrece esta producción:

**-La idea del juego parece clara que proviene del juego que ya creara Konami, pero ¿esto se debe a que queríais hacerle un homenaje a la empresa, o simplemente os interesaba crear un juego lo más rápido posible sin entreteneros en pensar en ideas complejas?**

*Sutchan: Ni una cosa ni otra. Partir de un buen concepto desarrollado con anterioridad sólo hasta cierto punto (MSX1, 16kb) me parece un modo evidente de aprovechar un potencial que, y esto no es raro, la propia Konami no se dedicó a*

# Novedades

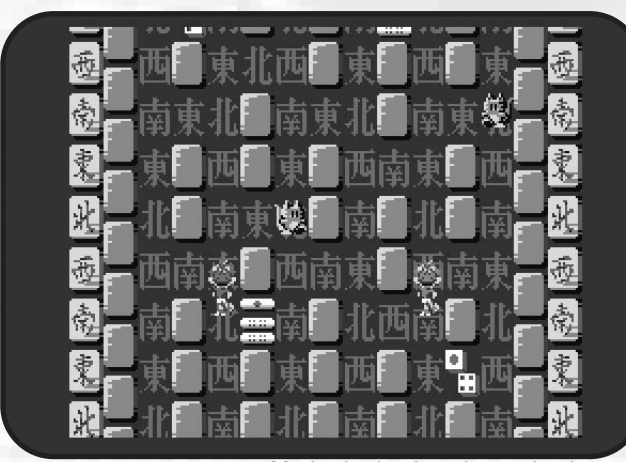

*Modo de dos jugadores simultáneos*

### *explotar.*

*En pocas palabras, a mí me hubiese gustado disfrutar de un juego que usara el concepto original y lo ampliara para la segunda generación en formato megarom. Desde mi punto de vista, existía un "hueco" que podía y merecía ser llenado. Y existía, también, la oportunidad de hacerlo bien y de, ya puestos, ir un poco más allá (más velocidad y sensación de arcade, entre otras cosas).*

*Por lo demás, cualquiera que nos conozca un poquito sabe que nos gusta hacer las cosas bien ... Y esto, por lo general, es incompatible con las prisas y/o con la simplicidad mal entendida.*

*Ramones: ¿Homenaje? Hmmm... No. ¿Sencillo? Menos. Tal como comenta Sutchan la idea era crear un juego que siguiese el concepto original y lo ampliase.*

*Sinceramente a mí no me atrae mucho el Pippols original. No soy gran fanático de este juego. Esto al principio hizo que no viese claro el proyecto. Pero he de reconocer que ahora sí estoy convencido del mismo. Dream On va mucho más allá del original y es mucho más divertido. Más arcade.*

*Sobre el homenaje, pues no, en absoluto. Si el Pippols hubiese sido programado por otra compañía de la época, igualmente hubiésemenos hecho el Dream On, sin hacer homenaje a la misma.*

*En cuanto a la sencillez, aquí creo que especifiar varias cosas. Está claro que cuando te decides a realizar un proyecto que tira a ser un remake muchos de los puntos los tienes ya "diseñados" y es un gran ahorro en esa parte. Pero en este caso, aunque aparentemente pueda parecer un juego sencillo, lleva millones de detalles, y horas y meses de desarrollo, de miles de apuntes en papeles y miles de pruebas. Está claro que realizar un RPG sería 10 veces más complejo, pero un juego como éste y como cualquier otro si se quiere conseguir* *un acabado profesional y de una gran calidad lleva mucha tarea de diseño.*

*El hacer un remake no significa que el juego vaya a ser bueno. He visto muchos remakes que han destrozado la adicción del original. Para mí eso es un crimen. Si haces un remake intenta mantener la misma adicción y añade cosas. Sinó, no lo hagas. Y más en nuestro caso que añadimos tantas características nuevas al programa.*

### **-¿Qué aspectos de la programación han costado más?**

*Ramones: Los que no están todavía programados, lo que falta por venir. Esto es totalmente cierto, quedan muchos detalles por programar que van a ser duros.*

*En cuanto a la promo en sí hay 2 puntos que han sido harto complejos. El primero la interactuación de los 2 jugadores. Jamás había programado algo para 2 players. Y no ha sido fácil. Los rebotes entre jugadores y el motor para controlar a ambos me llevó horas de programación. De hecho, ahora mismo no quiero ni mirar el código pues ni lo entiendo :). El segundo punto complejo ha sido el replayer de PSG. No existe en MSX ningún replayer/editor para PSG decente que aproveche bien sus características. Y eso ha significado tener que hacerlo desde cero. Si a esto añadimos que no somos ni Sutchan ni yo unos artistas en esto de la música, pues se complica mucho, ya que hay muchos conceptos que desconocíamos ambos y se han tenido que aprender por fuerza.*

**-Las producciones en las que habéis participado no parecen requerir demasiados requisitos. ¿Creéis que es más importante la compatibilidad que la calidad técnica (efectos, más colores, música sampleada, etc.)?**

*Sutchan: Para hacer un buen juego basta un "simple" MSX2. Lo más importante es preocuparse de que un juego funcione y, a ser posible, que se pueda jugar. A partir de ahí, todos los extras son bienvenidos. Y si esto le suena a alguien a perogrullada, le invito a dedicar un vistazo sincero y sin miedo a buena parte de la producción MSX (pasada y presente) para constatar que algo tan evidente suele ser ignorado de un modo desvergonzado.*

*Ramones: Al igual que opina Sutchan, para hacer un juego se necesita poco hardware, incluso un MSX2 puede ser pornográfico comparado con otros sistemas de entretenimiento :). Lo más importante de un juego es que sea adictivo, divertido y cumpla unas bases mínimas de lo que un videojuego tiene que ser. Que lleve samples Moonsound no significa que el juego sea mejor, puede incluso destrozarlo. El conjunto total de un juego ha de ser mimado y no se puede usar un Screen 4 con un juego tipo Megarom y ponerle Moonsound pues sería como ponerle a un 600 las ruedas de un Mercedes. Estás desnivelando la blanza y no estás mante-*

# Dream On

*niendo el conjunto. Profundizando más en los requisitos mínimos, nuestra meta es que todo el mundo pueda disfrutar de ellos. Y hoy en día en la escena del MSX lo más extendido es el MSX2 y unidad de disco, con 64k de RAM y 128 de VRAM. Así pues, ésos son los requisitos mínimos. Para mí sería mucho más fácil poder utilizar 128k de RAM, pues las paso canutas para tener muchas cosas en memoria. Esto en un megarom real es mucho más fácil, pues puedes acceder a muchas partes de tu programa en cualquier momento sin necesidad de cargar nada, pero cuando hablamos de disco, la cosa se complica, puesto que lo has de tener en memoria por fuerza. Pero aún así, merece la pena el esfuerzo.*

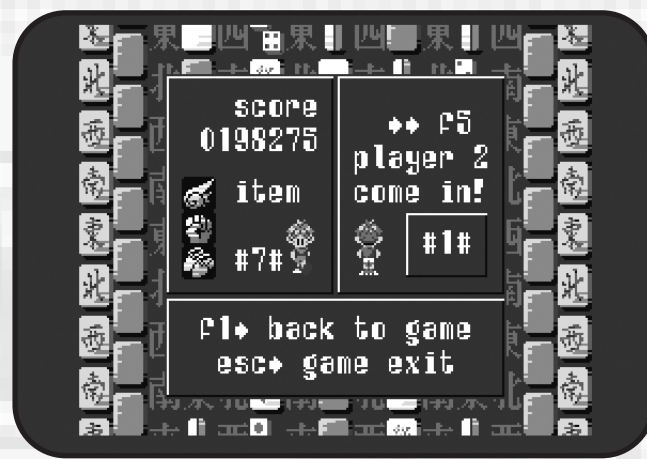

*Pulsando F1 pausamos el juego*

*Si nos fijamos en muchas producciones japonesas de la época, éstas sólo requerían 64k de RAM y solían apañarse sin problemas. Eso sí, las cargas de disco son constantes. Nosotros vamos más allá, pues intentamos que la carga de disco sea mínima. Esto, por contra, también te limita un poco el tipo de juego. Habría algunos juegos mucho más complejos que serían un suicidio sin poder usar más RAM.*

**-Éste es el primer juego de Kralizec. ¿Cómo se formó el grupo (cómo os conocisteis), y qué política de juegos pretendía seguir?**

*Sutchan: La política a seguir y la razón para la formación del grupo fueron una misma cosa: la voluntad y el compromiso de hacer buenos juegos de y para MSX. Y el omienzo lógico, siempre en mi opinión, pasa por rescatar el espíritu de los buenos megarom de finales de los ochenta (sin olvidar ni renunciar a lo que hemos aprendido desde entonces).*

*Ramones: Voy a intentar ser un poco más claro que Sutchan :). Nos conocimos gracias a Manuel Pazos, él nos puso en contacto. De esto hace ya muchos años, 1996 creo recordar. Fue a la antigua usanza, carta por correo tradicional. Yo estaba sin grafista para el KPI Ball, y Sutchan see ofreció para realizar los mismos. A partir de entonces entablamos una gran* *amistad, gracias a las aficiones comunes que mantenemos ambos.*

*Hemos pasado por muchos intentos de grupos con más gente, que por desgracia no han llegado a cuajr. En este tiempo hemos aprendido cada uno en su área mucho, y al final nos hemos dado cuenta de que es imposible trabajar con terceros, ni con nadie más. Así pues, aquí estamos.*

**-¿Cuál esperáis que sea la reacción de la gente, o por lo menos, con qué os conformaríais?**

*Sutchan : Conseguir que alguien vuelva a jugar con su MSX y disfrute de veras con ello constituiría para mí una alegría a nivel personal.*

*Ramones: Exactamente igual. Si la gente se viciase al juego me daría una gran alegría, pues significaría que el juego es bueno. Me gustaría que la gente no lo mirase como otra producción amateur más, sino que intentase ver en él otro juego de MSX más, como todos los que ya tenemos. Nuestra intención es que pase por uno de ésos, por eso tanto esfuerzo.*

**-¿Qué opináis de la situación del MSX actualmente?. ¿Creéis que las reuniones son suficientes para mantener vivo el espíritu y uso de este sistema?**

*Sutchan : ¿Situación? ¿Espíritu? ¿Uso? Igual me equivoco, pero mi impresión es que no queda mucho de eso. Las reuniones podrían estar mejor y sin embargo seguir sin ser suficiente. Personalmente echo de menos algo de soft nuevo y de calidad (juegos).*

*Ramones : Las reuniones actualmente son un lugar de contacto de amigos, una excusa para quedar con la gente que por las distancias geográficas no puedes ver a menudo y en un ámbito que es común a todos: el MSX.*

*Las reuniones han pasado unos años de secuencialidad, de no innovación. Esto me parece que ha hecho mella en el propio sistema. Por suerte ahora se están realizando esfuerzos por mejorarlas y espero que no sea muy tarde. La situación actual no es buena. No podemos vivir con una venda en los ojos. La cosa está en decadencia. Todos nos hemos hecho mayores y tenemos muchas responsabilidades. Esto también ha sido un granito de arena (o granazo) para contribuir al estado actual. Actualmente hay más gente coleccionista (que respetamos), que usuarios interesados en el sistema. Y esto se nota.*

**-¿Qué es lo que os gustaría que ocurriera en la escena del MSX? Nuevos grupos de programación, nuevo hardware, más reuniones, etc.**

*Sutchan: Nuevos grupos sólo si traen consigo buenos proyec-*

# Novedades

*tos (de cualquier naturaleza) y los llevan a cabo con seriedad, compromiso y un mínimo de profesionalidad. El hard no me emociona demasiado (soy más de soft) y opino que deberíamos aprender a usar lo que ya tenemos antes de buscar nuevas opciones. Reuniones hay bastantes, aunque no vendría mal mejorarlas un poco (me consta que se han vertido buenas ideas al respecto).*

*Ramones: En cualquier caso yo lo que quiero son realidades :). A mí si me atrae el hard nuevo al igual que el soft, pero no veo ningún futuro a desarrollos que intentan realizar del MSX una máquina actual. Esto creo que ya está muy trillado.*

*Lo que sí me interesa en este aspecto son los desarrollos que permitan al MSX utilizar las nuevas tecnologías, tales como elementos de almacenamiento masivo, USBs, tarjetas Ethernet, etc. Y al igual que Sutchan, que la gente aproveche lo que ya tenemos, que me parece que lo hemos dejado olvidar.*

*Sinceramente, actualmente hay un gran problema en la escena del MSX. Y este problema es que se habla mucho, se hacen muchos proyectos con la boca, y al final no se realiza ninguno. Esto es una pena. Creo que sería mejor que hablásemos menos y trabajásemos más.*

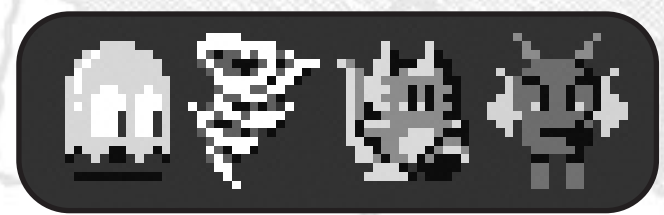

*Algunos de nuestros enemigos*

**-Armando, se ha comentado que has dicho que esta sería tu última producción. ¿Qué hay de cierto en ello? (Si es que sí, ¿qué te ha llevado a tomar esa decisión? ¿Es un adiós definitivo? ¿O no descartas la idea de volver alguna vez?)**

*Ramones: El MSX ha sido mi distracción tanto lúdica como programativa durante muchísimos años. Es el sistema al que guardo más cariño de todos los que me gustan puesto que me crié con él. Cuando el elemento de hobby se convierte en obligación, quebraderos de cabeza y pérdida de tiempo y dinero, uno se plantea seriamente en dejarlo para siempre. Desgraciadamente esto no es un trabajo y no recibimos recompensa alguna por los esfuerzos. Siempre hemos tirado para adelante gracias a lo bien que nos lo pasamos haciendo esto. Pero repito, cuando ya no te lo pasas bien ...*

*El dinero es lo de menos. Normalmente todo el mundo invierte dinero a fondo perdido en sus hobbies sólo por ser eso mismo. Pero si no te lo pasas ya bien, si ves que tu esfuerzo es en vano ... mal.*

*Decir nunca jamás es una utopía. Dream On debe ser terminado por más motivos de los que cabrían en esta entrevista y que poco pueden interesar al lector. Proyectos nuevos existen, para qué mentirte, dentro del MSX por parte de Kralizec. Pero por mi parte no puedo decir que lleguen a consumarse. El tiempo lo dirá.*

**-Miguel,¿es ésta tu primera incursión como grafista en el sistema MSX?**

*Sutchan: No. Con anterioridad he colaborado en proyectos ajenos y he luchado (y perdido) en alguno propio.*

**-¿Has trabajado en otros sistemas?**

*Sutchan: No. Me gusta disfrutar de los juegos en general y por tanto no estoy cerrado a otros sistemas ...¡para jugar! Tan sólo para MSX me apetece ofrecer mi visión como creador de soft, ya que esta máquina es perfecta para el tipo de juegos que más me gustan y por otra parte me parece obvio que últimamente anda muy necesitada de títulos que le hagan justicia. Oportunidad, pragmatismo y egoísmo.*

**-Las limitaciones gráficas del MSX en Screen 4, ¿te han supuesto un problema o te han animado más aún a esforzarte?**

*Sutchan: Escogimos este modo gráfico debido a sus ventajas. En cuanto a las limitaciones, resultan más estimulantes que problemáticas.*

*Ramones: Me gustaría añadir que Screen 4 no tiene limitaciones. Simplemente es así :).*

**-¿Qué herramienta has usado para los gráficos? ¿Qué echas en falta?**

*Sutchan: Siempre uso GRaphsaurus 2.0. Y para modo entrelazado, ISE. Un cierto sistema de trabajo propio y algunas herramientas de conversión realizadas por Armando hacen el resto. Cuento, además, con un par de sencillas y estupendas herramientas gráficas realizadas por Daniel Zorita que me ayudan a completar ciertas tareas o a hacerlo en menos tiempo. No echo en falta nada.*

*Ramones: Aunque la pregunta es directamente dirigida a gráficos, quiero hacer un inciso en lo que yo utilizo. Normalmente para producciones pequeñas siempre he utilizado Compass como ensamblador, y la herramienta gráfica AGE para "apañarme" las cosas que crea Sutchan (muy pocas veces necesario pues ya está todo estipulado antes de mandar cualquier gráfico). Para algunos conversores específicos siempre he utilizado herramientas propias como indica Sutchan (conversores de Screen 5 a 4 y cortadores de patrones para sprites desde Screen 5).*

### *18 Call MSX*

# Dream On

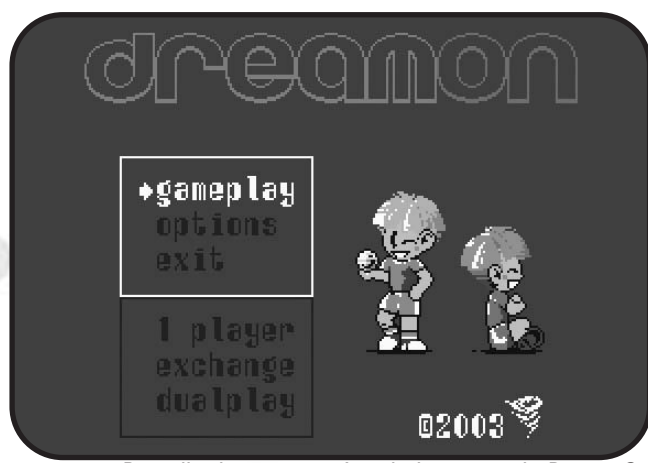

*Pantalla de presentación de la promo de Dream On*

*Actualmente me es imposible compilar en MSX, puesto que por un error mío de cálculo el fuente es demasiado grande (esto, repito, es un eror mío), y ensamblarlo en un MSX2 es casi de locos, incluso en Turbo R lo pasas mal, puesto que puede costar ensamblar más de 4 minutos. Y esto para probar cualquier cosa es inviable. Por lo tanto, me aprovecho de los sistemas actuales para esta tarea. Compilo con un ensamblador cruzado en PC que tiene un gran IDE (Chaos Assembler), además preparado para MSX. Es muy recomendable.*

*También me ha tocado crear herramientas de empaquetado en el propio PC. Así compilo en centésimas de segundo, empaqueto y aprovecho un emulador para probar el resultado. Esto no es suficiente, pues luego toca probarlo todo en el MSX real. Los emuladores, son pésimamente malos cuando utilizas algunos recursos del MSX. Creo sinceramente que ésta debería ser la verdadera utilidad de los emuladores.*

### **-¿Participáis actualmente en paralelo en algún otro proyecto? Si es así, ¿Nos podéis contar algo?**

*Sutchan: Siempre estoy dispuesto a echar una mano a los amigos. Colaboro puntualmente, siempre por amistad y siguiendo las reglas establecidas por aquél que me pide ayuda. cons esto quiero decir que ha habido, ha y y habrá algo de mí en ciertos proyectos ajenos, pero en los que considero limitada mi participación.*

*Ramones: Igual que él. Estoy metido en 18 mil berenjenales más directa o indirectamente relacionados con el MSX. Nunca suelo negar el tirar n cable a cualquiera que me lo pida, siempre y cuando pueda, que esto cada día es más complicado. También es cierto que estoy en otros 18 mil que no son relacionados con el MSX, si no con otras plataformas. Existen otros sistemas vintage que son de mi devoción, y en los cuales también me gusta programar, aunque esto, de momento, es menos prioritario que Dream On, o más directamente Kralizec.*

**-Miguel, ¿te apetecería continuar en la escena del MSX? Y hablando de esta escena, ¿qué es lo que más y menos te gusta?**

*Sutchan: Me gustaría acabar este juego y hacer después uno nuevo mejor aún. No sé si esto me incluye en la escena. Me gusta el MSX y sus "buenos" juegos. Pienso seguir jugando con el MSX mientras me siga divirtiendo. Y no me disgusta haber encontrado a unos pocos buenos amigos gracias a ello. Me encantaría, eso sí, que existiese un poco más de sentido común, autocrítica (¡constructiva, siempre constructiva!), coherencia y respeto. Y, aún a riesgo de resultar repetitivo, juegos. ¡Nuevos y buenos juegos!*

### **-¿De dónde proviene la idea del logo y del nombre del grupo? (¿Kralizec significa tornado o remolino?)**

*Sutchan: El nombre y su signifiado podréis encontrarlo en la saga literaria Dune de Frank Herbert. Y claro, algo tiene que ver (aunque indirectamente o de un modo muy nuestro) con ese tornado en miniatura que hace las veces de logo.*

*Significados ocultos (o bromas privadas) aparte, escogimos este nombre porque es algo que compartimos Armando y yo. Y esto es una máxima que aplicamos a cada detalle: no encontrarás en Dream On nada que no nos guste a ambos.*

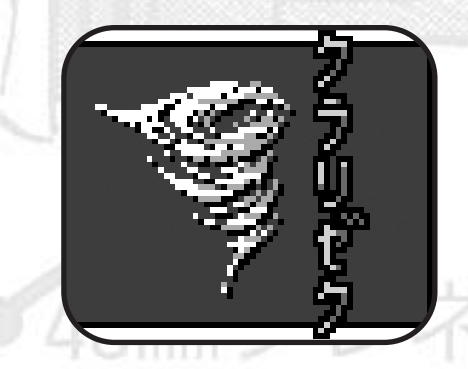

*Por último quisiera aprovechar para hacer público mi agradecimiento a nuestros estupendos colaboradores (ellos saben quiénes son) y agradecer también el apoyo inestimable y necesario de éstos y otros amigos para que este "grupo de dos" pueda seguir funcionando y consiguiendo, además, que nuestro juego sea mejor gracias a sus respectivas visiones, ideas y consejos.*

*Ramones: Está todo dicho por Sutchan ;).*

**-Muchas gracias.**

*Call MSX 19*

# Novedades

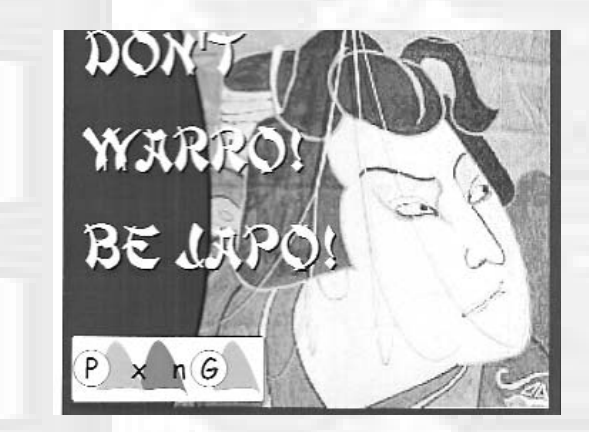

*El Mundo MSX no se carcteriza mucho por las novedades de software en los últimos años. Mientras llegan esos juegos tan esperados con años de realización sobre sus espaldas (Dream On, Bombaman ...), Paxanga Soft, quien ya nos soprendiera anteriormente con MSX Hot Numbers, nos invita a otro de sus sencillos pero super originales juegos.*

Tras su ¿primera? incursión con un juego novedoso en el mundo MSX, MSX Hot Numbers, que aprovechó el tirón del 11-S como nadie (eso sí es marketing), ahora recurre a la vena más freak del sistema para apoyar su producción. Y es que Japón, para bien o para mal, vende mucho entre los usuarios de MSX... Claro, que ganar mucho, no habrá ganado, puesto que el juego es Freeware y puede descargarse de la red gratuitamente. Eso sí, como ya ocurrió con su predecesor, podremos adquirirlo en formato físico abonando una pequeña cantidad. Y es que los costes de discos, cajas, pegatinas, impresiones y demás, hay que pagarlos.

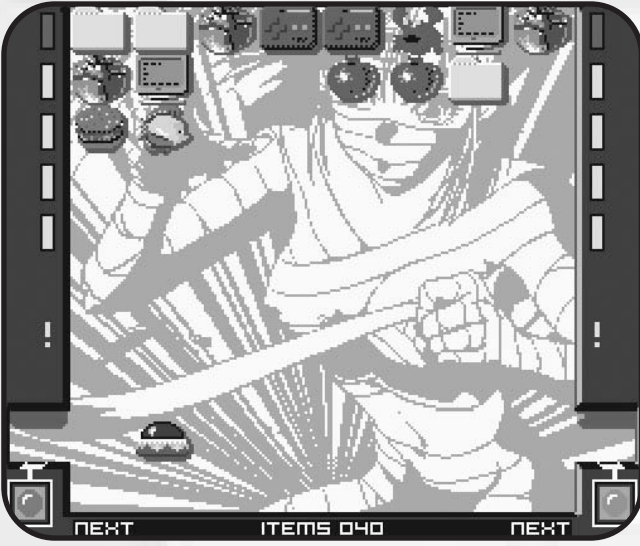

*Visión general del juego*

### **AL LORO ... YEEPA!!**

Ése es el grito de guerra al comenzar cada partida de Don't Warro! Be Japo! Tras él deriva un juego simple pero entretenido. Muy similar al Palamedes de Hot·B en su concepción: lanzar bloques de abajo a arriba de la pantalla. También de este estilo era el Bubble Rain de Imanok, salvo que en este último lanzabas las bolas en diagonal.

Como de costumbre en este tipo de juegos, se intentará que no se apilen demasiados bloques que lleguen a obstruir la pantalla y pasen un cierto límite cercano a nuestro personaje.

son proporcionados a la izquierda y a la derecha de la pantalla (elegiremos el que más nos convenga), fuera de los límites. Pasaremos de nivel si lanzamos un número predeterminado de bloques cuya cantidad aparecerá en la parte inferior de la pantalla. Hay que decir que en Don't Warro! Be Japo! no tendremos la presión de otros juegos en que la pantalla de juego se reduce a medida que transcurre el tiempo, lo que resta adicción, en nuestra opinión, pero aporta tranquilidad, con la que se piensa mejor la siguiente jugada.

En ese caso, la partida se acaba. Aquí los bloques a lanzar no

### **DE PM!!**

Para acabar con éxito cada pantalla, además de las fichas convecionales, dispondremos de otras, las especiales. Si las convencionales además de variar en forma, variaban de color, las especiales ocultan un poder al usarlas. Ellas son las responsables, en parte, de que podamos hacer desaparecer fichas de la pantalla y no vernos obligados a rellenarla sin sentido y abocados al desastre de perder la partida. Además, todas salvo el cofre y el estorbo, actúen o no, desaparecerán tras ser lanzadas.

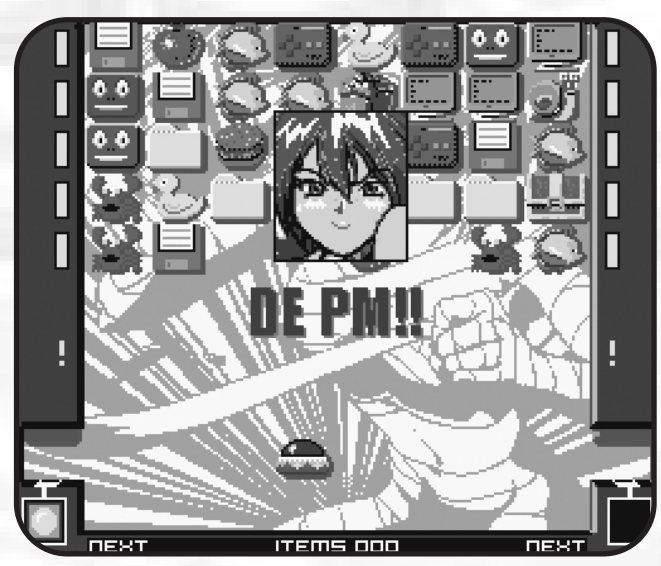

*Finalización exitosa de nivel*

# Don't Warro! Be Japo!

*Fichas convencionales* : Cuatro colores (amarillo, naranja, rojo y verde) y tres tipos de ficha de cada color.

*Estorbos :* Son las que no aportan nada, sólo ocupar huecos.

*Activador :* Hace desaparecer del escenario 3 fichas convencionales que estén juntas horizontalmente.

*Popolon :* Hace desaparecer del escenario una columna de estorbos al lanzar el Popolon sobre el colocado más abajo.

*Martillo :* Hace desaparecer del escenario la ficha que golpea.

*Bandera de Japón* : Hace desaparecer del escenario las fichas que estando juntas horizontalmente sean iguales (no sólo en el color).

*Mano :* Recoge la ficha que toque y la prepara para su reutilización en el siguiente movimiento (quedará en el sitio más cercano a nuestra nave).

*Cofre :* Es como un estorbo, salvo que dentro lleva una ficha convencional al abrirlo con la llave.

### *Llave :* Abre el cofre al lanzarla sobre éste.

La otra forma de acabar la partida no es otra que la gracia del juego ... los BEJAPOS! Si se tiene que parecer a un juego tipo Tetris, pues se parece. Se trata de hacer desaparecer una línea horizontal entera de fichas (además de restarnos 10 fichas del contador de las restantes). Para realizar convenientemente un BEJAPO! se conseguirá si en una de ellas se rellena de la siguiente manera...3-3-2, 2-2-3 ó 2-3-3 (siendo los números, en este caso, fichas con el mismo color situadas una a continuación de la otra).

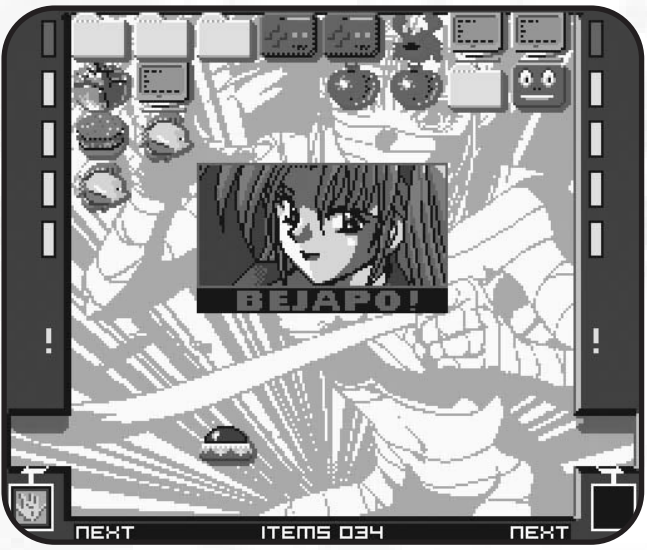

*Consecución de un Bejapo!*

Fuera de los límites izquierdo y derecho de la pantalla de juego, existen unas barras de color amarillo (en total 5 por banda) que se iluminarán en rojo cada 5 BEJAPO!, por pares. Si conseguimos 5 BEJAPOS!, también pasaremos de fase.

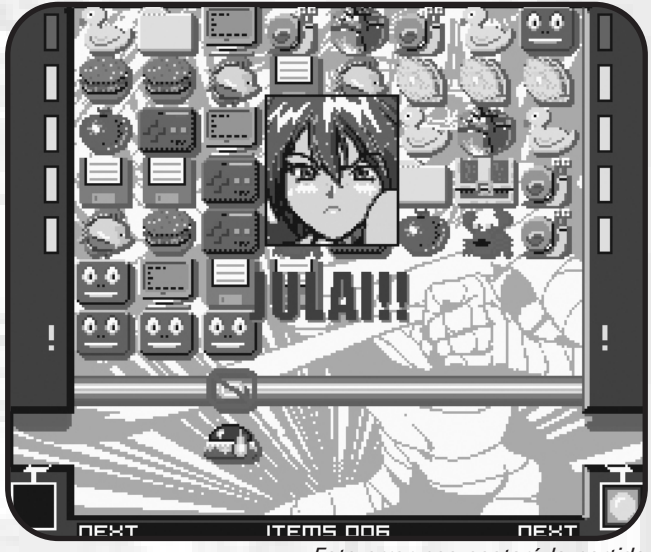

*Este error nos costará la partida*

### **APUNTES**

Don't Warro! Be Japo! no pasará a los anales de la historia por ser el juego más optimizado, el mejor programado o el más vistoso. No se trata de eso. Como ya hemos avanzado, es un juego sencillo pero entretenido, además de singular. De aquellos que podíamos encontrarnos en una MSX·FAN o una MSX Magazine y que nos sorprendían por la imaginación (aunque bien es cierto que si este juego no tuviera manual online o estuviera en japonés, por lo menos nosotros no tendríamos posibilidad alguna de figurarnos cómo se hace un BEJAPO!). Así pues, merece la pena jugarlo y si engancha, acabarlo. Sería interesante siempre darle una oportunidad, que mucha gente ya por ser Freeware, ni eso otorgaría. Aunque muchos ni pagando lo hacen, últimamente.

Técnicamente el juego cumple. Se podría haber hecho más suave al movimiento, aunque quizá NestorBasic no hubiese sido la mejor elección para ello. Si acaso es parco en efectos sonoros, pero las melodías cumplen su cometido.

Los requerimientos, los últimamente llamados "estándar" : MSX2, 128Kb de RAM, 128KB de VRAM y FM para el tema musical.

# Novedades

# Traducciones Traducciones

In el pasado Encuentro de Usuarios de Barcelona, entre<br>
Il as novedades, se presentaron un par de traducciones,<br>
Hydlide 2 -Shine of Darkness y Adventure of Randar, de<br>
Il a mape del grupe blockée Sara Josiphie pude babar, las novedades, se presentaron un par de traducciones, la mano del grupo holandés Sargon. También pudo haberse presentado la traducción del Sorcerian, que los chicos de Delta Soft acababan de terminar, pero no fue posible por retardos en los envíos.

A continuación os comentaremos un poco de cada una de las nombradas traducciones, que se pueden adquirir a través de la AAM.

### **SORCERIAN**

También conocido como Dragon Slayer V es, sin duda, la más interesante de las tres traducciones que comentaremos. Este juego de Falcom, es un RPG peculiar, bastante diferente a los que estamos acostumbrados a jugar en MSX.

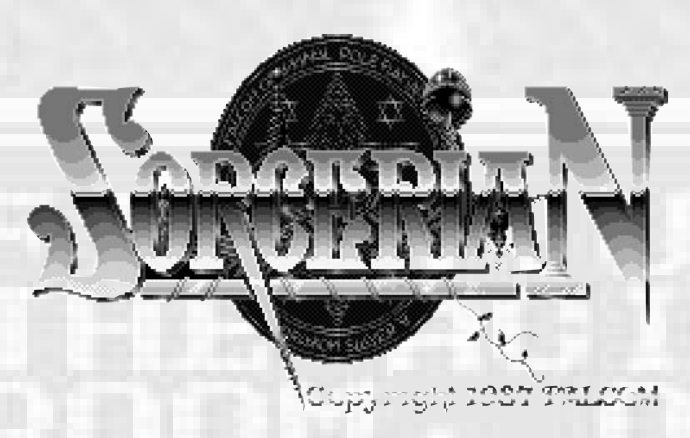

En Sorcerian tendremos que crear nuestros propios personajes (de entre guerreros, magos, enanos y elfos… tanto varones como mujeres) y aparte de superar las diferentes misiones que nos irán encomendando, tendremos que encargarnos de otros aspectos de su vida. A medida que pasen los años (sí, sí…¡años!) deberemos asignarles diferentes oficios que los mantendrán ocupados entre misión y misión. Dichos oficios, aparte de aumentar sus ahorros, pueden mejorar ciertas habilidades del personaje en cuestión, pero también puede empeorar otras…de modo que tendremos que tener ésto muy en cuenta si queremos que nuestros personajes respondan como queremos en las diferentes misiones.

En cuanto a la traducción en sí, a falta de probar a fondo todas las misiones, parece bastante bien hecha y además, trae algo que nos hará comprender y disfrutar del juego mucho más si cabe… un manual 61 páginas traducido al inglés, lleno de ilustraciones originales, descripciones de enemigos, misiones, y un largo etc.

El juego viene presentado en una caja de película de vídeo,

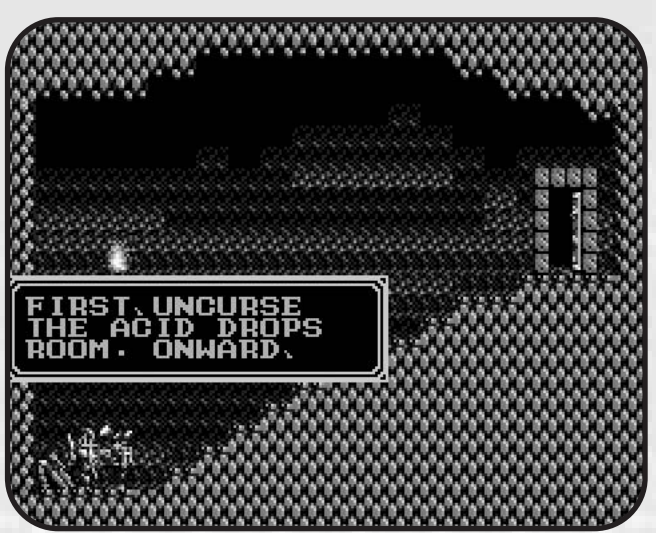

*Este buen hombre nos dará pistas para terminar la misión*

con la carátula y las pegatinas de los discos impresos a color (aunque son de una calidad algo mejorable). Además incluye un mini CD con el manual mencionado anteriormente en formato MS Word, así que si no disponemos del programa en cuestión, no podremos disfrutar del mismo (una verdadera lástima). El mini CD contiene, además, un directorio con todas las melodías del CD "Sorcerian Perfect Collection" en formato MP3, para disfrute del personal.

Concluyendo, una buena traducción con un montón de extras que la hacen aún más interesante…lástima que para disfrutar de todos ellos nos haga falta disponer de un ordenador no-MSX.

### **HYDLIDE II -Shine of Darkness-**

Nos encontramos ante la segunda parte de una trilogía que T&E Soft creó íntegramente para MSX1 (aunque hay versiones específicas para MSX2 tanto de la primera como de la tercera parte…desconozco si de esta segunda también se versionó). Es de los pocos RPG's programados para los MSX de primera generación que existen, ya que era un género aún muy poco explotado por aquellos años (allá por el 85/86).

En cuanto al juego, es el clásico RPG de perspectiva aérea en el que llevamos a un personaje (elegido, en este caso, por el mismísimo Dios para salvar Fairy Land) que deberemos equipar en las diferentes tiendas con el dinero que iremos consiguiendo después de matar a los numerosos enemigos que pululan por todas partes, aumentando la experiencia y subiendo de nivel mientras se va desarrollando la trama. El sistema de luchas es por contacto, muy similar al que se utiliza en otros juegos de sobra conocidos, con la salvedad de que con la barra espaciadora decidimos si en el contacto atacamos o nos defendemos.

# Traducciones

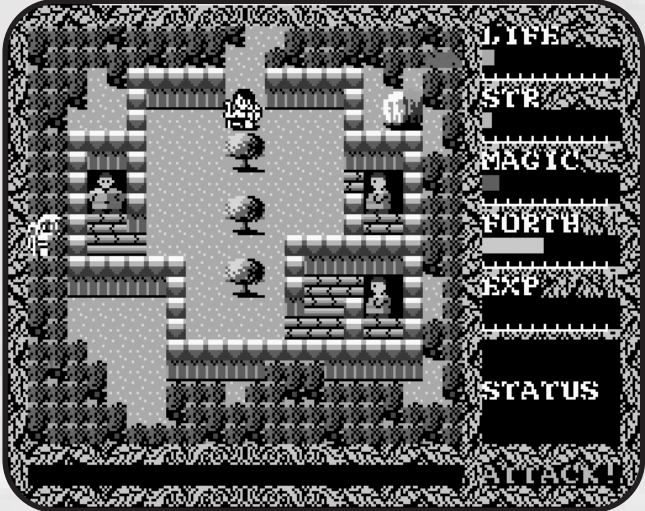

*Los RPGs traducidos son una bendición*

Hablando de la traducción propiamente dicha, parece correctamente realizada. También hay que decir que no se trata de un juego que tenga grandes parrafadas de texto durante su desarrollo. En cuanto a la introducción, la versión original ya estaba escrita en inglés, pero como ya hemos visto bastantes veces (y más aún en juegos antiguos) el uso de dicho idioma no parecía ser el fuerte de los japoneses…así que el traductor decidió "arreglar" también la introducción.

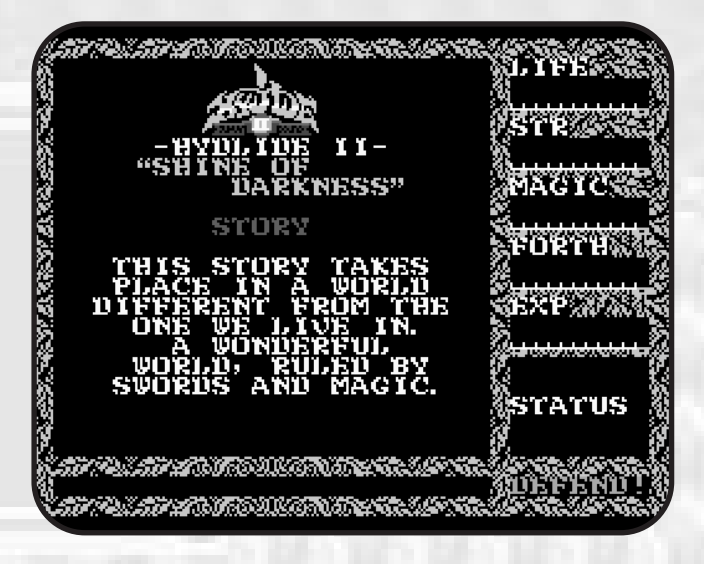

Para finalizar, se trata de un juego que no está al nivel de grandes RPG's que salieron posteriormente para MSX2, pero que seguramente traerá gratos recuerdos a más de uno…además de ese morbillo que tiene el pensar (como anteriormente he dicho) que es uno de los pocos RPG que se conocen para MSX1. El juego viene en una caja de plástico tamaño diskette con carátula y etiquetas impresas en color.

### **ADVENTURE OF RANDAR**

De nuevo un RPG perteneciente a otra trilogía, pero esta vez se trata de la primera parte, creada por KEMSX para la prestigiosa Compile. Este juego no salió a la venta como tal, sino que venía incluido en uno de los discos de la Disc Station

#### Special.

Estamos ante un RPG bastante simplote, programado en basic puro y duro, de gráficos simpáticos y con una banda sonora bastante buena, muy al estilo Compile. En cuanto al argumento, también es bastante clásico…debemos ayudar a Randar (una de las mascotas de Compile) a salvar una región azotada por un malvado demonio. A lo largo y ancho de la región encontraremos diferentes pueblos (donde podremos reposar, conseguir armas, objetos e información para ir avanzando en la aventura). Dicha región está plagada de enemigos a los que tendremos que derrotar para ganar dinero y experiencia (mediante la clásica lucha por menús), hasta que estemos en condiciones de encontrar y derrotar al demonio.

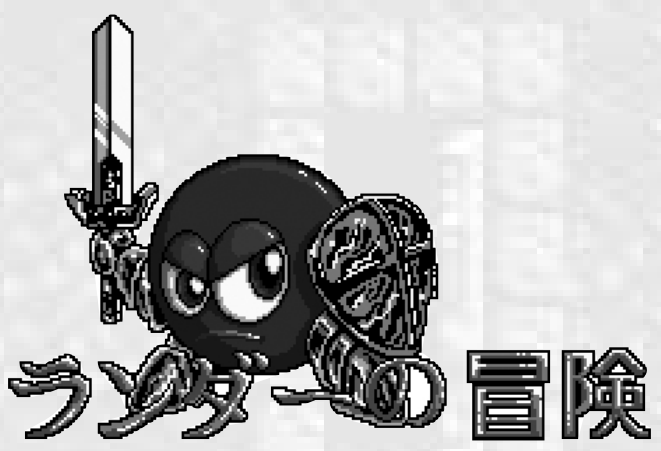

La traducción de los textos es bastante rica gracias a que, al estar el juego programado en basic, resulta muy sencillo acceder al código y añadir todo el texto necesario sin necesidad de complicarse la vida con un editor hexadecimal, tal y como se ha venido haciendo en muchas traducciones (con el consecuente problema de espacio a la hora de substituir los textos en japonés por los traducidos).

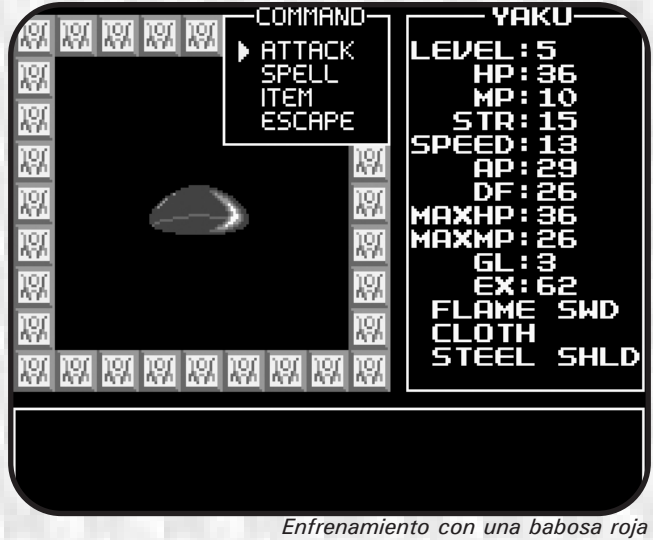

Conclusión, un jueguecillo que, sin muchas pretensiones más que la de entretener, ganará en interés tras la comentada traducción.

*David Fernández*

# Cómo acabar

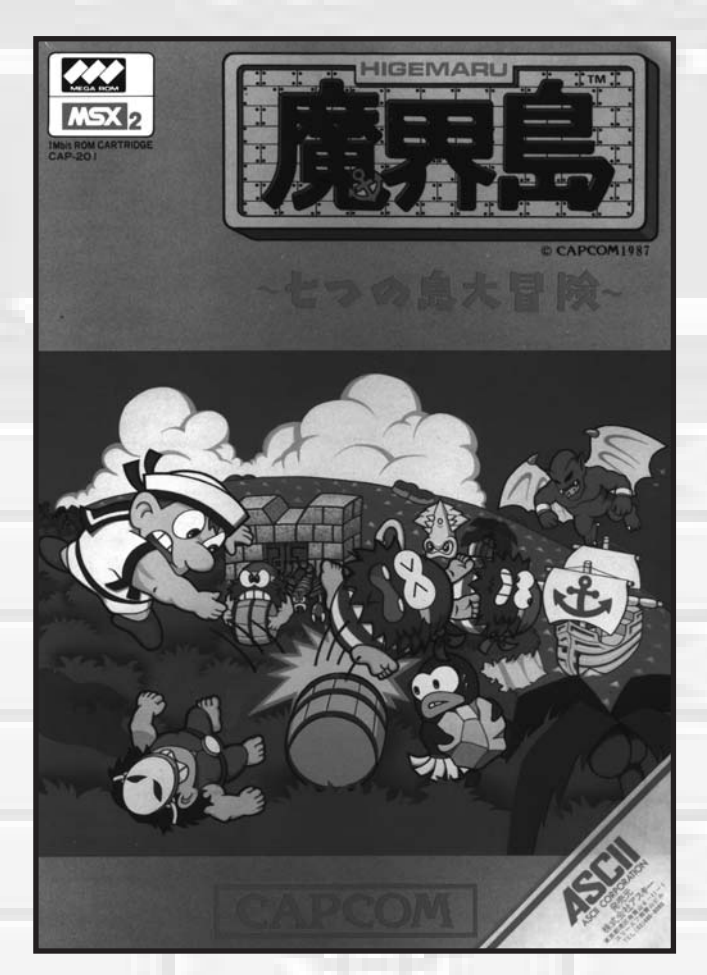

**Primero consigue la llave a bordo del primer barco pira-**<br>ta, ésta es la llave para entrar en "Cuck Island". A continuación dirígete a la isla, derrota al hechicero<br>(Moribito) y babla con el bombre de la izquierda (cerca ta, ésta es la llave para entrar en "Cuck Island". A continuación dirígete a la isla, derrota al hechicero (Moribito) y habla con el hombre de la izquierda (cerca de él hay dos velas). Ahora busca el barco donde se encuentra la llave para entrar en "Curse Island".

En esta isla hay dos entradas a través de dos cuevas, una a la izquierda y otra a la derecha. Primero entra por la de la izquierda. Al llegar a una pared con dos puertas metálicas, lanza las cuatro rocas del suelo contra la puerta de la izquierda para romperla. Sigue el camino y encontrarás una perla con la letra "C" en el interior. Vuelve, entra ahora por la derecha y busca un templo con una especie de ídolo demoníaco, custodiado por el líder de la secta (Archbishop). Derrótalo y busca el barco donde se encuentra la llave para entrar en "Mermaid Island".

Dirígete allí y verás un calamar gigante (Kraken) que te lanza bolas de tinta o te atacará desde el interior de los pozos con sus tentáculos, según la pantalla. En una de ellas te atacará con sus tentáculos desde abajo y es aquí donde tendrás que atacarlo (tiene seis tentáculos en total, atacando a pares). Dirígete dos pantallas hacia arriba y encuentra una tabla de piedra triangular. Vuelve a donde derrotaste al calamar y desde allí: abajo, izquierda, arriba, izquierda, arriba. Llegarás a una pantalla con muchas rocas y un puente que entra al agua. Bajo la roca superior izquierda encontrarás una sirena. Llévala al puente, déjala sobre el agua y aparecerá una perla con la letra "M" en el interior. A continuación, busca el barco que tiene la llave para entrar en "Hebi Island".

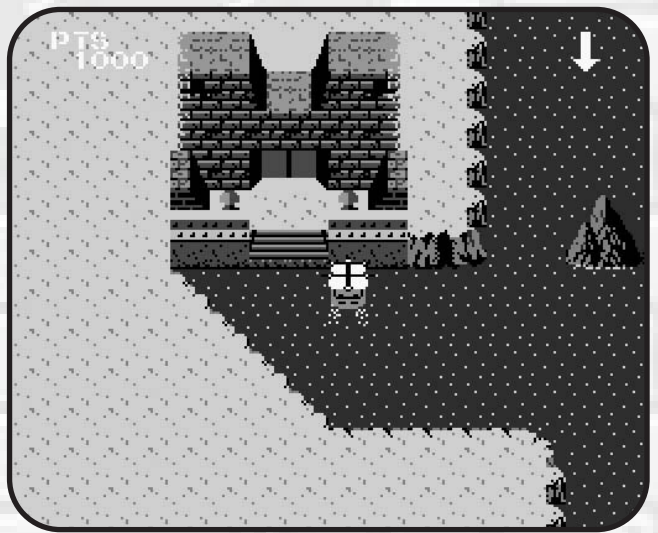

*Visión de navegación. Llegada a una isla* 

Después de entrar en la torre, ve a la izquierda, busca unas escaleras bajo una de las rocas y encontrarás un hombre con una lámpara roja. Vuelve al inicio, sube por la escalera de la derecha, busca al cíclope (Cyoclops) y derrótale. En la pantalla de arriba, encontrarás una tabla de piedra circular. Ahora busca el barco donde se encuentra la llave para entrar en "Dokuro Island".

Una vez tengas la llave dirígete primero a "Cuck Island", ve a hablar con el hombre de las velas y éstas se iluminarán. Continúa hacia "Dokuro Island" y busca un pergamino (con el que podrás traducir las inscripciones) y destruye al espíritu (Zombie Giant). Hazte con la llave para entrar en "Ookami

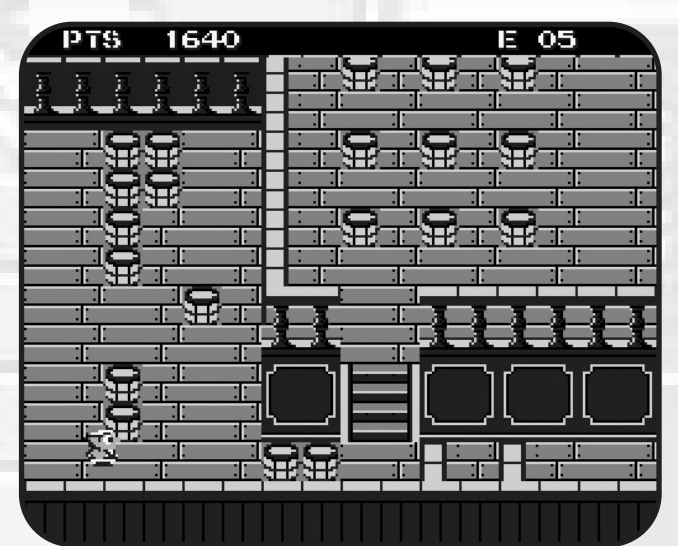

*Dentro de un barco pirata*

# Higemaru

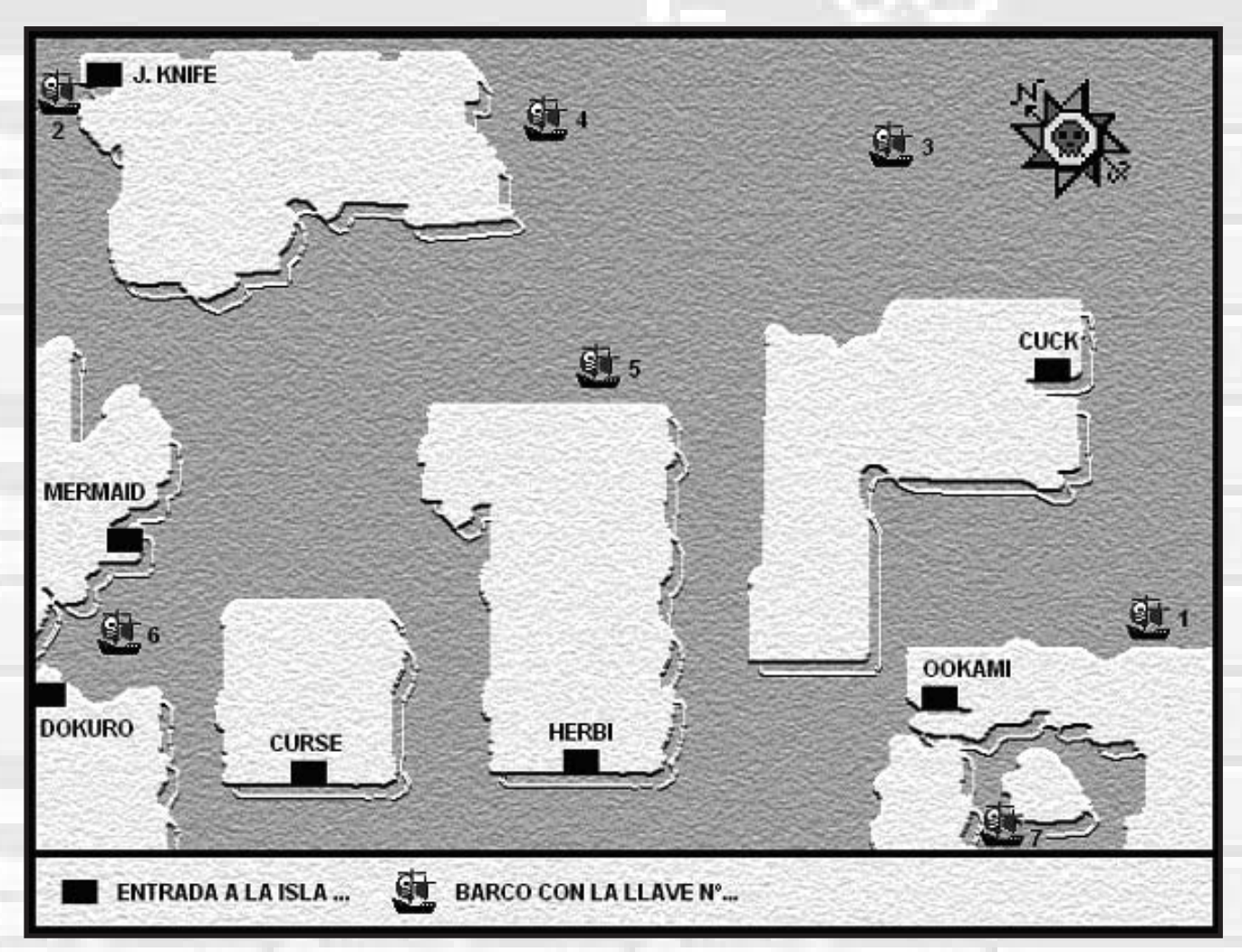

Island" y espera…aparecerá un barco de color gris, que resultará ser un barco fantasma. Atácalo y consigue una tabla de piedra cuadrada.

En "Ookami Island" elimina al gorila gigante. Subiendo encontrarás un mapa (con el que podrás ver la situación de tu barco). Baja y en la pantalla de la derecha verás un cactus,

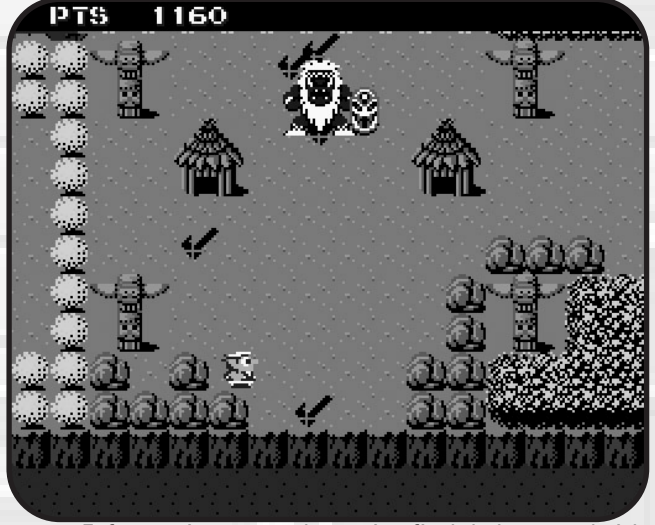

*Enfrentamiento con el enemigo final de la segunda isla*

contra el que has de lanzar 5 rocas para conseguir una perla con la letra "O" en el interior. Dos pantallas a la derecha hay dos barcos. Lanza 10 toneles contra el de la derecha. Oirás un ruido y se abrirá el puente. Crúzalo y verás una extraña construcción (con una bola encima) a la que tendrás que lanzar 4 rocas. Todo se pondrá a temblar. Ahora busca el barco donde se encuentra la llave pare entrar en "J.Knife".

Busca monstruo con forma de montaña de hielo y destrúyelo. Dirígete abajo, derecha, abajo, derecha, abajo, entra en el iglú y sigue el camino hasta que termine. Ahora te encuentras en una habitación con 6 estatuas y un montón de rocas. Bajo una de las rocas hay un agujero. Entra y verás una puerta enorme con un ojo en el centro. Colocarás las tres tablas de piedra ante la puerta. Ve a "Ookami Island". Había una puerta cerrada que ahora se abrirá empujándola. Allí te enfrentarás al jefe de los piratas (Bousu) quien, después de ser destruido, te dará el último objeto…una lágrima. Vuelve al iglú y a la puerta. Ábrela y te encontrarás al monstruo final, un demonio (Devil the Redarymer). Después de destruirlo, colocarás la lágrima bajo el ojo de la puerta y ésta se abrirá…entra y verás el ansiado final.

*David Fernández*

# Cómo acabar

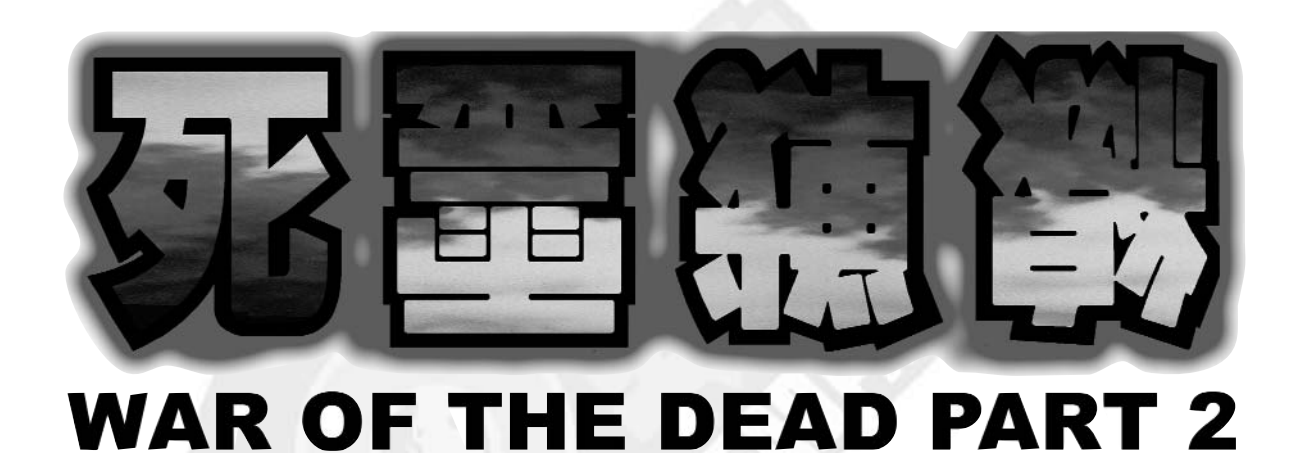

### **PRÓLOGO**

*- Bueno Cassandra, la puerta de Hades está a punto de ser abierta de nuevo. ¿Esconde realmente esta ciudad la llave para acabar con este mundo corrupto?*

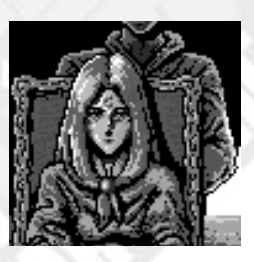

*- Cassandra: Hermano, la destrucción de la ciudad es inevitable. Está escrito en el destino. Ahora, efectuemos los últimos preparativos...*

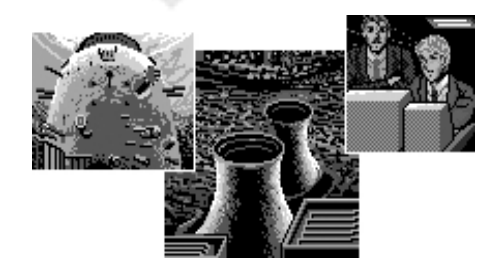

Sun Dorado, una gigantesca y próspera ciudad reconstruida alrededor de la torre Rinestar. Al sur se está inaugurando la nueva central nuclear Keel que abastecerá a toda la ciudad.

### *- Russell: ¿Todo normal?*

*-Ingeniero: No se percibe ninguna anomalía.*

*-Ingeniero: Gracias a esta planta se acabaron los problemas energéticos que teníamos.*

*-Rusell: Sí, es un gran logro para la humanidad.*

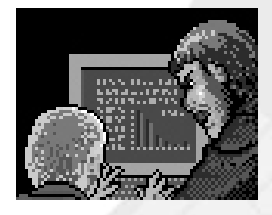

Detectadas fluctuaciones energéticas.

*-Russell: ¿? -Ingeniero: ¿Qué demonios está ocurriendo?* 

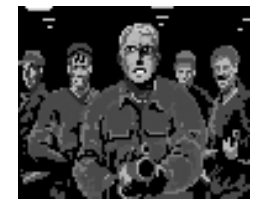

*¡No os mováis!*

*-Russell: ¿Pero qué...?*

*¡A partir de ahora tomamos el control de estas instalaciones!*

*-Russell: ¿Tomar el control?*

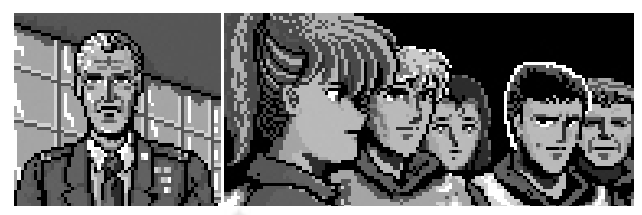

*-Fisher: A las 07:50 del día de hoy la central nuclear de Sun Dorado ha sido capturada por fuerzas hostiles desconocidas. -Harris: Sun Dorado es la ciudad que se reconstruyó alrededor de la isla Rinestar.*

*-Cameron: ¿Es necesaria para nosotros dicha negociación? -Fisher: Sí*

*-Lila: Pero general, si se trata únicamente de una acción terrorista, ¿porqué se nos asigna esta misión? Cuéntenoslo todo.*

*-Cameron: ¿?*

*-Fisher: ¡Mirad esto! Lo encontramos en las cloacas cuando fuimos allí.*

*-Weiss: ¿Qué es esto?*

*-Lila: De una cosa estoy segura; no es de este mundo... Viene del infierno.*

*-Fisher: Es por esto que os envío allí. Yo también iré con vosotros. Todos ...*

*-Harris: ¡Señor!*

Comienza otra pesadilla...

# War of the Dead 2

### **SUN DORADO**

Llegamos a la ciudad de Sun Dorado. Nos encontramos dentro de la unidad móvil de comunicaciones. Hablamos con Fisher, el general a cargo de la misión, y nos dice que ésta es la zona donde se encuentran los terroristas y las extrañas criaturas. Nos comenta que el capitán Cameron y los demás están fuera y que tenemos que encontrar a Murphy. Volvemos

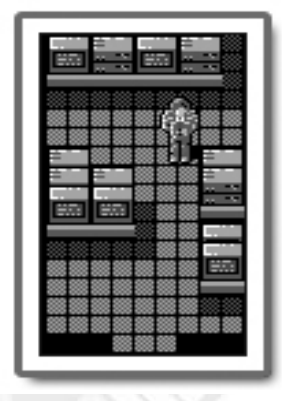

a hablar con Fisher ya que éste se olvida de proporcionarnos una pieza fundamental del equipo; dice que ha sido mejorado desde la última intervención y que necesitamos estar constantemente en contacto con nuestros compañeros, así que nos proporciona un **Walkie-Talkie**.

Salimos del vehículo y observamos que hay un baúl a la derecha; lo abrimos y obtenemos una ración de víveres en pastillas que nos ayudarán a mantenernos en forma recuperando el nivel de vitalidad en algunos momentos críticos. También podemos encontrar un terminal de grabación en este lugar. Hablamos con los dos soldados y nos dicen que la zona al otro lado del puente está asegurada y que allí se encuentra Murphy.

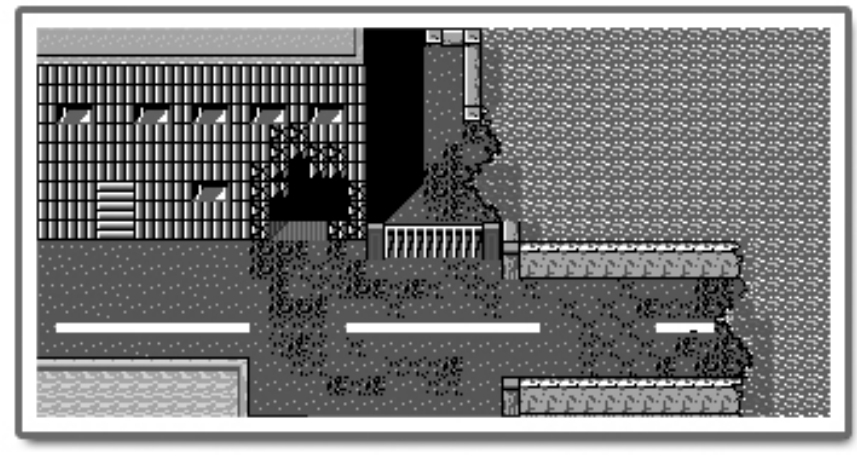

*Destrozos a causa de la explosión en la zona norte*

Cruzamos el puente y nos encontramos con un grupo de tres personas, una de ellas es Murphy. Éste nos comenta que los terroristas han colocado explosivos por todo el lugar. Murphy decide inspeccionar la zona norte de la ciudad, cuya salida ha sido hecha barricada por los terroristas, y nosotros nos encargaremos de la zona sur, donde también se ha detectado algún movimiento.

Sin perder un momento nos dirigimos al sur, cruzamos otro pequeño puente y entramos en un almacén situado al

oeste; aquí nos encotraremos con nuestro primer monstruo mutante, un bípedo (tipo 1). No es un enemigo muy peligroso por lo que acabamos con él rápidamente. Entramos en la sala que está al fondo y descubriremos a una persona que se encontraba atrapada en esta sala y otro baúl con cápsulas vitamínicas.

Salimos del almacén y nos dirigimos al este de la ciudad. Allí encotramos a una persona que nos comenta que la radio Riverpark todavía está emitiendo; nos lo demuestra utilizando su **radio** y nos la regala. Comprobamos que la zona sur está asegurada y ponemos rumbo otra vez hacia el norte, donde se hallan los compañeros...

Justo en el momento en que estamos cruzando el pequeño puente recibimos una llamada de emergencia de nuestros compañeros. Debemos volver al punto de encuentro rápidamente ya que han tenido contacto con terroristas poco comunes. Oímos una gran explosión; llegamos hasta el punto de encuentro al norte y podemos observar los destrozos. Un soldado nos explica que los terroristas lo han volado todo por los aires y que el camino de vuelva a casa ha quedado cortado.

Solamente podemos avanzar a través de un boquete que se ha abierto en el edificio de enfrente a causa de la terrible explosión. Dentro del edificio podemos ver muchas cajas y algunos bidones, y también encontraremos un terminal de grabación. Podemos comprobar la presencia de un ser extraño (tipo 2) al otro lado de la pared.

> Subimos al piso de arriba donde volvemos a encontrarnos con otro monstruo (tipo 1), lo eliminamos fácilmente. Seguimos adelante y encotramos más cápsulas vitamínicas en una de las salas. Atravesamos una puerta abierta y nos encontramos con un enemigo enorme (tipo 3). El uso de unas cápsulas vitamínicas será casi una realidad para acabar con él. Una vez derrotado nuestro máximo de vitalidad aumentará. Salimos por la puerta que tenemos delante y bajamos otra vez al piso inferior. Ahora nos enfrentamos al monstruo que habíamos podido ver al entrar en el edificio. Acabamos con él,

salimos por la puerta y aparecemos en la zona norte de la ciudad.

### **SUN DORADO - NORTE**

Justo delante se encuentra el hospital, entramos dentro y de repente somos atacados por un zombie (tipo 4); lo eliminamos y examinamos la sala. Encontramos unas cápsulas vitamínicas en una de las habitaciones. Subimos al piso de

# Cómo acabar

arriba y hablamos con Craven, el doctor que dirige el hospital. Nos pide que acudamos a salvar a Nancy que se encuentra en una pequeña casa situada cerca de allí. Salimos del hospital y entramos en la casa que se encuentra al lado de éste. Nuevamente nos enfrentamos a otro enemigo volador (tipo 5). Nancy está atrapada en la cocina. Eliminamos el enemigo y la chica abre la puerta. Hablamos con ella y nos agradece que la hayamos salvado.También nos dice que su marido John trabaja en la planta de Keel; está muy preocupada por él.

Salimos de la casa y Murphy nos comunica por radio que está por nuestra zona, en la biblioteca, junto a una chica llamada Carrie que tiene algo importante que contarnos. Volvemos al hospital, al piso superior y hablamos nuevamente con Crave. Éste nos comenta que John Russell, el marido de Nancy, se encarga de dirigir la planta de Keel. Crave dice que su amigo Cunningham le ha contado muchas cosas extrañas que han pasado allí y que por eso está preocupado por John.

Salimos del hospital y nos dirigimos a la bibiloteca, que se encuentra justo detrás del edificio en donde nos encontrábamos. La biblioteca parece un lugar tranquilo. Únicamente podemos ver un terminal de grabación en el jardín interior de esta planta. Subimos al piso de arriba y nos reunimos con Murphy y Carrie. Hablamos con Murphy y éste nos dice que los terroristas también han bloqueado la salida situada al oeste, pero que podríamos volar la barricada con algunos explosivos. Hablamos con Carrie y nos dice que hace tiempo que no nos veía, desde la última misión. Todavía está estudiando la leyende del infierno de Hades y ése es el motivo por el que se encuentra en la biblioteca. Dice que está casi segura que alguien ha abierto otra vez una puerta hacia el infierno de Hades y que está en la isla Rinestar.

Salimos de la biblioteca y nos dirigimos al oeste. Allí, junto al puente destruido, se encuentra un pequeño edificio y un terminal de grabación. Entramos en el edificio y podemos observar que se trata de un almacén donde un hombre nos proporciona unos explosivos. Ya disponemos de la carga detonadora que necesitábamos, así que nos dirigimos a la barricada que se encuentra al noroeste. Nos situamos en la parte donde la barricada es más débil, donde observamos que solamente hay dos obstáculos en la parte inferior y allí utilizamos los explosivos.

Seguimos adelante por el camino que hemos abierto a través de la barricada y escuchamos una emisión de la radio KPAK. Dicen de que tienen una mujer enferma en River Park y piden ayuda a cualquiera que les esté escuchando; Amanda necesita medicación. Seguimos adelante y observamos que el puente está bloqueado por una especie de pinzas gigantes.

Volvemos al hospital para tratar de encontrar los medicamentos que buscan. Subimos al piso de arriba y encontramos a Craven y a Nancy. Craven nos dice que los medicamentos se encuentran en el sótano. Nancy se alegra de que el hospital esté a seguro y se pregunta qué habrá pasado en la planta de Keel; dice que solamente estaban realizando algunas pruebas. Bajamos al sótano y nos sorprende otro zombie (tipo 4). Acabamos con él e inspeccionamos los armarios donde se encuentra la medicina que andábamos buscando.

Salimos del edificio y volvemos a la zona de las barricadas; allí se encuentran Murphy y Carrie. Murphy dice que llevará los supervivientes a la base y que se podrá en contacto radiofónico con nosotros más tarde. Carrie se pregunta si realmente la puerta del infierno ha sido de nuevo abierta. Atravesamos otra vez la barricada y nos dirigimos al oeste. Aquí nos enfrentaremos a un monstruo de considerables dimensiones; se trata de un cangrejo gigante (tipo 6). Éste monstruo es el que nos bloqueaba el paso antes con sus pinzas. Tendremos las cápsulas vitamínicas a mano. Una vez eliminado aumentará nuestro nivel máximo de vida y el camino quedará libre para acceder a la parte más occidental de la ciudad.

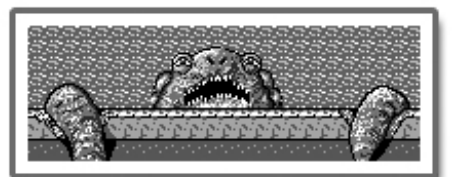

*Peligroso cangrejo gigante*

### **AL RESCATE DE GLAZER E HIJA**

Justo después de cruzar el puente podemos ver a dos personas dentro de un pequeño recinto de arena. Una de ellas es el detective Doyle del departamento de policía. Nos dice que la casa del alcalde está aquí, pero que él ha sido secuestrado por los terroristas. La otra persona es Dolloc, detective de la SDPD; éste nos confirma que hay terroristas por esta zona.

Si nos dirigimos al oeste podemos encontrar la casa del alcalde, que se encuentra custodiada por un oficial. Esta persona nos dice que el mayor ha sido secuestrado pero que su hija Sayla se encuentra a salvo. Nos da acceso a la casa y dentro nos encontramos un rastro de sangre que lleva hasta la habitación donde se encuentra uno de los terroristas, que trataba de raptar a Sayla. Una vez derrotado nos revela malherido que es demasiado tarde para salvar al alcalde. Buscamos a Sayla por toda la casa pero otra persona la debe haber raptado mientras el terorista nos ha estado entreteniendo. En la cocina podemos encontrar cápsulas vitamínicas que seguro que nos irán muy bien.

Salimos de la casa y preguntamos por Sayla al oficial,

# War of the Dead 2

pero éste no dice nada. Observamos que la casa tiene un pequeño jardín y que podemos acceder a la parte de atrás. Quizás Sayla esté allí. Descubrimos que efectivamente que hay un acceso subterráneo en la parte posterior. Bajamos por él y nos enfrentamos a otro enemigo, un calamar gigante (tipo 7). Lo derrotamos y encontramos a Sayla Glazer.

Volvemos a subir y nos dirigimos a la calle. Allí se encuentran ahora el oficial y dos personas más, los detectives. Conversamos con todos y nos dicen que se encargarán de custodiar a Sayla pero tenemos que ir a rescatar al alcalde que se encuentra en el ayuntamiento. Podemos grabar la partida en un terminal si andamos un poco calle abajo.

Nos dirigimos al noreste y enfrente del ayuntamiento encontramos al asistente del alcalde, Alan. Éste nos indica que, efectivamente, los terroristas retienen al alcalde en el ayuntamiento, pero que nos es posible entrar en su interior.

Nos dirigimos de nuevo al sur y volvemos a la casa del alcalde. Podemos ver que Sayla se encuentra ahora con los demás. Hablamos con ella y nos dice que las cloacas pasan por debajo del ayuntamiento. Quizás sea ésa la única manera de acceder hasta el interior del mismo. Doyle también coincide en buscar alguna entrada a las cloacas. Hay una tapa de cloaca al noreste, al lado de un edificio con la fachada azul. La levantamos, pasando por encima, y procedemos a bajar por la escalera. Descendemos hasta una habitación, pero no podemos avanzar porque la puerta está cerrada. Subimos y vamos a hablar con Alan, la persona que se encuentra a las puertas del ayuntamiento. Éste nos dice que el vigilante de las cloacas tiene la llave y que ahora está en su casa.

Nos dirigimos al sureste, al otro lado del puente levadizo, y entramos en un pequeño edificio. Allí nos enfrentamos a otro monstruo volador (tipo 5). Acabamos con él. El vigilante de las cloacas ha huído, pero lo encontramos en la parte noroeste de la ciudad. Le preguntamos dónde tiene la llave y nos dice que se encuentra en la estantería verde que hay en su casa. Volvemos pues al último edificio que habíamos visitado y cogemos la llave (llave 1). Bajamos de nuevo por las alcantarillas y cruzamos la puerta utilizando la llave. Nos encontraremos con una babosa (tipo 8) que fácilmente haremos desaparecer de nuestro camino. También encontraremos otro calamar gigante (tipo 7). Seguiremos hacia arriba y cruzaremos una puerta abierta. ¡Cuidado!, aquí se encuentra otro terrorista. Acabamos con él y subimos por las escaleras.

Por fin hemos podido acceder a lo que parece el interior del ayuntamiento. Podemos ver a otro terrorista y un terminal de grabación tras el mostrador. No podemos salir del edificio por la puerta principal porque está bloqueada pero sí que podemos subir al piso superior. Nos encontraremos nuevamente con otro terrorista y una vez eliminado nos espera otro en la habitación que se encuentra más a el oeste, pero esta

vez parece que se trata de uno de los cabecillas. Una vez derrotado, yace malherido. Cruzamos la puerta que se abre ante nosotros y encontramos cápsulas vitamínicas. Subimos otro piso y nos encontramos con otro terrorista. Le derrotamos y entramos por la única puerta que se puede abrir (se encuentra en medio de otras dos). Aquí nos enfrentaremos a un enemigo nuevo (tipo 9) de modo que lo mejor es tener las cápsulas vitamínicas a mano. Una vez eliminado nos aumentará el máximo de vitalidad.

Cruzamos la puerta y nos reunimos por fin con el alcalde Glazer. Nos sorprende al ver que somos del equipo de operaciones especiales y se pregunta esperanzado si somos el equipo que acabará de una vez con los monstruos. Salimos de las habitaciones y bajamos un piso. Volvemos a entrar en la única puerta abierta (recordad, la situada más al oeste). Allí nos encontramos en la habitación del fondo a la pareja de detectives junto a uno de los criminales abatidos. Polloc nos da la enhorabuena por haber derrotado al líder de lo terroristas, Alex. Nos cuenta que él organizó toda esta acción criminal secretamente con la ayuda de algunos de sus aliados. Interrogamos al terrorista que está gravemente herido y dice que ellos no son los responsables de lo que ha sucedido en la planta nuclear. Únicamente habían secuestrado al alcalde.

Subimos nuevamente un piso y charlamos con el alcalde. Nos dice que para acceder a la zona central de la ciudad tenemos que utilizar el puente levadizo y para ello nos proporciona una llave (llave 2). Ésta la utilizaremos en la sala de control del mismo (en el pequeño edificio colorado situado al sur).

Salimos del edificio, retrocediendo por las cloacas y nos dirigimos al sur hacia la sala de control. Debemos tener cuidado porque allí nos enfrentaremos a una babosa (tipo 8). La borraremos del mapa con una buena ración de balas y una vez despejado el lugar utilizaremos la llave que nos ha dado el alcalde Glazer. Salimos de allí y nos dirigimos al puente que bajará dándonos acceso a la zona centro de la ciudad.

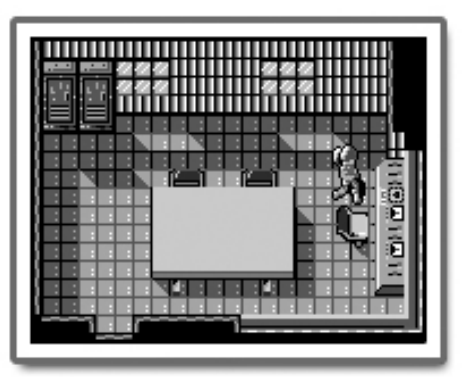

Sala de control del puente levadizo

# Cómo acabar

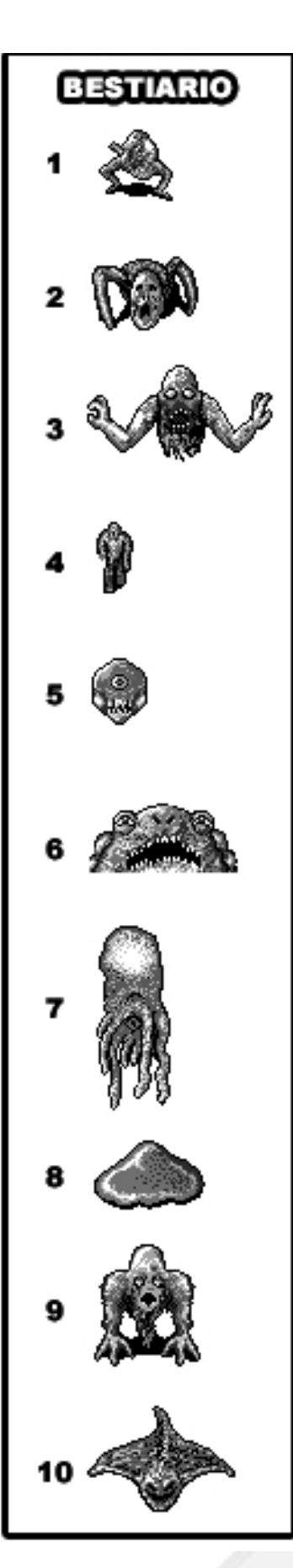

### **CENTRO DE LA CIUDAD**

Sin perder un minuto cruzamos el puente, llegamos al centro de la ciudad y entramos en un parking que hay a la izquierda (justo debajo de una de las torres del rascacielos, la torre Sunset). Hablamos con un hombre y nos dice que su mujer está atrapada en el banco. Dejamos el lugar y nos dirigimos calle abajo. Podemos ver un banco; entramos y nos enfrentaremos a un enemigo volador (tipo 10). Lo fulminaremos. Observamos que hay una caja fuerte y un terminal de grabación; también hay otro saliendo del banco a la izquierda. Si nos acercamos a la caja fuerte podemos escuchar la voz de una mujer pidiendo ayuda. Están atrapados en la caja fuerte. Dentro no hay aire y se están ahogando. ¡Hay que abrir la puerta como sea!

Volvemos al parking y hablamos otra vez con el hombre. Éste sabe que hay un soplete en el helipuerto que nos puede servir para abrir la caja fuerte; acto seguido nos dirigimos hacia allí. Entramos en el edificio del helipuerto y nos enfrentamos a otro gran enemigo (tipo 11). Le vencemos y recogemos el soplete de gas que hay en uno de los baúles. No nos olvidaremos de tomar provisiones (cápsulas vitamínicas).

Ponemos rumbo al banco y una vez allí utilizamos el soplete de gas frente a la puerta blindada para echarla abajo. Dentro de la caja fuerte encontramos a dos personas que gracias a nuestra ayuda ahora están a salvo. Regresamos al parking y el hombre nos dice que ha visto gente con el mismo uniforme que nosotros en el puente que

hay situado al oeste. Vamos para allí y volvemos a encontrarnos con Murphy y Carrie. Murphy dice que el capitán Cameron y los otros están en camino y que los esperan aquí. Nuevamente nos desplazamos al parking y vemos que ahora hay otra persona. La mujer que hemos rescatado en el banco se ha reunido con su marido. Hablando con él nos comenta que se puede pasar entre los coches para acceder a otras zonas del parking así que nos adentramos en éste.

Recibimos una llamada; debemos volver donde estaba Murphy ya que han llegado todos. Vamos para allí y nos topamos con una babosa (tipo 8) custodiando la entrada del puente. Una vez despejado el camino llegamos al punto de encuentro y vemos que están todos nuestros compañeros. Hablamos con Harris y Cameron que nos dicen que el infierno del Hades está preparando algo y que no debemos permitir que muera más gente. Weiss está preocupado porque los que capturaron la planta nuclear están demasiado bien organizados. Murphy nos comenta que tenemos que encontrar supervivientes e informar a Fisher de todos los descubrimientos.

Nos adentramos otra vez en el parking y observamos que hay muchos vehículos aparcados así como que en la parte derecha del parking podemos hallar cápsulas vitamínicas. Solamente podemos avanzar hacia el norte a través de dos huecos que hay entre unos coches y unas columnas. Pasando por el hueco que hay situado al oeste nos tropezaremos con un enemigo, un zombie gigante (tipo 12). Lo abatimos y volvemos sobre nuestros pies. Hablamos con nuestros compañeros otra vez y Carrie nos dice que se ha abierto una puerta a otro mundo (quizás mediante un campo magnético). El infierno de Hades está próximo. Hablamos con Cameron que nos dice que él, Harris y Weiss investigarán en la planta nuclear y que nosotros y Carrie tendremos que encontrar la puerta que han abierto hacia el Infierno. Volvemos a hablar con todos y Carrie se pregunta si todo esto lo ha hecho la misma persona que se encontraron en la primera misión. Murphy nos ordena recoger toda la información que podamos.

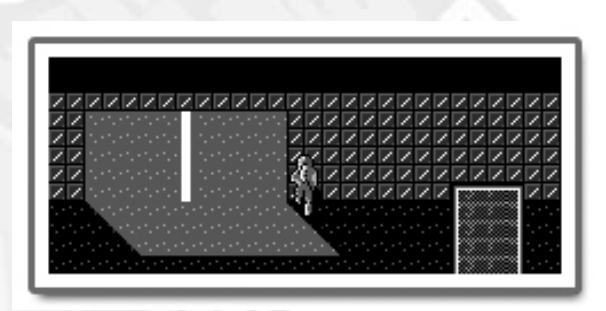

*Abrimos la persiana metálica*

Ahora nos dirigiremos al banco y el director nos contará que podremos avanzar por una gran puerta que se encuentra en la pared del fondo del parking de las torres Centenarias y que tendremos que usar el panel de control que hay al lado

# War of the Dead 2

para abrirla. Volvemos pues hacia allí y abrimos la gran puerta metálica.

Es recomendable llevar cápsulas energéticas porque esta zona esta plagada de criaturas. Podremos recogerlas en un baúl que hay en la esquina inferior izquierda del parking. Nada más cruzar la puerta nos topamos de cara con otro zombie gigante (tipo 12). Avanzamos un poco más y nos encontramos con otro enemigo (tipo 2); más adelante hará acto de presencia una babosa (tipo 7) y poco después otro enemigo de tipo arácnido (tipo 2). Finalmente nos encontramos con un gran enemigo; un enorme gusano mutante (tipo 13) que al matarlo aumentará nuestro máximo de vitalidad.

### **ZONA DE PELIGRO**

Avanzamos y salimos del subterráneo. Estamos en otra zona de la ciudad, devastada por completo. Caminamos un poco y podemos ver que una de las calles está ocupada por otro tipo de gusano gigante (tipo 14). También podemos observar un terminal de grabación. Solamente podemos acabar con el gusano disparándole en su punto débil. Podemos acceder a este punto desde una calle perpendicular al gusano que se encuentra a la izquierda del mismo. Éste es un enemigo que requiere cierta paciencia.

Una vez eliminado este duro obstáculo, comprobamos que la calle está cortada y no podemos avanzar. Encontramos un acceso a través de las calles que nos permite salvar la barricada. Llegamos hasta un edificio de tres plantas, el departamento de policía, y entramos. No hay nadie en la planta baja, pero sí un baúl con cápsulas vitamínicas. Bajamos al sótano y entramos en una habitación, cruzamos otra puerta y llegamos a la cárcel. Aquí están los detectives y el terrorista Alex encarcelado. Hablamos con ellos y nos dicen que se encargarán de interrogarlo. Salimos de esta habitación y un agente nos cuenta que ha visto a una persona tendida en medio de la calle, cerca del departamento de policía.

Dejamos el edificio atrás y nos dirigimos a la zona sur de la ciudad. Allí está el hombre del que hablabla el agente; conversamos con él y nos da acceso al edificio que está justo al lado. Entramos en él, es una especie de almacén abandonado. Cruzamos la puerta que tenemos enfrente y de repente alguien nos llama (¡Lila Alphon!); parece ser que nos han tendido una trampa. Este hombre nos dice que está seguro que nosotros no podremos evitar el ataque al departamento de policía... Alex sabe demasiado y debe morir.

Comprobamos que ha cerrado la puerta que acabamos de atravesar así que subimos escaleras arriba donde nos encontramos otro terrorista que viste una gabardina gris. Es un poco duro de eliminar pero finalmente acabamos con él.

Examinamos el piso pero no hay nada; bajamos al piso inferior y nos sorprenderá otro terrorista. Nos deshacemos de él y volvemos a subir ya que no hay otro camino... de nuevo otro terrorista ha hecho aparición, debemos eliminarlo también. Examinando de nuevo el piso encontramos, en la habitación situada más al suroeste, a una persona muerta. Es una persona que viste de un modo extraño; lo registramos y encontramos una llave (llave 3). Bajamos y abrimos la puerta con la llave. Nos han estado entreteniendo demasiado tiempo y tenemos que ir urgentemente al departamento de policía.

Llegamos al departamento y observamos con horror que ha sido arrasado. ¿Quién ha podido sembrar toda esta devastación? Entramos y nos reunimos otra vez con el agente que nervioso nos comenta que ha visto a un gran monstruo destrozando el edificio, y nos asegura que todavía permanece dentro. Bajamos al sótano, en dirección las celdas y encontramos a Doyle que nos dice que Dolloc se ha llevado a Alex al tercer piso y que el monstruo va trás de ellos. Subimos hasta el segundo piso, donde otro agente nos confirma que el monstruo está en el tercero. Volvemos a subir por las escaleras y cruzamos una puerta abierta. Aquí está el gigantesco monstruo (tipo 15). Este enemigo es muy resistente pero tiene un punto débil, la cabeza. Le dispararemos de frente para poder acabar con él. Una vez que hayamos conseguido realizar varios impactos en su cabeza el enemigo huirá.

Entramos por la puerta de enfrente y nos encontramos a Polloc y al terrorista Alex. Éste sabe que el monstruo ha sido enviado para matarle. Polloc dice que hará todo lo posible para mantenerle con vida. Hablamos otra vez con Alex y empieza a confesar... dice que son dirigidos por el líder de una secta religiosa. El nombre de este líder es Ramond. Él es el demente que ha atacado la planta nuclear.

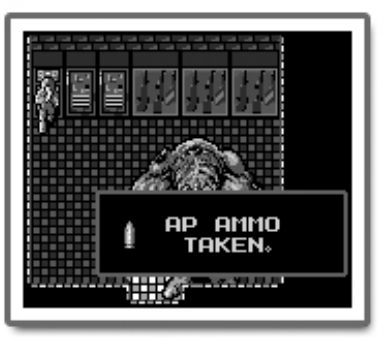

*Armamento especial*

Retrocedemos por la puerta que habíamos cruzado y nos encontramos con que el enorme monstruo ha vuelto. Luchamos otra vez contra él, pero vuelve a desaparecer. Regresamos a la habitación donde se encuentra Polloc con el terrorista y comprobamos que ya no están allí. Ahora podemos cruzar la puerta que hay enfrente nuestro. Al atravesarla encontramos otro enemigo volador (tipo 10). Acabamos con él y bajamos por la escalera de emergencia al

# Cómo acabar

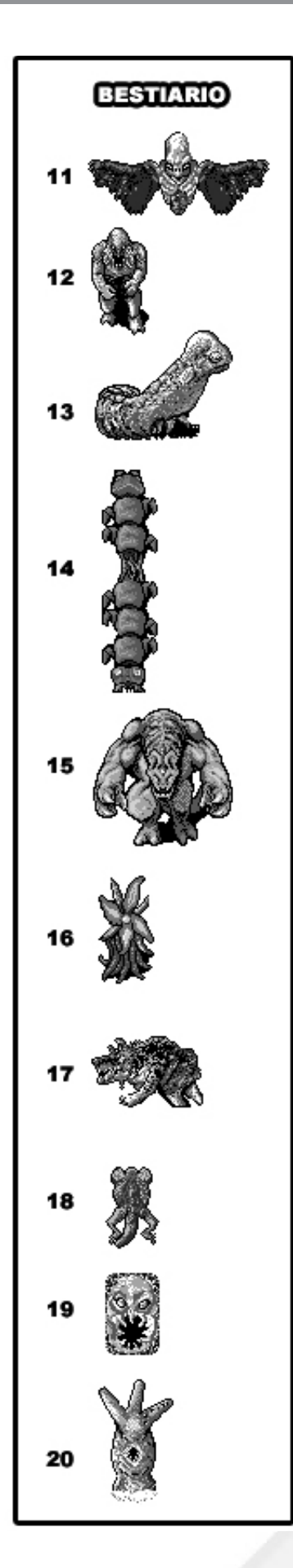

piso inferior. Allí están Polloc, un agente y a un moribundo Alex. Polloc nos dice que el monstruo volador lo ha atacado. El terrorista agoniza y murmura algunas palabras sobre la secta (Morth... malcult...) pero finalmente muere. El agente se pregunta qué significarán esas palabras. Hablamos de nuevo con Polloc y nos dice que el enorme monstruo aún está vivo y que en el primer piso hay un acceso secreto a través de una estantería donde ha escuchado ruidos extraños. Quizás el monstruo se oculte allí. Nos da la llave para entrar a través de dichas estanterías (llave 4).

Salimos de la habitación por la puerta inferior y vamos a parar al segundo piso. Bajamos y cruzamos por la parte del mostrador que está rota, allí podemos ver que hay una estantería roja. Nos acercamos y abrimos el acceso secreto a través de la misma. Efectivamente el monstruo se encuentra ahí. Intentamos dispararle pero nuestra munición ahora no le hace nada. Tenemos que coger una munición especial que se encuentra en esta misma habitación (la armería). Podemos encontrar dicha munición en la estantería que está más a la izquierda. Para derrotar esta vez al monstruo tenemos que disparale a la cabeza con esta munición especial. Lo podemos hacer por la parte superior de ésta. Así acabaremos más fácimente con él. Una vez eliminado nos subirá el nivel máximo de vitalidad.

Salimos de la habitación y nos encontramos a los agentes y a Doyle. Hablamos con ellos y Doyle nos agradece todo lo que hemos hecho. Subimos al piso superior y hablamos con Dolloc. Éste ha descubierto el significado de las palabras que dijo Alex antes de morir... significan Morthmalcult Ramond. También dice que se encargará del cadáver de Alex y

que nos espera en la entrada de River Park. Bajamos al piso inferior y hablamos con el agente que se preguntaba por el significado de las palabras. Una vez se lo explicamos comenta que asistió a un encuentro de una secta llamada Morthmacult que anunciaba el fin del mundo. La secta estaba en contacto con otros mundos paralelos y criaturas del más allá. Sin duda, el líder predicador de la secta podría ser Ramond. Salimos del edificio y nos dirigimos al sur, donde está Dolloc. Nos abre la puerta hacia el parque, y dice que él investigará acerca de lo que dijo Álex.

### **RIVER PARK**

Entramos en el parque. La vegetación hace que parezca un lugar tranquilo y agradable, pero no debemos bajar la guardia. Justo al empezar a caminar recibimos otra emisión de la radio KPAK pidiendo de nuevo con urgencia la medicina para Amanda. El locutor dice que la emisora se encuentra cerca de nuestra posición. Caminamos un poco y observamos un pequeño edificio azul con una antena parabólica, que sin duda es la emisora de radio. En la entrada también hay un terminal de grabación.

Entramos en el piso inferior y abatimos a un zombie. Aquí podemos recoger también cápsulas vitamínicas. Salimos del edificio y subimos por las escaleras exteriores al piso superior, donde se encuentra el estudio de radio. Entramos y oímos ladrar al perro del locutor. Hablamos con el locutor y nos dice que se llama D.J. y su perro Bogey. Él ha estado emitiendo el mensaje de ayuda para Amanda. Tenemos que llevar sin perder tiempo la medicina a la niña. Su casa se encuentra al suroeste.

Salimos de la emisora y nos ponemos de camino a la casa de Amanda. Por el camino escuchamos por la radio que D.J. avisa a la pobre Amanda que ya pronto tendrá los medicamentos. Llegamos al suroeste y encontramos la casa, pero está custodiada por una gran planta mutante (tipo 16). Acabamos con la planta disparándole justo en el centro y entramos en la casa. En una habitación se encuentra la madre de Amanda a quien entregamos la medicina. Quizás así la niña se recupere.

Salimos de la casa y ponemos rumbo otra vez a la emisora. Por el camino escuchamos una emisión de D.J.... ¡un monstruo está atacando el estudio de radio!. Llegamos a la emisora y allí lucharemos contra un perro gigante en el piso de arriba (tipo 17). Una vez derrotado entramos en el estudio donde D.J. se había encerrado. D.J. explica que su perro intentó defenderle del monstruo y que por ello perdió la vida.

Salimos del estudio y encontramos un collar, justo donde estaba el monstruo que acabábamos de matar, el collar de

# War of the Dead 2

Bogey. El monstruo que hemos matado noe era sino Bogey, que había mutado en esa horrible bestia. Hablamos de nuevo con D.J. y nos cuenta que ha visto a un periodista rondando por el parque. Salimos a buscarlo y lo encontramos en el centro del parque, al lado de una fuente.

También está nuestro amigo Dolloc que nos presenta al periodista. Éste se llama Voyt. Hablamos con él y nos dice que hizo un artículo acerca de Morthmalcult Ramond para el periódico de Sun Dorado. Hablamos un poco más con él y nos dice que Ramond creó Morthmacult. Al principio era solamente un club, fundado hace once años. Actualmente cuenta con muchos adeptos, incluso se sabe que hay unas extrañas personas, brujos, mitad humanos y mitad no. Hablamos con Polloc y nos dice que ha hablado con Finley sobre la verdadera identidad de Ramond. Nos revela que Ramond no se oculta en la isla Rinestar. Seguimos hablando con Dolloc y nos cuenta todo lo que sabe de Ramond: su nombre real es Clive Lloyd y asesinó a su padre hace once años. Gren Lloyd y su mujer tuvieron dos hijos: Clive y una hermana que nunca dejaron ver en público a causa de una extraña enfermedad. Gren fue asesinado muy pronto y su mujer se suicidó después. Los dos niños están desparecidos desde entonces. Continuamos hablando con Polloc y nos dice que Clive vivió en las afueras de la vieja ciudad y que quizás encontremos pistas allí. Hablamos con el periodista y nos dice que uno de los brujos posiblemente se trate de la hermana de Clive. Hablando otra vez con Polloc nos dice que desgraciadamente el camino hacia el este también ha sido bloqueado. Hay que buscar otra salida.

Volvemos a la casa de Amanda para ver cómo se encuentra. Parece ser que la medicina ha resultado efectiva y está completamente recuperada. Su madre nos da las gracias y Amanda explica que un acceso lleva a las afueras de la ciudad a través de las alcantarillas, cuya entrada se encuentra bajo el depósito de agua que hay al sureste del parque.

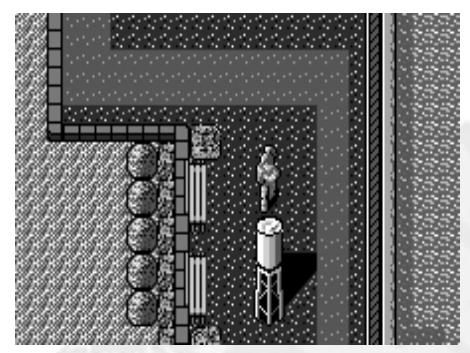

*Aquí se encuentra la entrada secreta*

Vamos hacia allí, entramos por detrás de la torre de agua y accedemos a las alcantarillas. Aquí tendremos que sortear unos tentáculos que salen de la putrefacta agua para después encontrarnos con una especie de sapo gigante (tipo 18) que no nos dará muchos problemas. Seguimos nuestro camino mientras esquivamos a los peces voladores que nos atacan. Finalmente llegamos hasta un enemigo que se encuentra incrustado en la pared. Es como una especie de fantasma, al que debemos atacarle únicamente cuando se hace visible (tipo 19). Una vez derrotado podremos subir al exterior a través de unas escaleras. (DISCO 2)

### **LAS AFUERAS DE SUN DORADO**

Nos encotramos en las afueras de la ciudad, un lugar oscuro, donde abundan la pobreza y la delincuencia. Cerca de aquí está el bar McKoy's. Nos dirigimos allí y dentro observaremos a cuatro personas. Hablamos con la que tenemos enfrente y nos da la bienvenida. Seguimos hablando con él y nos dice que se llama Decker, un capitán que ahora está sin trabajo. Parece ser que le caemos bien puesto que nos regala una botella de ginebra. Hablamos también con la chica que está jugando al pinball y nos dice que es Jennifer. Después nos dirigimos donde está el cura y éste nos revela con voz entrecortada que los dioses le bendicieron (parece estar un poco bebido). Cogemos unas cápsulas vitamínicas si es que las necesitamos y salimos del bar.

Nos dirigimos hacia el este, camino a la iglesia. Allí hay un hombre que nos impide entrar porque somos unos desconocidos. Vamos al norte y hablamos con una chica que nos dice que su hermano mayor es el líder de la banda *Stranglers*, pero que es un buen chico.

Por si queremos grabar la partida hay un terminal al suroeste de esta zona. Volvemos al bar y hablamos con Decker. Dice que pertenece a la banda y que no quiere permanecer aquí por mucho tiempo. Nos dirigimos a la iglesia y comprobamos que ahora podemos entrar. Hay cuatro personas, y una de ellas nos dice que ésa es la guarida de los *Stranglers*. Hablamos también con la persona que se encuentra al lado de la cruz. Se llama Zack, y nos dice que el cura es un borracho. También nos comenta que se hicieron buenas cosas en Sun Dorado pero que ahora todo parece estar maldito. Hablamos con los otros otra vez; se preguntan quiénes somos y qué estamos haciendo aquí.

Salimos y nos dirigimos al edificio que hay al noroeste, cerca de aquí. Entramos y comprobamos que está lleno de pintadas. No podemos entrar en ninguna habitación por lo que subimos al piso de arriba. Todo está muy solitario. Al subir podemos encontrar una habitación con la puerta abierta. Entramos y encontramos a un hombre. Nos dice que Zack le robó un colgante que le había regalado su madre.

Volvemos a la iglesia, donde nos enfrentamos a un zombie. Entramos de nuevo y hablamos con los miembros de

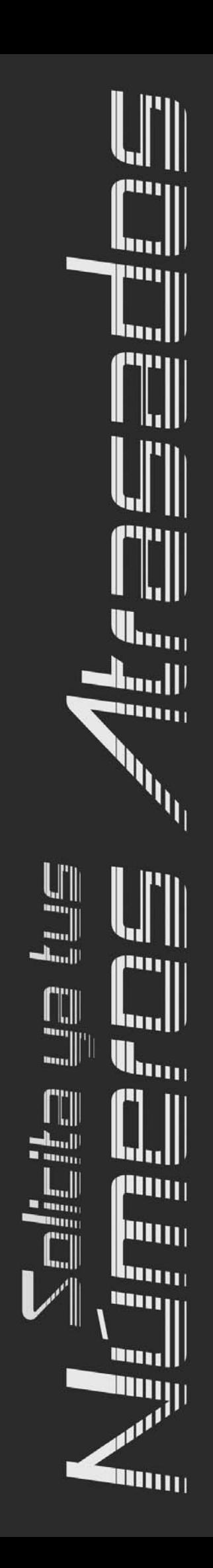

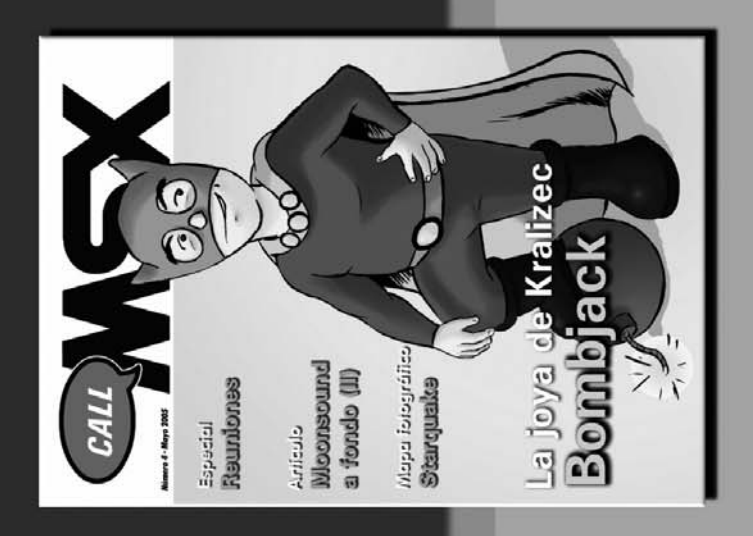

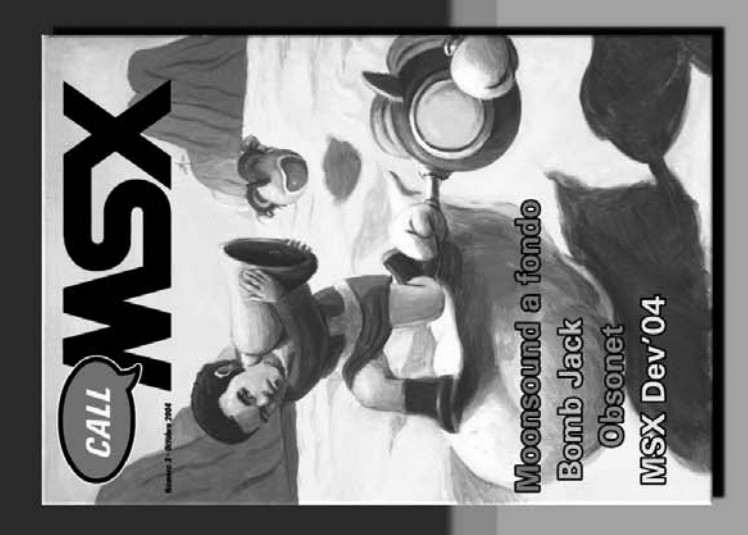

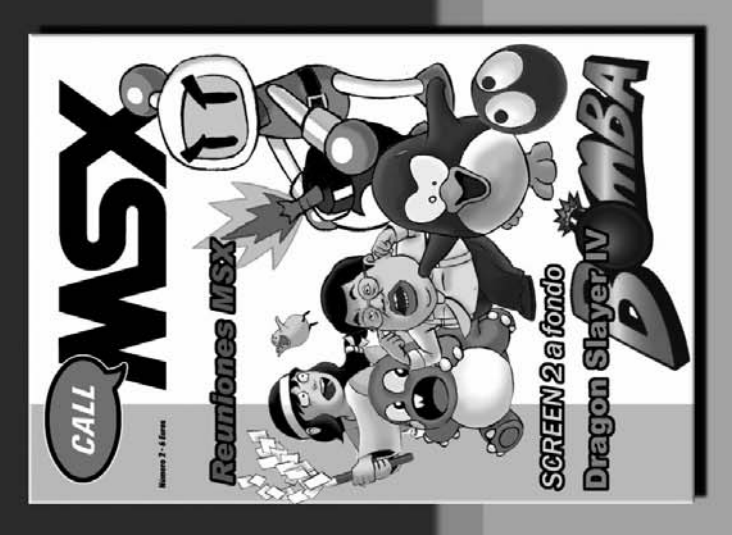

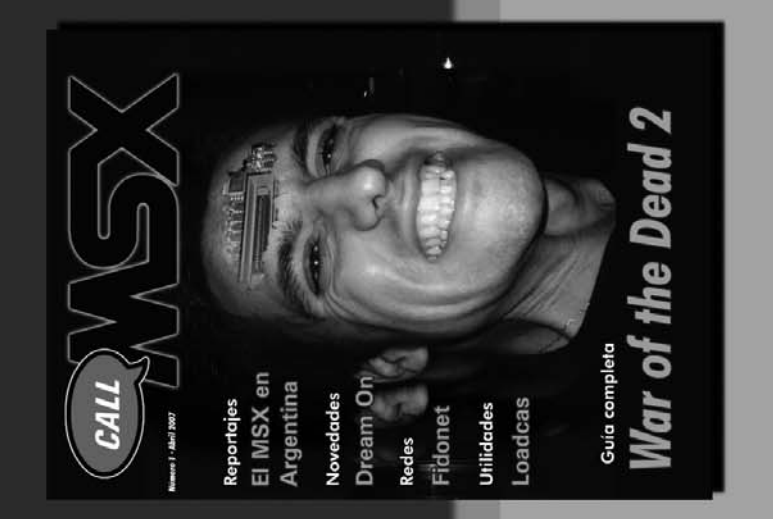

# Imsx.gabiot.com  $\overline{\mathbf{r}}$ **D:D**

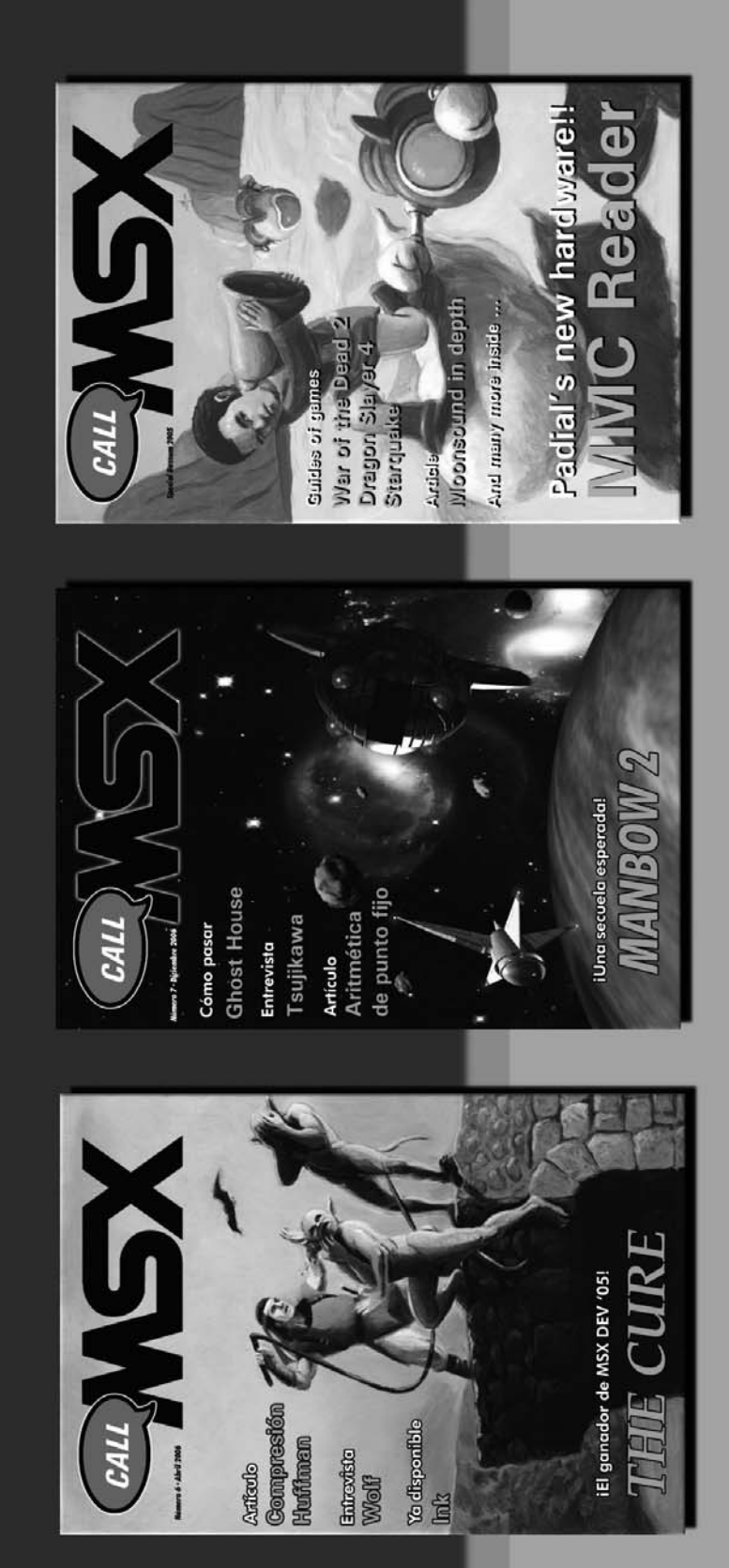

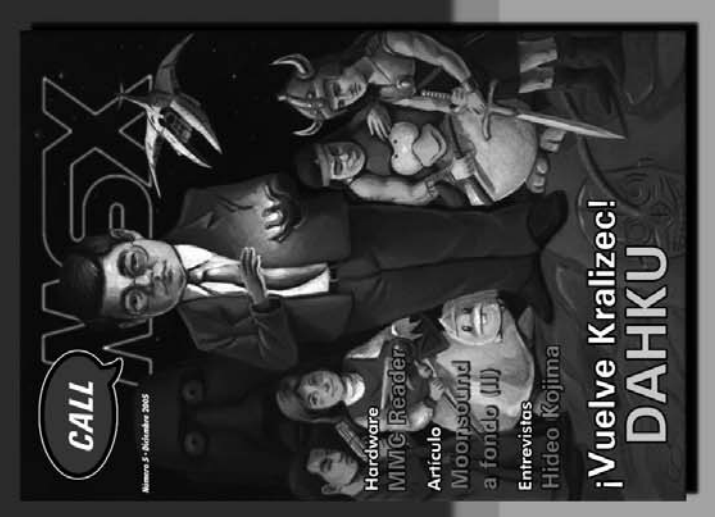

# Cómo acabar

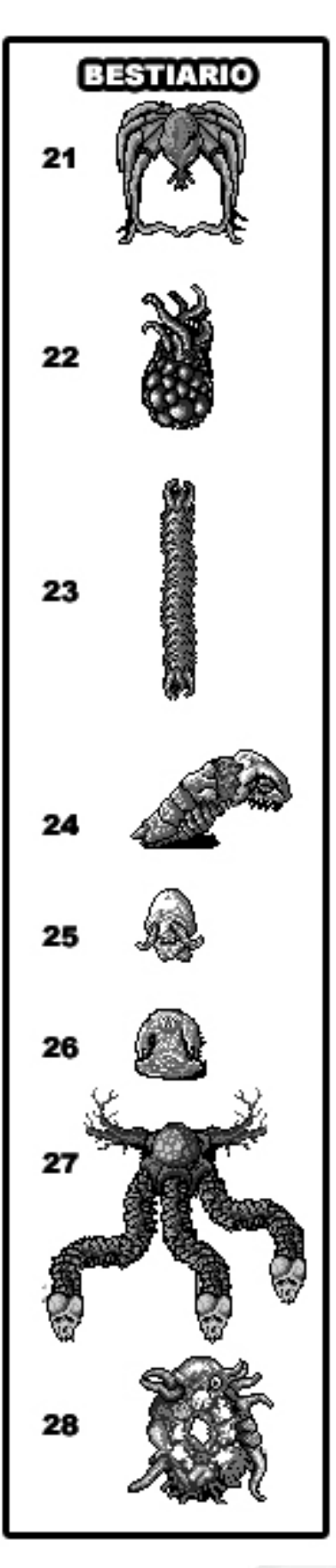

la banda, que creen estar aquí a salvo de los zombies. Zack dice no saber nada del colgante.

Vamos al bar, donde ahora podremos hablar con el camarero. McKoy dice que éstos son los barrios bajos de la ciudad, la zona de los *Stranglers* y que éste es el único lugar de Sun Dorado donde no existe la ley (sin contar la planta nuclear Keel tal como se encuentra en este momento). Dice que la casa de Lloyd está al este pero que no vive nadie allí ahora.

Nos dirigimos hacia la casa y de camino, a la altura del cementerio, no toparemos con una persona muy asustada. Dice que ha visto un monstruo en el mar, hacia el norte. Vamos a la iglesia y avisamos a todo el mundo. La hermana de Zack puede estar en peligro ya que se encontraba por allí. Salimos y nos dirigimos hacia el norte, hacia el mar. Allí nos enfrentamos a un monstruo marino (tipo 20). Una vez derrotado encontramos a la hermana de Zack y se le escapa: gracias herm...., ¿quizá sea nuestra hermana? Zack ha venido hasta aquí en ayuda de su hermana y al ver que se encuentra bien nos da las gracias por haberla rescatado y como símbolo de gratitud nos ofrece el colgante que había robado.

Volvemos al edificio, que se encuentra a nuestra derecha, subimos al piso de arriba y le entregamos el colgante al hombre. Nos da las gracias y dice que en el piso inferior vive una mujer que conocía a Lloyd muy bien, se trata de Jennifer, la persona que vimos en el bar de McKoy. Bajamos y comprobamos que no podemos entrar en ninguna habitación. Salimos del edificio y volvemos a hablar con Zack y su gente.

Vamos al bar y hablamos con el camarero, que nos confirma la historia del asesinato de Gren a manos de su hijo Clive. Regresamos a la iglesia y vemos que el cura se encuentra ahora aquí. Nos dice que Jennifer tiene también una casa cerca del cementerio. Volvemos al edificio y en el primer piso a la izquierda están Polloc y Jennifer. Polloc dice que ella sabe muchas cosas sobre Lloyd. Hablamos con la chica y nos dice que ella era amiga de Clive y Cassandra Lloyd. Nos cuenta que retenían a la pobre chica aquí ya que ésta padecía una extraña enfermedad... Cassandra desapareció hace once años. Hablamos con Dolloc y nos dice que debemos investigar la casa de Clive Lloyd. Preguntamos a Jennifer si posee la llave de esa casa y responde afirmativamente. Recibimos la llave  $(Ilave<sub>5</sub>)$ 

Vamos a la casa que se encuentra al sureste, al lado del cementerio, y entramos. Llegamos a una gran sala y escuchamos la voz de Clive. Dice que está aquí y que nos ha atrapado. Vamos hacia la salida y vemos a Clive invocando a un monstruo (tipo 21). Intentamos matarlo pero cuando perdemos la mayor parte de nuestra energía, somos capturados.

### **CAPTURADOS**

Aparecemos en un lugar desconocido; estamos retenidos en una habitación. Mientras buscamos una salida oímos otra vez la voz de Clive, asomado a la ventana que tenemos enfrente, nos dice que nos ha quitado todo nuestro equipo y que no intentemos nada. Hablamos con él... no quiere matarnos, dice que somos junto a él los guardianes de Hades, que no quiere que la gente viva felizmente... la mitad de su cuerpo se está transformando siguiendo los pasos de las otras criaturas. Continuamos hablando con él y dice que tiene que irse porque ya no hay tiempo: la puerta hacia el infierno de Hades está otra vez abierta. Clive abandona el lugar y nos deja encerrados aquí.

Pasa un corto período de tiempo y mientras damos vueltas dentro de la celda, sorprendentemente, alguien abre la puerta. Se trata de Cassandra, la hermana de Clive. Ella no aprueba lo que hace su hermano, ya que éste ha cambiado mucho... ahora tenemos la oportunidad de deternerle. Nos dice que *Clive nos ha capturado*

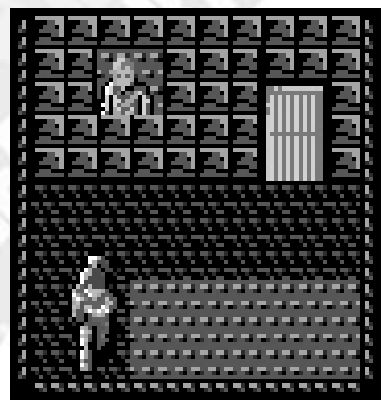

# War of the Dead 2

hay que caminar por el túnel del metro para salir de ahí. Continuamos hablando con Cassandra y nos cuenta que nuestro arma está en la habitación que tenemos al lado, custodiada por el último monstruo al que nos habíamos enfrentado.

Antes de entrar y enfrentarnos al monstruo podemos grabar nuestra partida en una estación de grabación situada aquí. Entramos en la habitación donde se encuentra el peligroso enemigo y nuestro objetivo será esquivarlo para llegar al baúl de la derecha, donde está nuestro equipo. Matamos al enemigo (tipo 21) y cogemos cápsulas vitamínicas del baúl cercano.

Salimos de la habitación y nos dirigimos a la derecha. Por el camino nos espera un terrorista, al que eliminamos, y avanzamos un poco más hasta llegar a una estación de metro. Aquí tenemos que matar a otro enemigo (tipo 22) que no se mueve por lo que no será difícil acabar con él. Seguimos hacia abajo, descendemos a la vía y continuamos por el túnel. Por el camino nos encotraremos a dos sapos gigantes (tipo 18), luego otro tres enemigos (tipo 22) y finalmente otro sapo gigante. Podemos observar que hay un tren parado en la vía, así como un baúl con cápsulas vitamínicas ante de la cabina del conductor. Seguimos adelante y volvemos a enfrentarnos a un sapo gigante. Lo derrotamos y proseguimos el camino.

Llegamos hasta una zona donde no podemos avanzar a causa de un derrumbe, pero vemos que hay un tren sepultado bajo los escombros y que podemos sortear el obstáculo por el interior del tren. Entramos y observamos que está todo destrozado. Avanzamos un vagón y nos enfrentamos a un enemigo nuevo, otro tipo de gusano (tipo 23). Lo derrotamos y seguimos avanzando por los vagones; dentro nos encontraremos dos gusanos más. Finalmente no podemos avanzar más y salimos por una de las puertas que hay a izquierda del vagón. Una vez fuera nos espera otro enemigo (tipo 22). Seguimos por el camino que hay a la derecha y llegamos a lo que parece un pequeño laberinto de cloacas. Podemos escuchar constantemente el sonido de disparos que provienen de algún lugar cercano. Vamos un poco hacia el este y subimos al norte; seguimos hacia el este y hallaremos a un hombre y cápsulas vitamínicas. El hombre nos pide algo de beber y le damos la botella de ginebra. Hablamos de nuevo con él y nos dice que hay un pasadizo secreto en la esquina noroeste de este lugar.

Volvemos a la entrada de estas cloacas y subimos por el pasillo que lleva hacia el norte de las mismas; cruzamos el canal por la zona más colorada, ya que parece que se ha llenado de piedras a causa del derrumbe, facilitándonos el paso. Seguimos por el enredado camino y nos vamos hacia arriba, otra vez hacia el norte. Aquí podemos ver a nuestro próximo enemigo. Seguimos hacia el este, bajamos un poco y vamos otra vez hacia el este. Llegados al extremo situado más al este

de esta zona, subimos hacia el norte y nos enfrentamos al enemigo que se encuentra en los canales: una especie de larva (tipo 24). Una vez derrotada podemos seguir caminando a través del canal por la zona menos profunda, hasta la esquina situada más al noroeste, aquí se encuentra el pasaje secreto. Podemos entrar situándonos delante del muro que está más al norte y caminando hacia la izquierda. Cruzamos por el acceso secreto, llegamos a una escalera y subimos.

### **CAMPAMENTO MILITAR**

Hemos llegado al campamento militar. Vamos al sur y recibimos una llamada de Cameron pidiendo ayuda porque han sido acorralados por el enemigo. Hablamos con un soldado que se encuentra al lado de la fábrica, quien piensa que somos un soldado raso. Podemos observar un terminal de grabación frente a la fábrica. Vamos a la parte sureste y encontramos a Decker al lado del hangar número 3. Hablamos con él y nos dice que envió a uno de sus hombres a ese hangar y que todavía no ha vuelto.

Entramos en dicho hangar pero todo está oscuro, no podemos ver nada y parece que hay alguien que dispara por lo que salimos rápidamente. Decker dice que preguntemos al soldado a ver si nos puede ayudar. Hablamos con el soldado y nos da unas gafas de visión nocturna. Volvemos a entrar en el hangar 3 y eliminamos a un monstruo (tipo 11). Una vez aniquilado cruzamos una puerta que está abierta y encontramos a una persona tendida en el suelo. Hablamos con ella y nos dice que es el amigo de Decker... agonizante nos pide que le entreguemos un objeto a Decker, una llave (llave 7), tras lo que muere.

Salimos y hablamos con Decker; nos dice que usemos la llave para arrancar la lancha que se encuentra amarrada en el muelle. Subimos a la lancha y la encendemos. Navegamos hasta llegar a Keel, donde se encuentra la planta nuclear. Subimos la pequeña colina y vamos hacia el este. Podemos ver que hay un hombre, el piloto de un helicóptero, que dice esperar al señor Cunningham. Entramos en las instalaciones y podemos hallar un terminal de grabación. También observa-

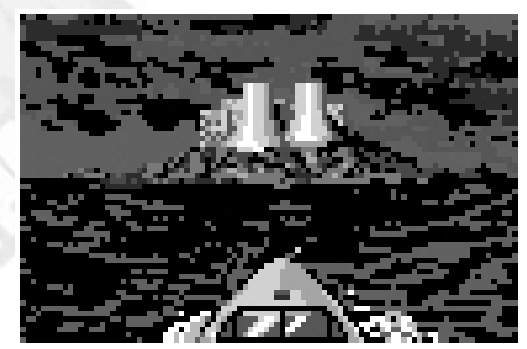

*Rumbo hacia la central nuclear*

# Cómo acabar

mos que un puente une dos edificios.

Entramos en el edificio que queda más al este, que tiene la puerta abierta y encontramos cápsulas vitamínicas. No podemos entrar en la puerta de enfrente, por lo que bajamos por las escaleras que hay a la izquieda. Aquí nos enfrentamos a otro terrorista. Uno de los accesos ha sido bloqueado por lo que entramos por la puerta y salvamos a Cunningham. Dice que Ramond lo encerró aquí, que él interrumpió las pruebas de la planta nuclear. También comenta que el terrorista tiene ahora el control. Subimos al piso de arriba y nos sorprende ver la puerta que antes estaba cerrada ahora está abierta. La atravesamos y nos enfrentamos a otro terrorista en una amplia sala. Aquí hay otro terminal de grabación y también podemos ver una serie de puente situados sobre nosotros. Seguimos por la puerta del norte y nos encontramos un enemigo nuevo (tipo 25); subimos de piso y volvemos a encontrarnos otro enemigo igual. Continuamos por la puerta sur y pasamos por los puentes que habíamos visto antes, atravesando la sala. Aquí hay otro terrorista esperándonos. Vamos hacia la derecha y accedemos al otro edificio.

Justo al entrar nos encontramos con AL, de la secta religiosa. Luchamos con él pero desaparece. Vamos hacia el norte y nos encontramos con otro enemigo (tipo 25). Bajamos al piso inferior y de nuevo hay otro enemigo esperándonos. Seguimos por la puerta de abajo y aparecemos en otra sala donde hay un terrorista. También hay un terminal de grabación. Este edificio es simétrico al otro que tiene al lado. Salimos por la puerta sur, que no se ve por estar tapada por el puente. Cogemos cápsulas vitamínicas que hay en esta sala y bajamos por las escaleras de la derecha, donde nos espera otro terrorista. Abrimos la puerta de la izquierda y rescatamos a Russell. Subimos y ponemos rumbo al primer edificio. Sobre los puentes nos encontraremos a otro enemigo. Cuando estamos a punto de vencerle escapa diciendo que va a cortar el sistema de refrigeración por agua que enfria el reactor, y que todo Sun Dorado volará por los aires.

Volvemos al sótano de este edificio para hablar de nuevo con Russell. Éste nos cuenta que la parada del refrigerante provocará la fusión del reactor. Dice que debemos apagar el reactor, al que se dirige un pasadizo situado en el muro de la derecha. Debemos encontrar la sala de control y activar la refrigeración de emergencia. Caminamos hacia la derecha en esta misma habitación y la pared se abre ante nuestros ojos. Bajamos las escaleras y llegamos a un pasillo donde hay otro monstruo (tipo 26) que no es muy difícil de eliminar. Seguimos todo el pasillo a la derecha y subimos por unas escaleras.

Llegamos al interior del reactor, donde hay un enemigo (tipo 9) poco más hábil. Bajamos por las escaleras que hay a la derecha, pasada una puerta abierta que da paso a una sala con bombonas refrigerantes, y encontramos otro enemigo

igual. Podemos ver las piscinas con el agua que refrigera el reactor y también lo que parece la sala de control. Entramos y encontramos a Harris, quien nos da la llave del panel de control del reactor (llave 6).

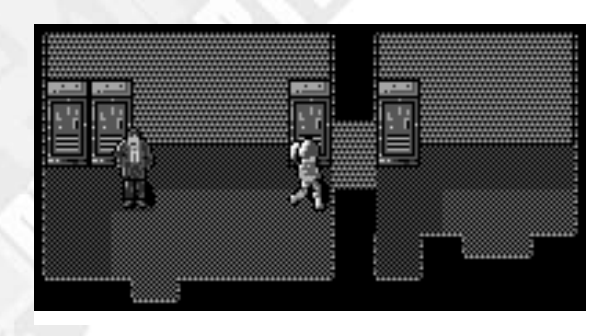

*Pasadizo secreto hacia el reactor*

Salimos de la sala y vamos hacia el norte. Por fin llegamos al reactor, pero está custodiado por un gran monstruo de tres cabezas (tipo 27). Con las cápsulas vitamínicas a mano procedemos a eliminarlo. Cuando logremos derrotarle nos subirá el nivel de vida hasta el máximo. Una vez tengamos el camino despejado usamos la llave que nos ha dado Harris en el panel de control del reactor.

Lo hemos conseguido, hemos apagado el reactor y hemos activado el sistema de refrigeración de emergencia. Volvemos atrás y subimos por las escaleras. De nuevo volvemos a subir por las escaleras que hay a la izquierda de la sala y comprobamos que no podemos avanzar más porque está bloqueado. Aún así podemos ver por eso a harris y Cunningham. Regresamos donde estaba Russell y comprobamos que se ha ido. Le encontramos en el pasillo, un poco más adelante, junto a Weiss. Hablamos con ellos y Weiss nos dice que si el portal hacia el infierno no está ahí...¿dónde está?. Subimos por las escaleras y ahora sí podemos salir por la puerta de abajo. Volvemos al primer edificio, el del este, y bajamos al sótano para hablar con Harris y Cunningham. Harris nos dice que están ahí Weiss y Cameron.

> Salimos del edificio y vamos hacia el norte, dentro del complejo, donde están los reactores. Allí, Cameron nos dice que no cree que la puerta

# War of the Dead 2

hacia el infierno de Hades esté ahí. Cameron mantiene inmovilizado a Al, quien insiste en que perdemos el tiempo. Nos vamos a la derecha y escuchamos una transmisión de Murphy. Dice que Carrie ha detectado el origen de las fuerzas electromagnéticas emitidas por el portal al infierno. Se sitúan en la Torre Centenaria. Se lo decimos a Cameron... todo ha sido una trampa. Al asiente.

Vamos al segundo edificio y bajamos al sótano para hablar otra vez con Russell. Nos dice que la mejor manera de entrar en la Torre Centenaria es desde un ascensor situado en el parking. Salimos al recinto exterior y volvemos al otro edificio para hablar con Cunningham que nos permite usar su helicóptero, así que salimos al exterior y vamos al este donde se encuentra el piloto, esperando frente al aparato. Hablamos con él y subimos al helicóptero.

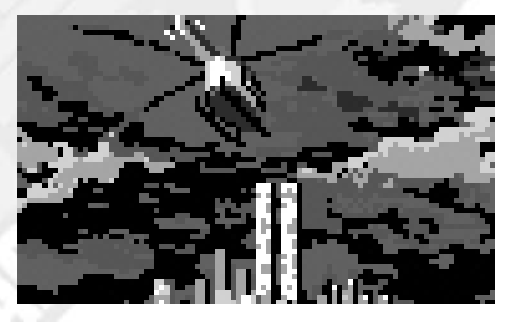

*Volando hacia las torres Centenarias*

Aterrizamos en frente de la Torre Centenaria. Parece que los monstruos han causado estragos por toda la zona. Entramos en el parking que queda a la derecha, donde nos espera una planta gigante (tipo 16). Nos adentramos en el parking; todo está destruido y hay fuego por todas partes.

Debemos acceder a la zona noroeste del recinto, pasando por el pequeño hueco entre un coche y la columna. Allí encontramos dos ascensores, pulsamos el botón del ascensor de la izquierda y se abre la puerta. Entramos y subimos hacia el piso superior, donde salimos a un pasillo con un terminal de grabación. Cruzamos la puerta abierta de la derecha y llegamos a una gran sala de reuniones. Hablamos con un hombre y nos dice que todo el mundo ha huído, que este edificio está

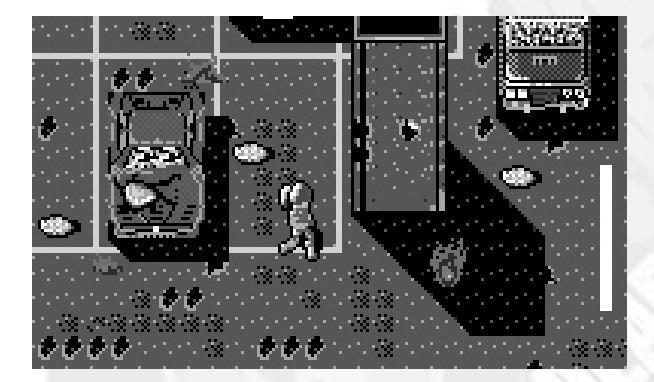

*el parking completamente arrasado*

destrozado pero la otra torre está aún peor. También nos dice que la sala de control de los ascensores está en la planta 24.

Salimos de la sala por la puerta que hay al noroeste y nos encotramos con más escaleras. Subimos varios pisos hasta localizar una habitación con la puerta abierta. Entramos en otra gran sala donde hay otro enemigo (tipo 19). Cogemos cápsulas vitamínicas de un baúl y salimos por la puerta suroeste. Llegamos a otro pasillo donde hay otro monstruo.

Una vez derrotado entramos en la sala de control de los ascensores, que está a la izquierda del pasillo. Usamos el ordenador que hay en una de las mesas y activamos el sistema. Acto seguido escuchamos una llamada de emergencia que proviene de uno de los teléfonos. Descolgamos el teléfono rojo que se encuentra en la otra mesa y alguien nos dice que está atrapado en un ascensor en la planta 40. Salimos de la sala y vamos hacia la puerta del ascensor de la derecha; cuidado porque nos atacará un zombie que sale de él.

Subimos hasta la planta 40, hay otro terminal de grabación y una puerta abierta, la cruzamos y eliminamos a otro enemigo. Atravesamos la puerta de arriba y otro enemigo nos ataca. Seguimos adelante por la puerta de la derecha y entramos en otra sala donde hay otro sapo gigante y cápsulas vitamínicas. Salimos por la puerta de abajo, al pasillo, donde nos espera otro gusano gigante (tipo 13). Una vez vencido podremos rescatar a la persona que se había quedado atrapada en el ascensor, el que está situado abajo, el de la derecha, el único con la puerta ahora abierta. Se trata de Carrie, nos cuenta que estaba equivocada respecto a la localización del portal al infierno, que está en la otra torre. Dice que ha venido con Murphy y que él está en el ático. Pulsamos los botones del ascensor y subimos.

Salimos al pasillo y un zombie sale del ascensor de al lado y nos ataca. Entramos en la sala que hay a la izquierda y otro enemigo estará aguardándonos. Abrimos la puerta de arriba y nos reunimos con Murphy. Dice que Clive nos está esperando en el otro edificio. Cogemos algunas cápsulas vitamínicas que hay en la sala y salimos por la puerta. Matamos a un gusano como los que habíia dentro del metro y subimos otras escaleras. Llegamos a una sala con un terminal de grabación, salimos por la puerta de abajo y accedemos a la azotea de la torre.

Nos situamos en la parte más al oeste de la azotea y podemos sentir la presencia del portal infernal de Hades. No parece haber manera de acceder a la otra torre, así que bajamos y preguntamos a Murphy. Él nos dice que hay un panel de control que acciona el puente de emergencia. Subimos otra vez a la azotea y accionamos el mecanismo que se encuentra en la parte sur de la misma y que abre el puente de emergencia. Hay que ir con cuidado porque un gran enemigo (tipo 28) aparecerá y no nos dejará cruzar el puente hasta

# Cómo pasar

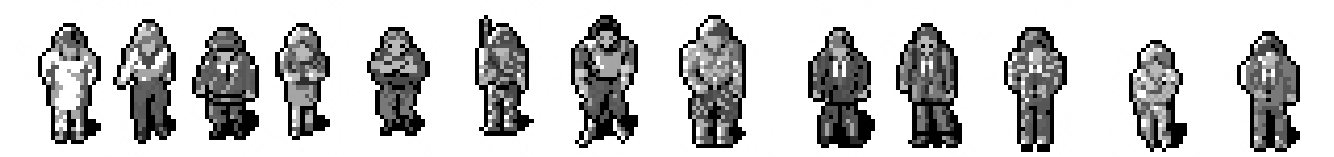

que lo hayamos derrotado.

Llegaremos por fin a la torre Sunset, que está bastante más destrozada que la anterior. Bajamos por las escaleras y examinamos el piso; la mitad de la torre ha sido devastada. Aquí no hay nada, bajamos un piso y otro más; aquí podemos encontrar un terminal de grabación. Bajamos de nuevo y nos topamos con otro monstruo (tipo 28). Esta planta parece que no está tan dañada, es la planta 57. Como las escaleras que bajan han sido bloqueadas entramos en el ascensor que hay al sureste y llegamos a la planta 42.

### ●SA80グレネードランチャー (英・ロイヤル・オーディナンス社製)

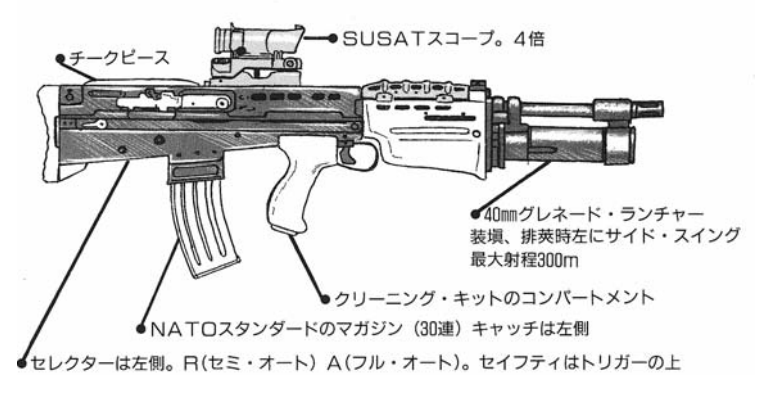

Nada más salir podemos ver que la sala central está ocupada por un enemigo. Una vez eliminado podremos coger cápsulas vitamínicas que seguramente necesitaremos. Salimos por la puerta que hay arriba y subimos por unas escaleras. En una habitación encontramos a Cassandra. Hablamos con ella y dice que no quiere vivir más en un mundo así, que nadie la entendería. Nos pide que la matemos y nos ataca, por lo que tendremos que acabar con ella. Una vez derrotada, yace en el suelo. Hablamos con ella y dice que para vencer a su hermano tenemos que usar su medallón y así cerrar el portal hacia Hades. Atravesamos dos puertas hacia el sur, encontramos un terminal de grabación y subimos unas escaleras.

Finalmente llegamos donde está Clive. Nos incita a que nos unamos a él y que seamos los guardianes del portal, ya que Cassandra decidió no serlo y por eso se convirtió en un ser débil y despreciable. Dice que él tiene el poder de Hades en su interior y que va a unir los dos mundos. Con nuestra ayuda sería todo más rápido pero no la quiere y por eso ha decidido matarnos ahora.

Clive se transforma en un ser horrible. Luchamos contra él

y cuando estamos a punto de vencerle desaparece pero deja un medallón que recogemos. Escuchamos un gran rugido y algo enorme surge del portal de Hades, otro gran enemigo. Disparando a los tentáculos podremos derrotarle... vemos que una vez muerto se desvanece regresando a su dimensión.. Ahora podemos sellar el portal, para lo que nos colocamos enfrente del gran agujero y utilizamos el medallón. Por fin el portal queda totalmente cerrado, una vez más. Bajamos y hablamos con Cassandra que nos pregunta si lo hemos conseguido y nosotros lo afirmamos. Ella dice que no debe volver a suceder esto nunca más así que nos pide que la dejemos morir, y así ocurre.

Una vez acabado todo pensamos si nuestro único destino era ser el guardián del portal... guardamos alguna relación con Cassandra y Clive...

Debemos ser fuertes y no sucumbir a la tentación. Todo lo que ha sucedido ha arruinado la ciudad, pero almenos el portal de Hades está cerrado. La gente de Sun Dorado pronto se olvidará de todo y volverán a tener una vida próspera. Por fin ha terminado esta horrible pesadilla.

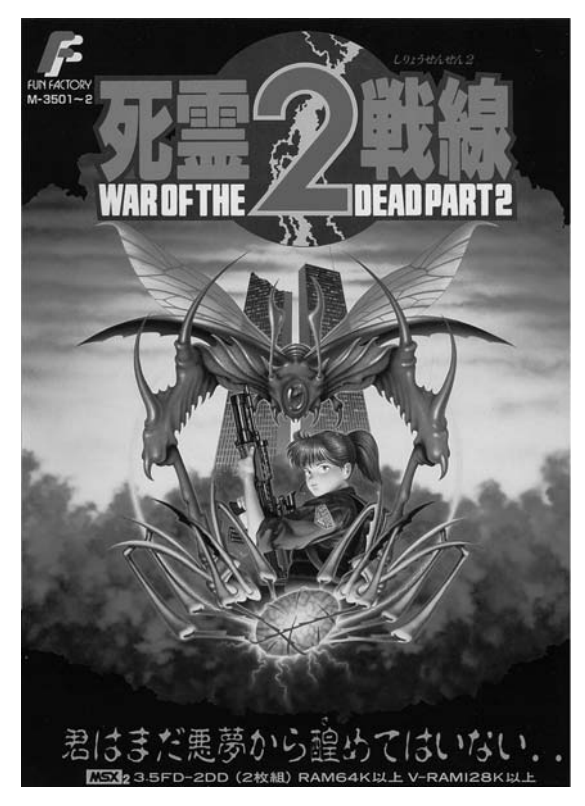

# War of the Dead 2

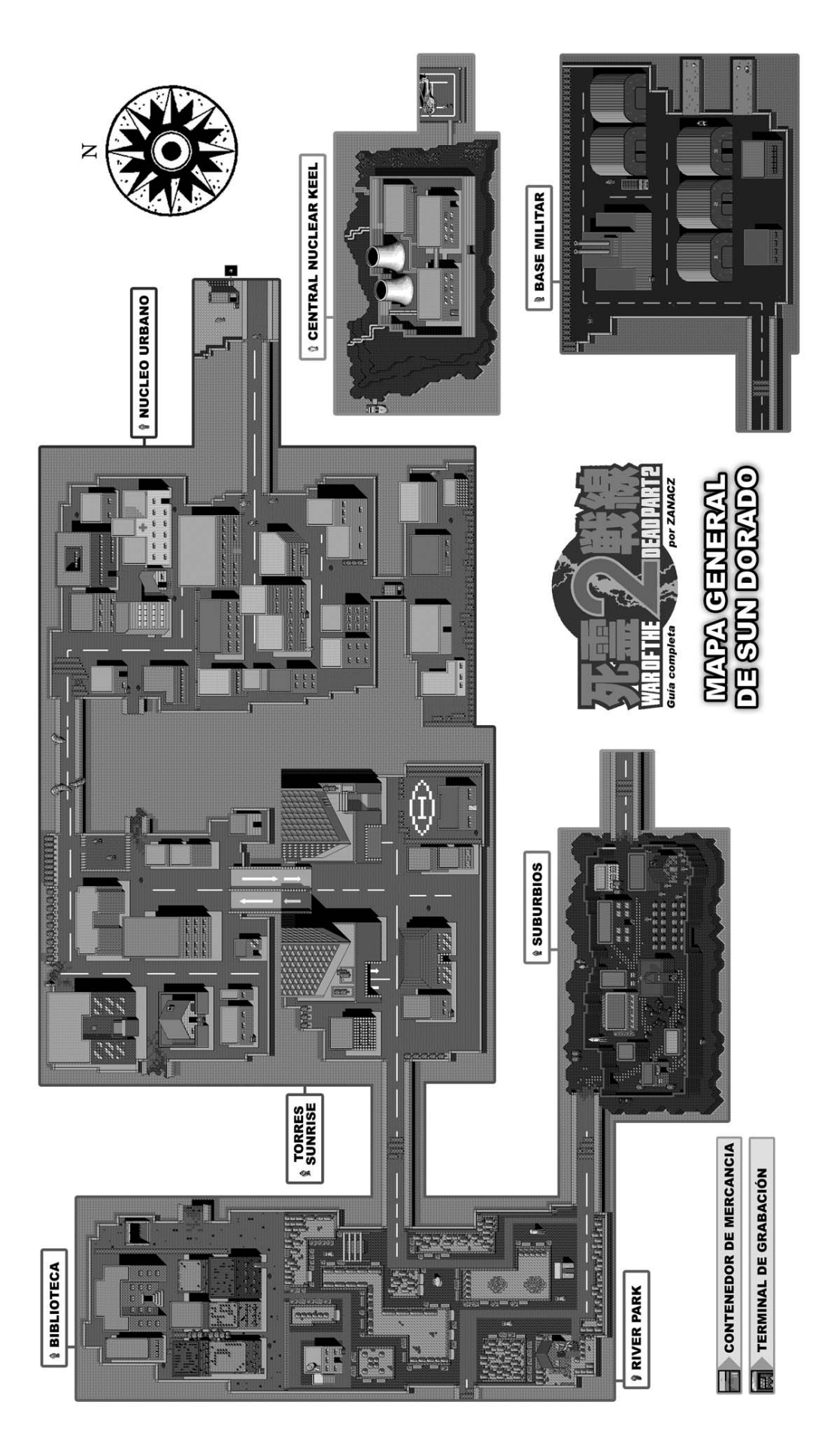

# Cómo pasar

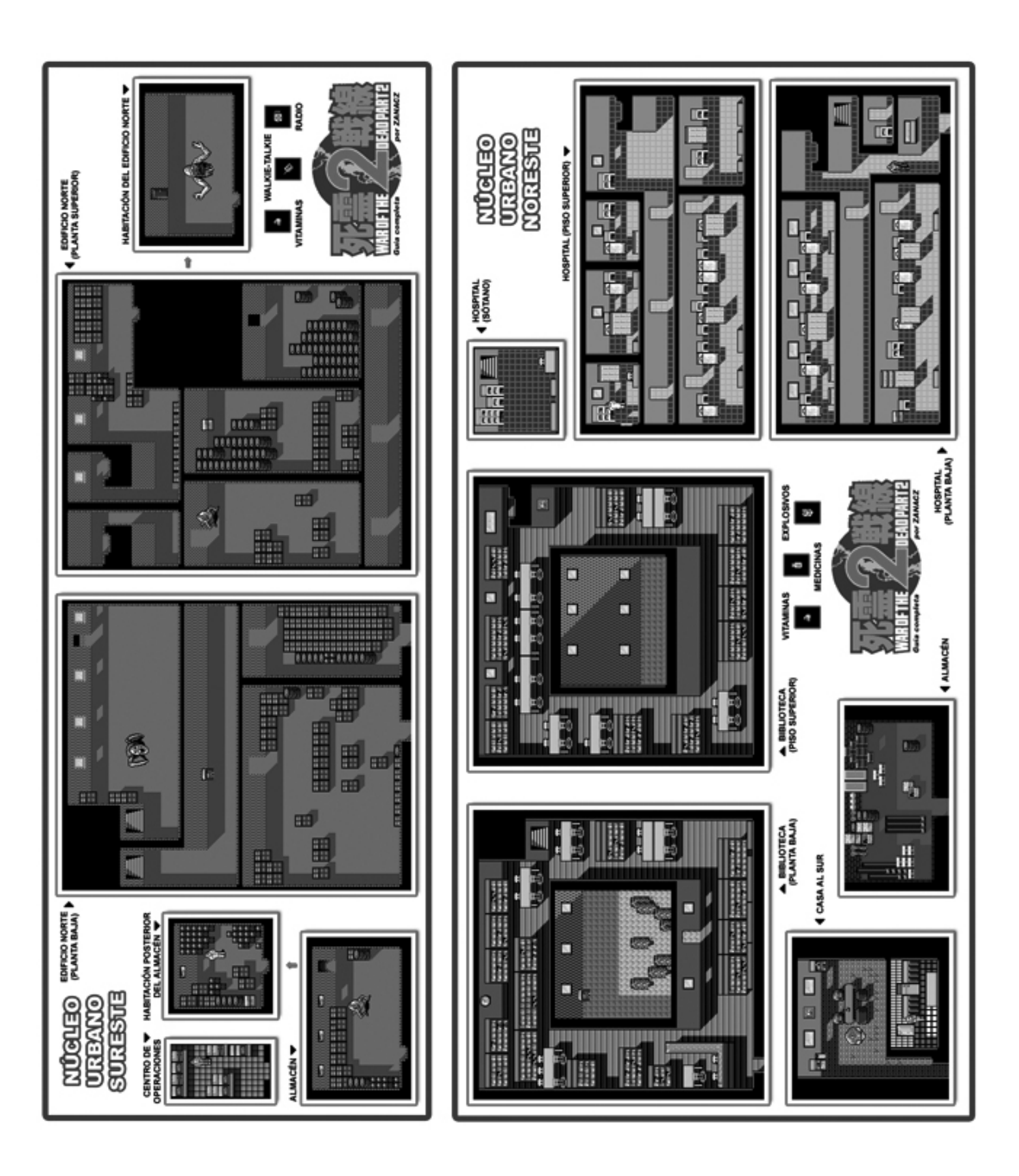

# War of the Dead 2

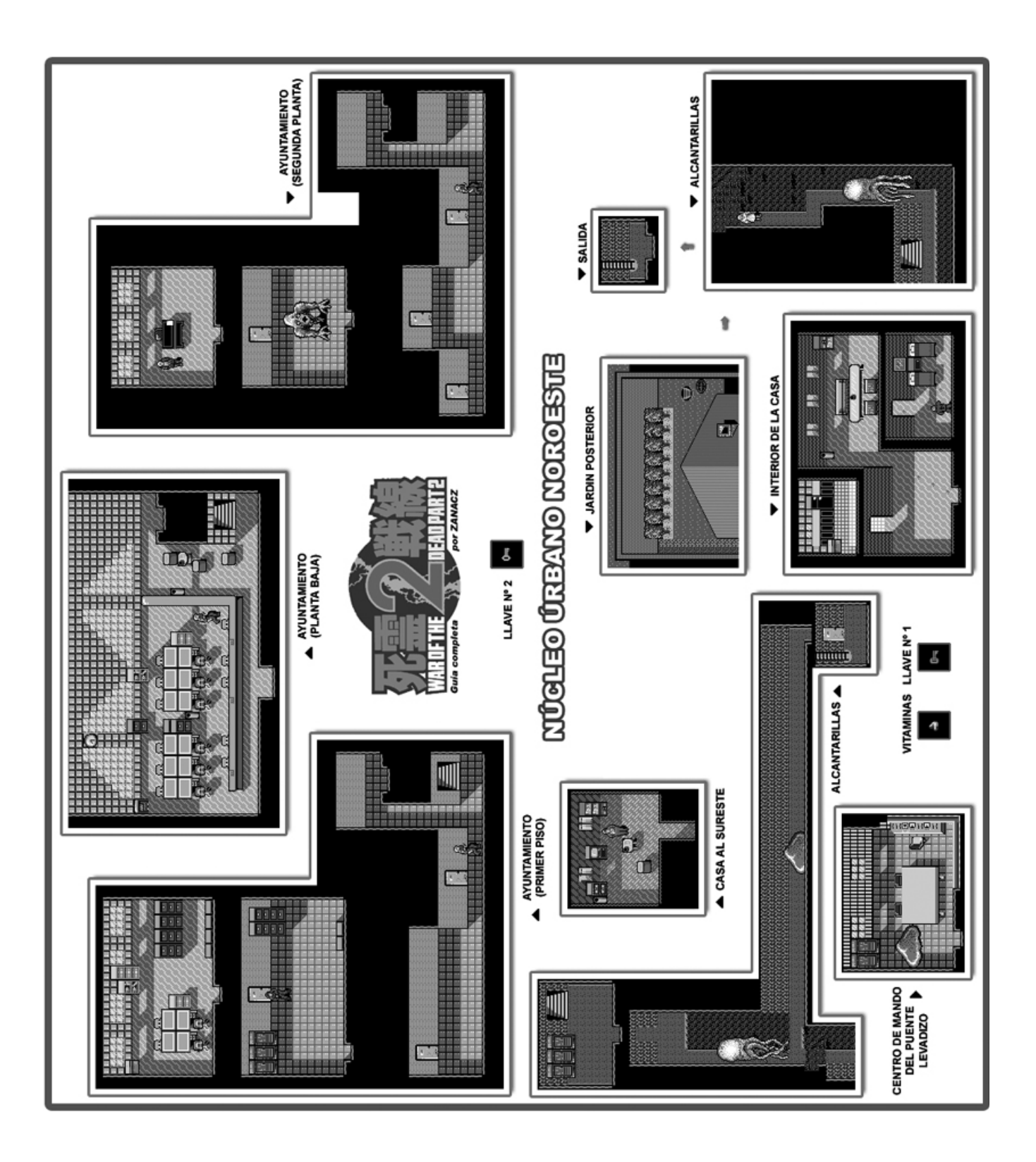

# Cómo acabar

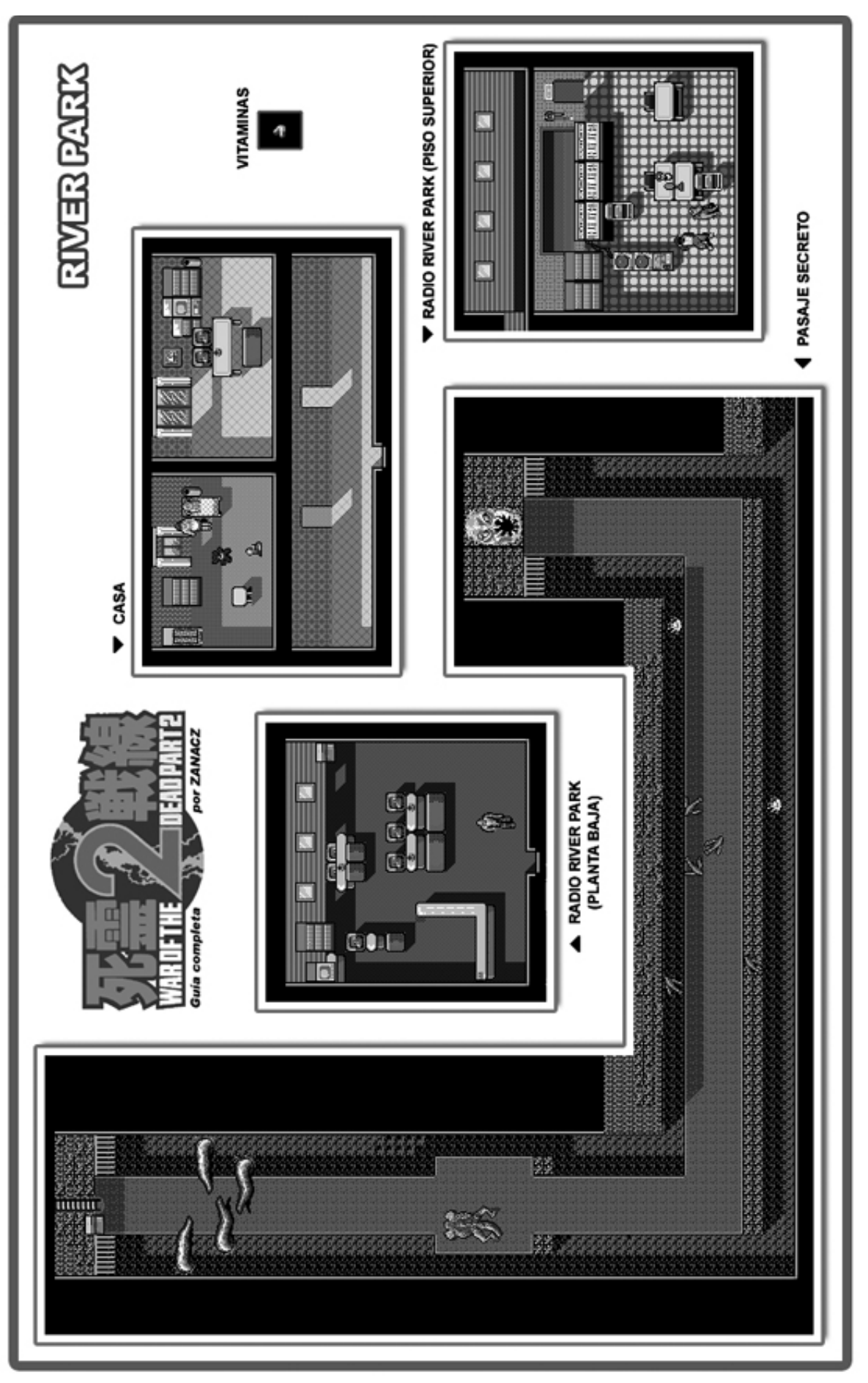

*44 Call MSX*

# War of the Dead 2

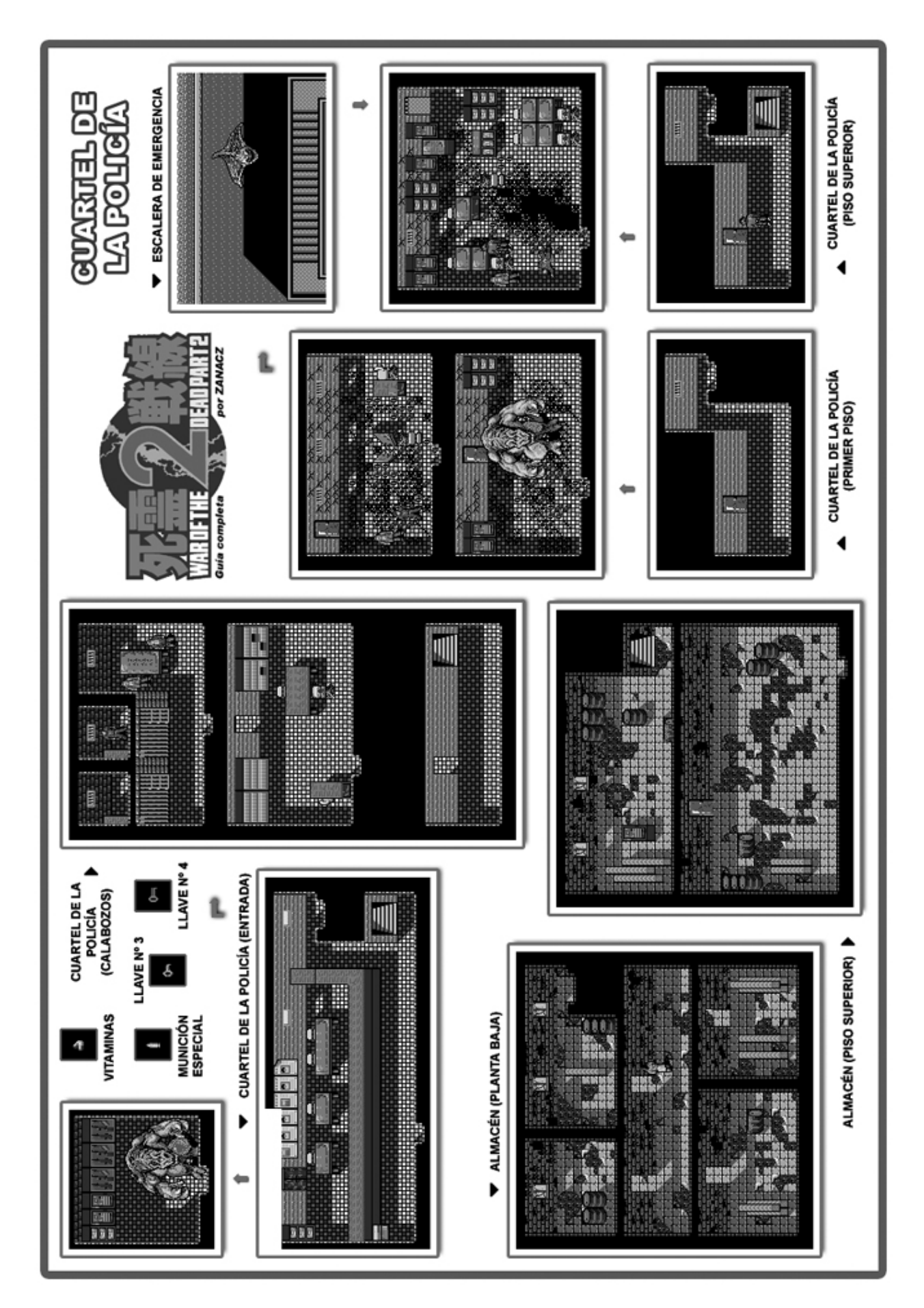

# Cómo acabar

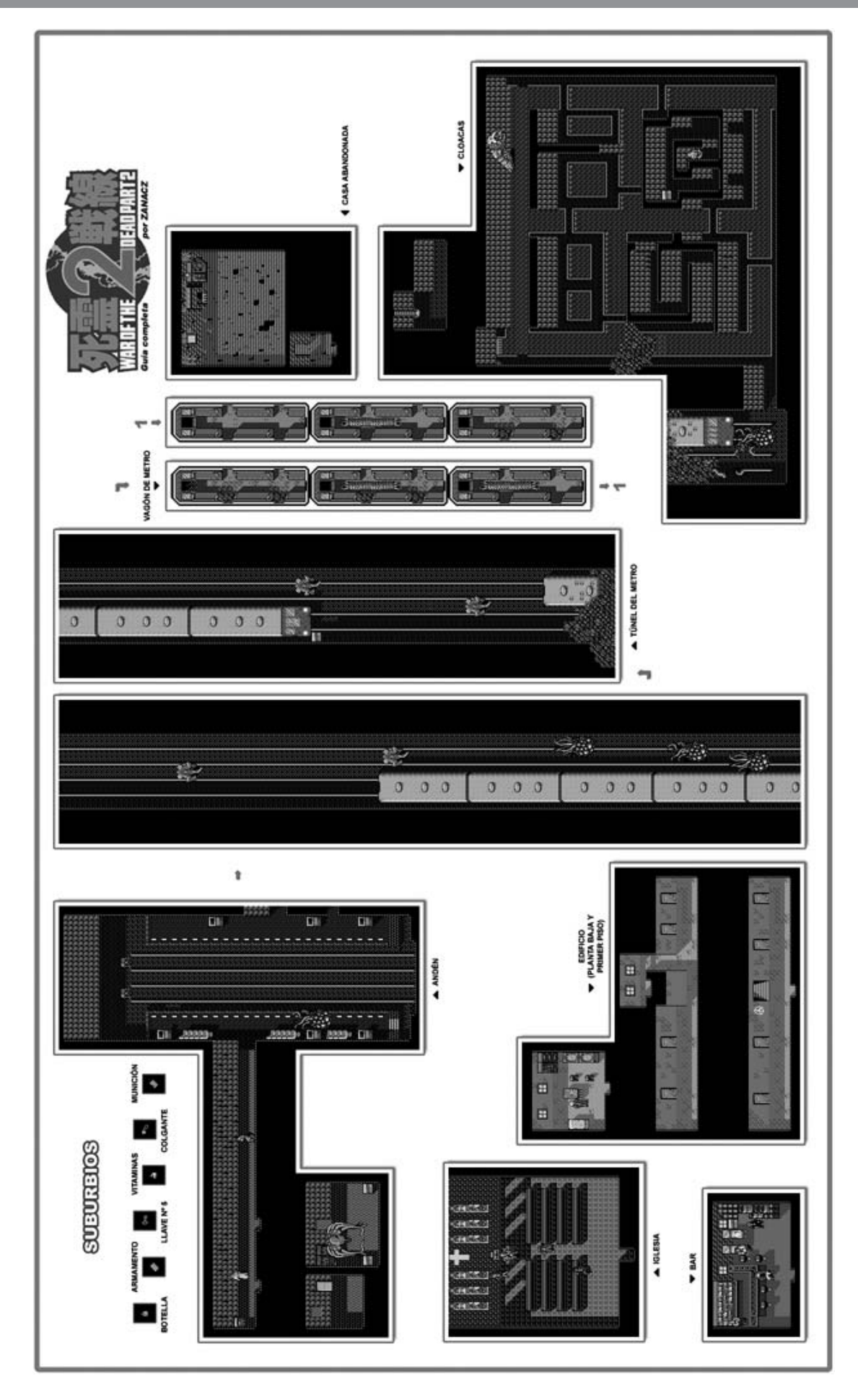

# War of the Dead 2

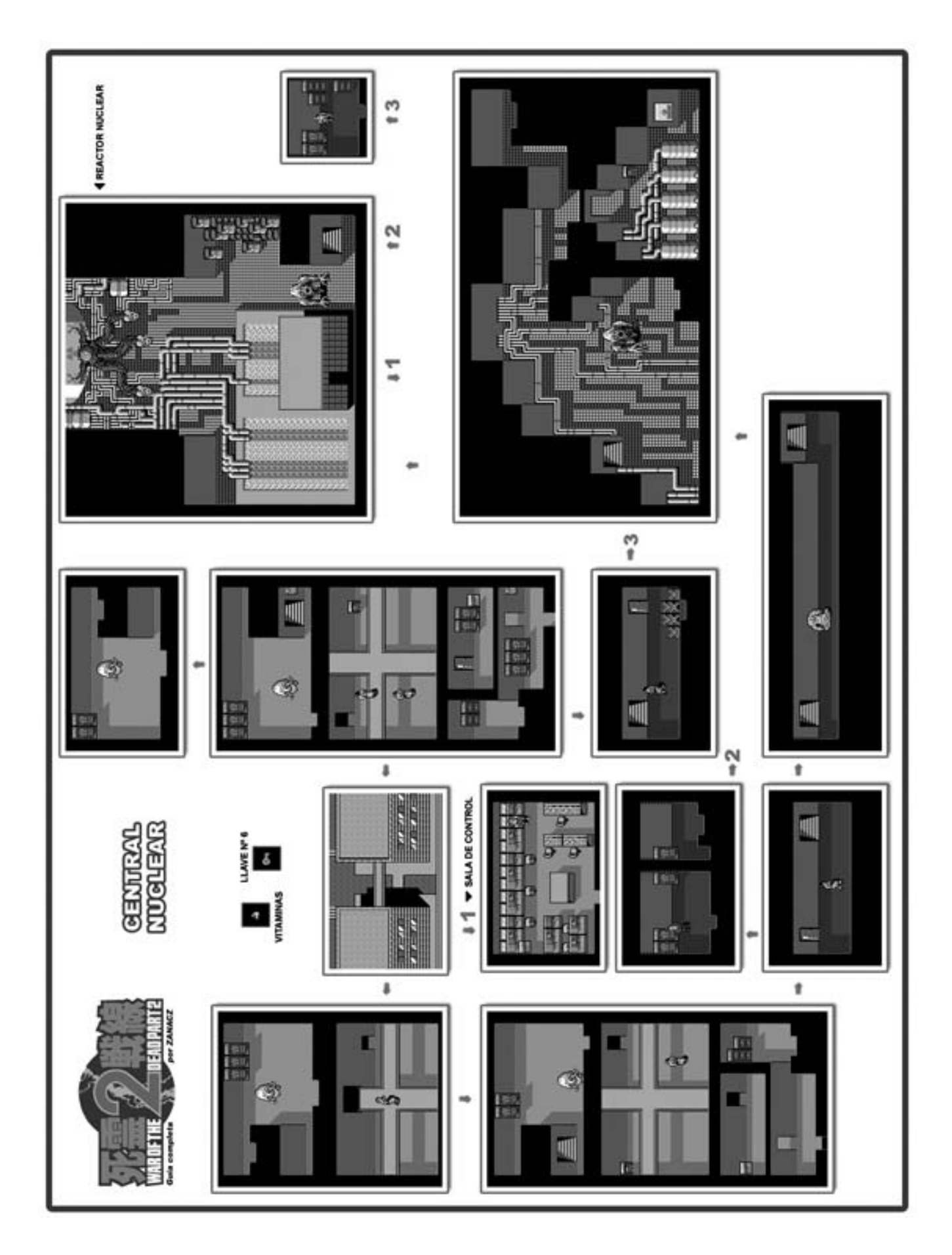

# Cómo acabar

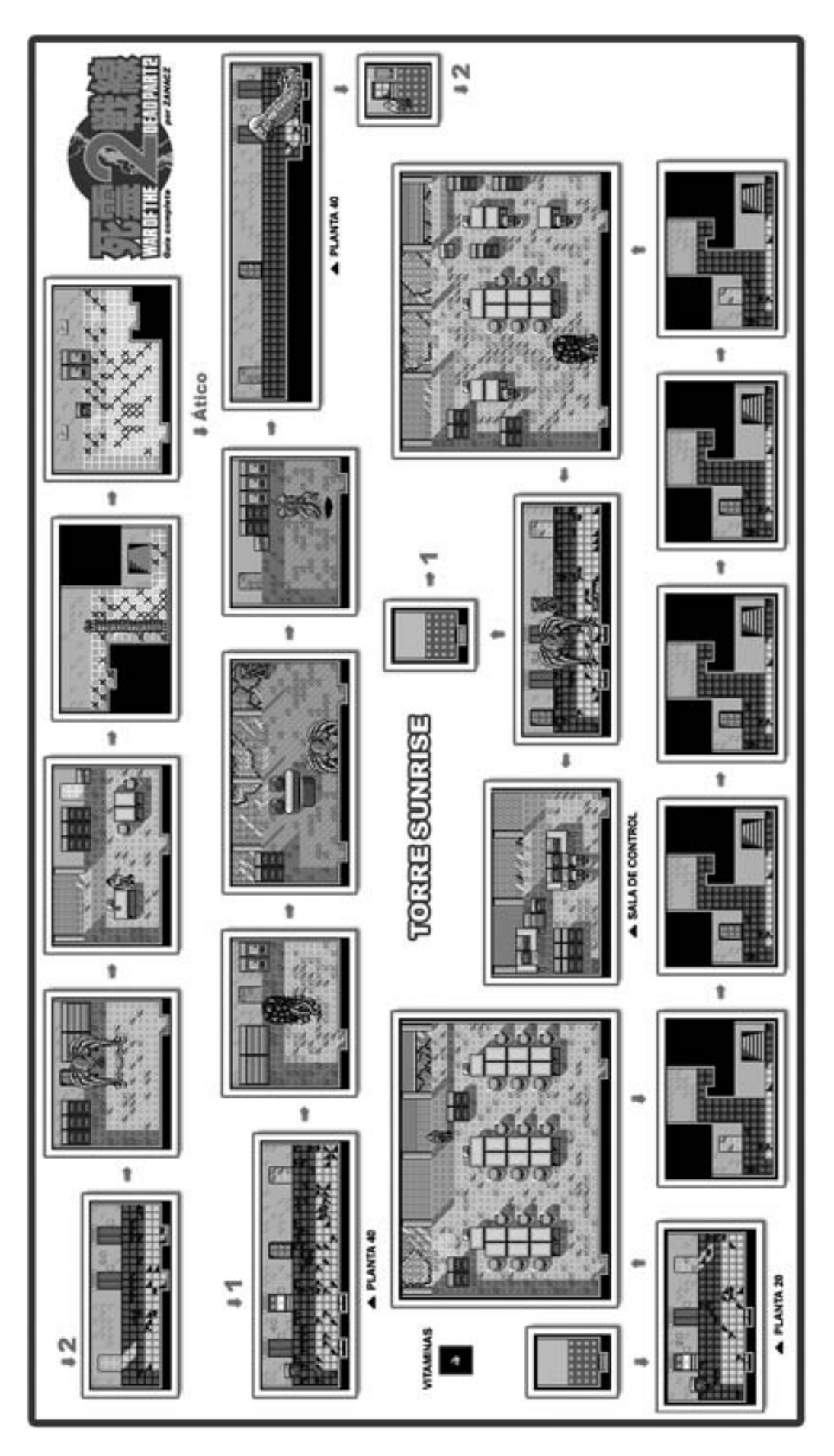

# War of the Dead 2

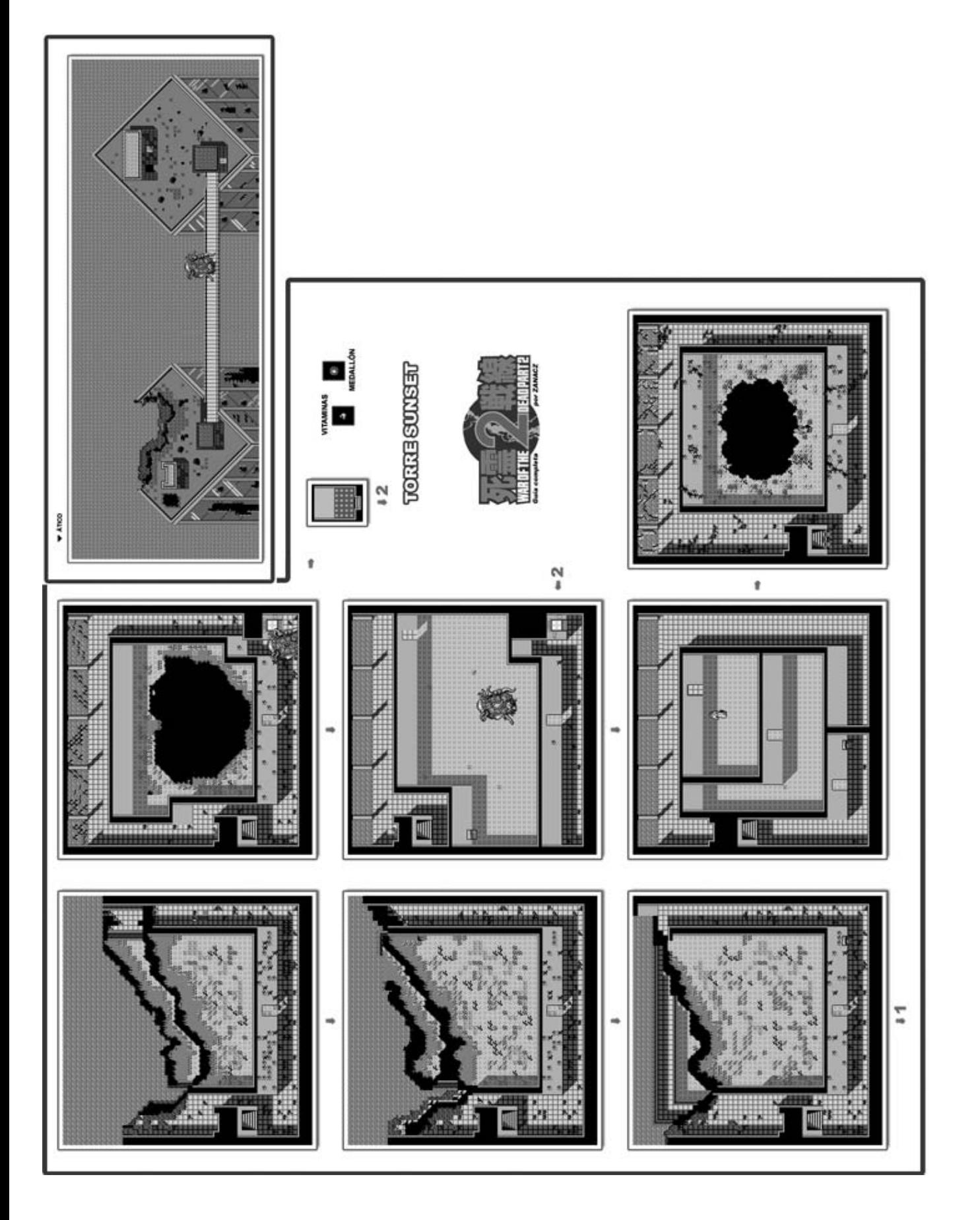

# Redes

# FidoNet

*En los albores de los tiempos, cuando el MSX combatía contra los 8 bits y demás bichería microinformática, e InterNet era un proyecto militar, la gente usaba los BBS como medio de comunicación. Una de las redes soportadas por los BBS fue Fidonet, en la que la comunidad MSX de España pudo comunicarse durante mucho tiempo. Pero al igual que los BBS pasaron a un segundo plano, los MSX corrieron la misma suerte. Pero los usuarios de MSX siguieron en contacto...*

Esde hace varios años, parte de la comunidad MSX de<br>la península puede continuar hablando de su 8bits<br>preferido desde la comodidad de su cliente de correo la península puede continuar hablando de su 8bits preferido desde la comodidad de su cliente de correo e-mail, gracias a las múltiples listas de correo y news que se encuentran disponibles, o desde la nostálgica y curiosa pasarela a un mundo paralelo al de dicho 8bits: *FidoNet*.

ESP.MSX es el reducto de la red FidoNet donde los aficionados al maravilloso MSX siguen hablando largo y tendido sobre su máquina preferida, teniendo la posibilidad a través de la pasarela montada por Nin en Conecta2BBS de realizarlo vía e-mail ... Pero FidoNet es algo más que eso ...

FidoNet, cómo se gestiona y qué posibilidades tiene. Ni tampoco un "howto" de cómo acceder a Fidonet con el MSX. Intentaré ser algo más claro.

FidoNet, algo que seguro que a muchos nos suena, y alguno incluso de los que lean esto han formado parte de él, es, digamos, la primera forma de comunicación telemática doméstica de la que dispusieron un ordenador con módem en la década de los 80.

Su auge durante esta época fue espectacular. Miles de personas utilizaban esta red a diario. FidoNet fue creado sin

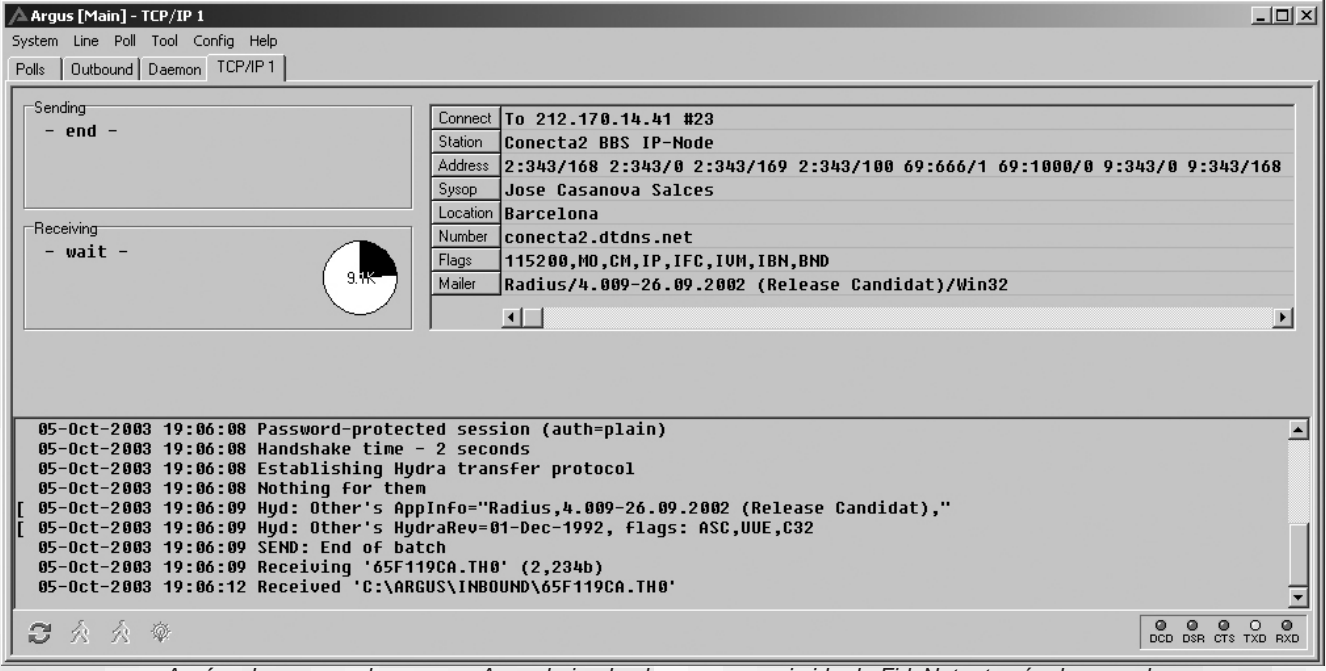

*Aquí podemos ver el programa Argus bajando el correo comprimido de FidoNet a través de su nodo*

Bien. Después de leer esta introducción, el/la lector/a puede imaginar que el que escribe estas líneas está como una regadera, que tiene intoxicación de principios a lo Star Wars o que el cansancio le hace delirar.

Un poco de todo. Pero mi intención no es hacer un pesado artículo describiendo todas y cada unas de las partes de

fines comerciales, sin ánimo de lucro y por la única razón de la necesidad de una forma, clara, sencilla y ordenada de establecer comunicación entre personas de todo el mundo.

A raíz del boom de Internet, en la década de los 90, Fidonet pasó a segundo plano. Muchos fueron los que abandonaron esta red, atraídos por las maravillas de la primera

forma de comunicación telemática de nuestros días, Internet. Y no sólo fueron los usuarios básicos quienes la abandonaron, si no, por llamarlo de alguna manera, sus "motores" (las BBS), que fueron cayendo día tras día.

tras mismas pasiones y hobbies, gente abierta y culta, gente que no se esconde tras un pseudónimo.

MSX, LINUX, ROL, CIENCIA FICCION, 8BITS, DELPHI,

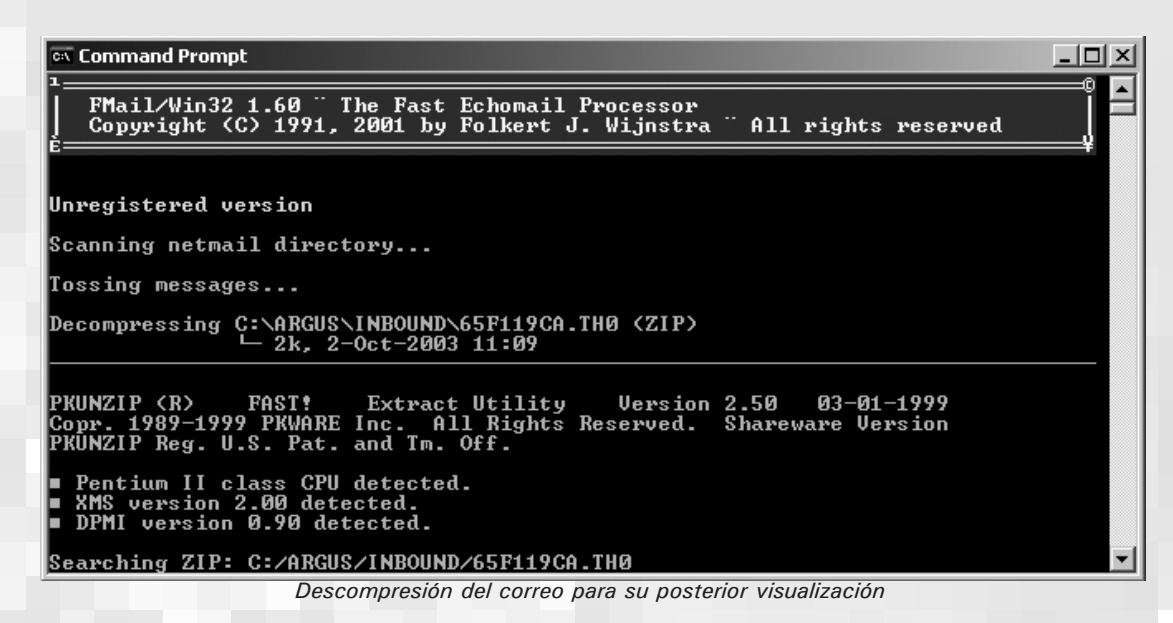

Pero Internet no tiene reglas, ni educación, ni jerarquías. Muchas de las buenas maneras aprendidas en FidoNet fueron transmitidas por los usuarios de Internet, pero por desgracia, la gran mayoría de los usuarios actuales no han pasado por FidoNet, ni tienen ningún documento, guía o regla que cumplir, ni que les enseñe la "elegancia" y modales en este tipo de comunicación. Debido a la falta de normas, y, siendo como somos, seres humanos, el caos (spam, trolls, hackers en el mal sentido, usuarios anónimos) han invadido todas las listas de correo y news del mundo. No existe un protocolo y etiqueta para escribir, no existe un verdadero espíritu de comunidad o grupo y menos así, remedios eficaces para terminar con esto.

Pero FidoNet sigue vivo. Gracias al esfuerzo de muchas personas y, llamémosle, por devoción, "frikismo", ganas de sentirse a gusto escribiendo, de leer y ser leídos, y de evitar todo este tipo de desastres, Fidonet ha evolucionado y se ha mantenido.

Hoy en día sigue siendo posible estar dentro de la comunidad de Fidonet y, además, aprovechando los sistemas de comunicación actuales, aprovechando el mismísimo Internet para realizar las conexiones y envíos, evitando asi las tediosas configuraciones y caras llamadas locales a la BBS.

FidoNet, pone a nuestra disposición un gran número de listas (echoareas), temáticas, donde es difícil que alguna persona no encuentre conversación. FidoNet nos brinda la posibilidad de un correo activo, dinámico, donde todo el mundo tiene nombre y apellidos, donde nunca se sube el tono y donde tendremos la posibilidad de conocer gente con nuesPROGRAMACION, LITERATURA, MUSICA ... son sólo algunas de las Echo Areas disponibles en Fidonet.

¿Todavía no te has animado después de esto a formar parte de Fidonet? :)

Bien, intentaré poneros más la miel en los labios. ESP.MSX es una de las áreas que más tráfico posee de FidoNet en España ... ¿sigues desanimado?

Más. En ESP.MSX tratamos de nuestro ordenador favorito de una forma amable, con temas de interés, donde todo el mundo da su opinión, donde el respeto mutuo es la máxima del área. ¿Necesitas algo más?

Pues entonces lee lo siguiente...

### **Cómo acceder a FidoNet**

Acceder a FidoNet es posible para un sinfín de microordenadores y sistemas operativos diferentes. Es difícil que no podamos conectar a FidoNet.

El que escribe estas líneas estuvo algunos años conectando a FidoNet con un Turbo R, un RS232 de Sony y un módem genérico, a través de Europa 3 BBS (Valencia).

Así pues os indico el primer enlace web de interés :

http://www.conecta2.org/pucela\_bbs/

# Redes

Aquí disponéis de mucha más información sobre Fidonet, algo más técnica, eso sí, y de todos los programas conocidos para conectarse a FidoNet disponibles. Recomiendo la lectura del apartado **FAQ para no iniciados en FidoNet**.

Como segundo, comentar, especialmente para MSX, la pasarela de Conecta2 BBS.

Conecta2 BBS es una BBS de Barcelona, cuyo fundador y Sysop, Nin, es un MSX user. En sus filas se encontraban en su día todos los puntos de la desaparecida LuzNet2 BBS, que llevaba Javi Lavandeira (ag0ny). Además es una de las BBS con más "solera" de Barcelona, y de la cual dependen otras BBS (no quisiera profundizar más). Gracias a Nin, es posible acceder al área ESP.MSX a través de Internet y mediante nuestro cliente de correo electrónico, como si de cualquier otra lista de correo o news se tratase. Para acceder, simplemente hemos de mandar un mensaje a :

### nin@conecta2.org o admin@conecta2.dtdns.net

Debéis de mandar una pequeña presentación e indicar que deseáis *linkaros* (recibir) la lista de correo de R34.MSX o ESP.MSX a través de vuestro mail. Es la forma mas fácil, pero a la vez nos priva de todas las demás áreas de FidoNet. :)

conectado para leer o escribir en las áreas, pero supone una primera toma de contacto con Fidonet, por lo que es muy recomendable.

Si queremos adentrarnos más en FidoNet, pasaríamos por acceder mediante telnet o siendo **puntos** de Fidonet. Para esto debemos darnos de alta en una BBS, y seguir las instrucciones que su SySop nos daría. Él, también nos indicaría la forma más fácil de acceder. Existen hoy en día paquetes semiconfigurados de punto para Linux y Windows (para PC users, supongo la mayoría de los que accedan).

Conecta2 BBS, es una de las BBS a las que podemos acceder por TCP/IP (conectando a Internet vamos). El mail de contacto es el anterior citado.

Otra gran BBS, también de Barcelona (aunque este dato carece de la importancia que tenía antes por las llamadas locales que debíamos realizar), es Eye of the Beholder BBS. Es, posiblemente, la BBS que más tráfico tiene de España y con más usuarios en activo.

EOTB BBS está especializada en Rol y la mayoría de sus usuarios son fanáticos del mismo, pero cuenta en sus filas también con muchos MSX users, como un servidor, Ramoni,

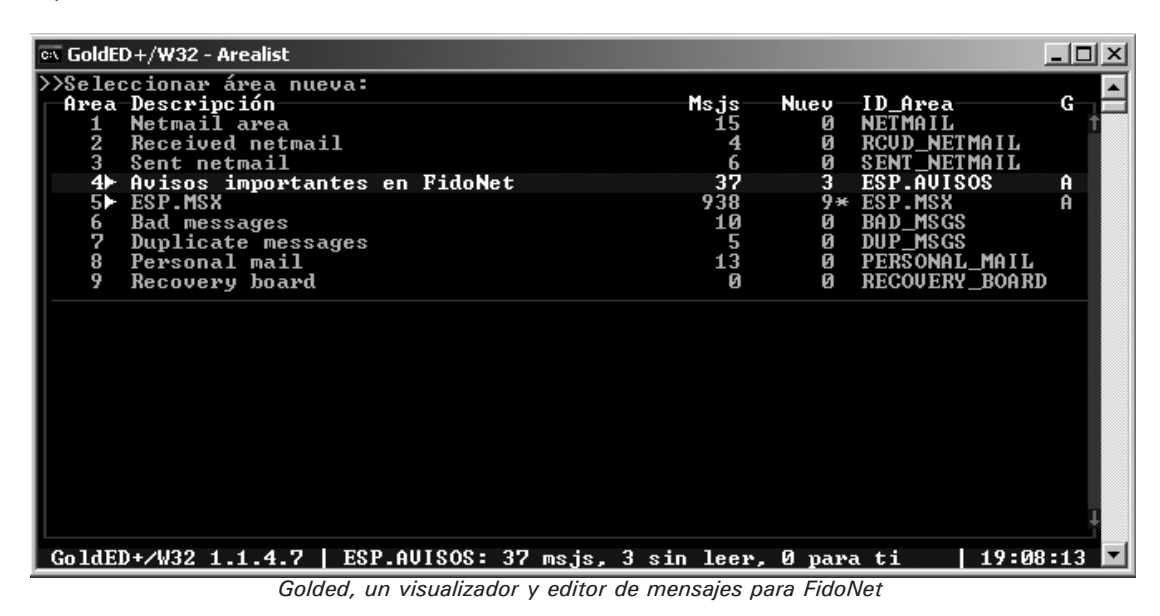

Una segunda forma de acceder a todas las echo-areas, sin ser punto, y de forma cómoda aunque no de forma offline, sería a través de la web que dispone EOTB BBS para tal fin. Desde aquí podremos leer y escribir en todas las áreas de las que dispone esta gran BBS:

### http://fido.beholderbbs.org

La gran pega de este sistema es que nos obliga a estar

Diego Millán, JA Lancharro (por poner gente conocida).

Su SySop (Enric Lleal, alias Kishpa), estará encantado en atender a una petición de ser punto por nuestra parte :

> Enric Lleal Serra : kishpa@beholderbbs.org web: http://www.beholderbbs.org

Al igual que Conecta2BBS, mandaríamos un mensaje a

# **Fidonet**

Enric y él nos informaria de los pasos a seguir para entrar a formar parte de FidoNet.

Y poco más que contar, pues no quiero aburrir más al personal. Os dejo una pila de direcciones interesantes, de BBSs de este país que disponen de página web y en la que encontraremos información de todo tipo sobre esta gran red (información obtenida desde la web de Albano, Pucela BBS).

Más información sobre BBSs y FidoNet:

- http://www.conecta2.org/pucela\_bbs (español)
- http://www.pagina.de/fidonet (español)
- http://www.fidospain.org (español)
- http://www.thebbs.org (inglés)
- http://www.fidonet.ca (inglés)
- http://www.thedirectory.org (inglés)

Otros enlaces de interés:

- Poblado FidoLand : http://www.pobladores.com/territorios/gente/fidoland

- Comunidad FidoNet: http://communities.msn.es/Fidonet

\* Portal BBSDOT (inglés):

http://bbsdot.com

Áreas de correo FidoNet en español accesibles como foros desde:

- http://www.conecta2.org (FidoNet y Conecta2Net)
- http://www.upseros.com
- http://www.rafastd.org
- http://www.venusbbw.net
- http://fido.beholderbbs.org (lectura y escritura, registro)

Lista de correo BBSPEOPLE (elistas): Para los usuarios o antiguos usuarios de BBS en el mundo hispano. Para apuntarte manda un correo electrónico en blanco a : bbspeople-alta@elistas.net

Lista de correo SUBRED (yahoogroups): Para cualquier persona interesada en el mundo de las BBS en español. Para apuntarte envía un correo electrónico en blanco a : subred-subscribe@yahoogroups.com

Lista de correo EXBBSEROS (yahoogroups): Punto de reunión de algunos antiguos, actuales y futuros bbseros, sobre todo mexicanos. Debes enviar un correo electrónico en blanco a :

exbbseros-subscribe@yahoogroups.com

Para todo los habituales de las news aquí teneis un punto de reunión para los BBSeros. Grupo de noticias: news://es.comp.infosistemas.bbs

Canal de IRC #fidonet en IRC-Hispano Acceso IRC desde el servidor irc.irc-hispano.org

Acceso WEB desde :

http://www.irc-hispano.org/ demochat/canal.html?sec=CLE&can=fidonet

### **Despedida y agradecimientos**

Pues ya está todo. Agradecer a los creadores de este nuevo fanzine la oportunidad que me han dado para escribir el artículo y sobre todo a Enric Lleal (Sysop de EOTB BBS) por su ayuda en el mismo y sobre todo ... por aguantarnos día tras día ;)

No puedo dejar de nombrar tambien como agradecimientos, y quiza tambien los mas importantes, a todos los Sysops que mantienen las BBS activas, a todos los puntos que acceden diariamente a Fidonet y que con su energia y perseverancia hacen que Fidonet siga siendo posible hoy en dia. Por supuesto, me vais a perdonar por no nombrarlos, pero son tantos que no cabrian en toda la revista. :) Gracias a todos.

> Armando Pérez Abad (Ramones) e-mail : ramones@kurarizeku.net web : http://www.kurarizeku.net FidoNet : 2:343/107.20

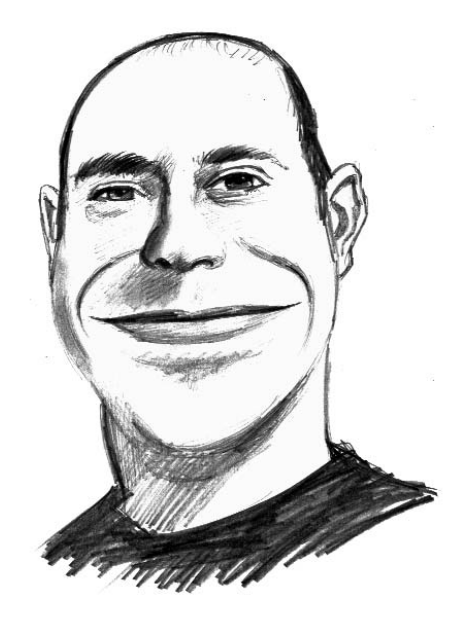

# oftware

oload<br>Found:PA מווי

Sobien sabido que el número de utilidades aparecidas para la norma ha ido menguando de forma vertiginosa en los últimos años. Por esta razón, cuando una nueva para la norma ha ido menguando de forma vertiginosa en los últimos años. Por esta razón, cuando una nueva hace aparición, es necesario detenerse para echarle un ojo (y en casos como el que nos ocupa, probarla con expectación). No he sido yo (salvo contadas excepciones) el usuario ejemplo de betatester (algo que muchos desarrolladores de soft agradecerían). No obstante, he aparcado un poco la pereza que nos caracteriza para pasar a la acción.

LoadCAS

### **El formato CAS... un desconocido para muchos**

La utilidad a analizar no es otra que un cargador de juegos de casete (sí, ¡los de toda la vida!) pero en formato CAS. Estos CAS son ficheros que contienen los bloques de datos del propio juego además de una cabecera singular (32 bytes), dependiendo si el primer bloque a cargar es de tipo run, bload o cload:

A continuación un fichero CAS contiene dicho bloque, salvo que la cabecera del mismo (1 byte) desaparece.

Así pues, crear un CAS no tiene tanto misterio, siempre y cuando se trate de soft con cargas a través de la BIOS. Para cargas tipo Turbo (conversiones de Spectrum y demás), hasta la fecha no hay posibilidad de tenerlos en este formato (veremos si Martos nos sorprende en un futuro). Incluso ahora disponemos de una nueva utilidad que automatiza la tarea, que no es otra que la Tape2CAS (también de Martos). Ésta convertirá directamente nuestras cintas en ficheros CAS desde nuestros propios MSX.

### **El programa**

Hecha la introducción, ya podemos hablar con profundidad del programa. LoadCAS empezó a ser una realidad a mediados del año pasado, con una primera versión (la 1.0) que todavía no funcionaba en los turboR (recordemos que éstos tienen comandos suprimidos tanto de la BIOS como del Basic, para el manejo de los casetes). No mucho más tarde apareció la versión 2.0, totalmente compatible turboR (es más, por mis propias averiguaciones, este programa es más compatible en los MSX de última generación) y sus posteri-

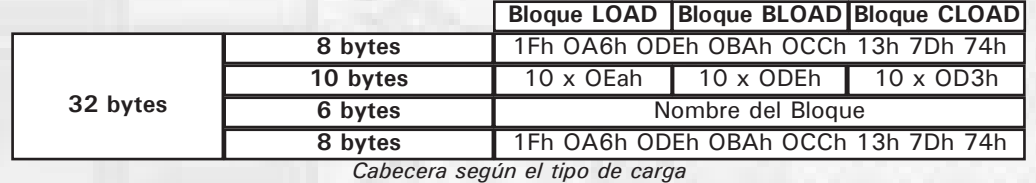

ores versiones arreglando "bugs" (y dejando de funcionar con algunos juegos). La última versión en ver la luz ha sido la 2.3, en un intento a la desesperada por hacer funcionar

Si contiene más de un bloque (bastante común) cada bloque tendrá su propia cabecera de tipo CAS (como la anteriormente comentada) e irá concatenado posteriormente al último bloque, en el orden que son llamados por el bloque anterior (algo así como una lista enlazada). Pongamos un sencillo ejemplo, de un juego de 4 bloques, con un primer bloque de carga cload que llama a un bloque hecho en código máquina (bloque bload). A continuación lo mismo, un bloque cload y su posterior bloque binario. El resultado quedaría como el siguiente esquema:

 $([8 + 10 (0D3h) + 6 + 8] +$  Blogue CLOAD1) + +  $([8 + 10 (ODEh) + 6 + 8] + \nBloque BLOAD1) + +$  $([8 + 10 (0D3h) + 6 + 8] +$  Bloque CLOAD2) + +  $([8 + 10 (ODEh) + 6 + 8] + Bloque BLOAD2)$ 

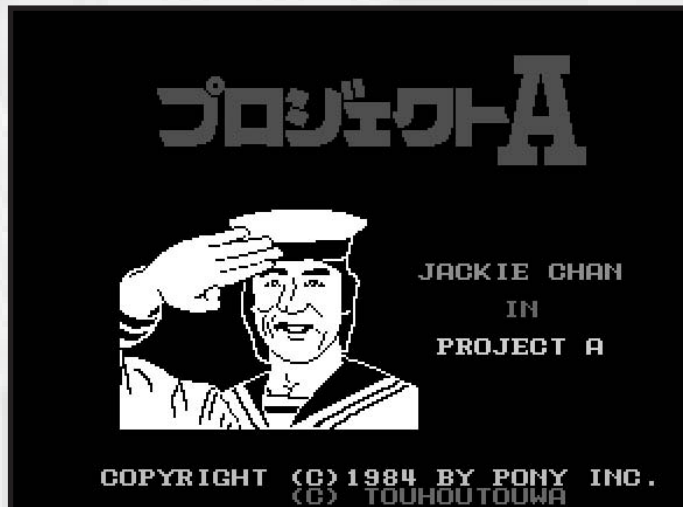

*54 Call MSX*

# LoadCAS

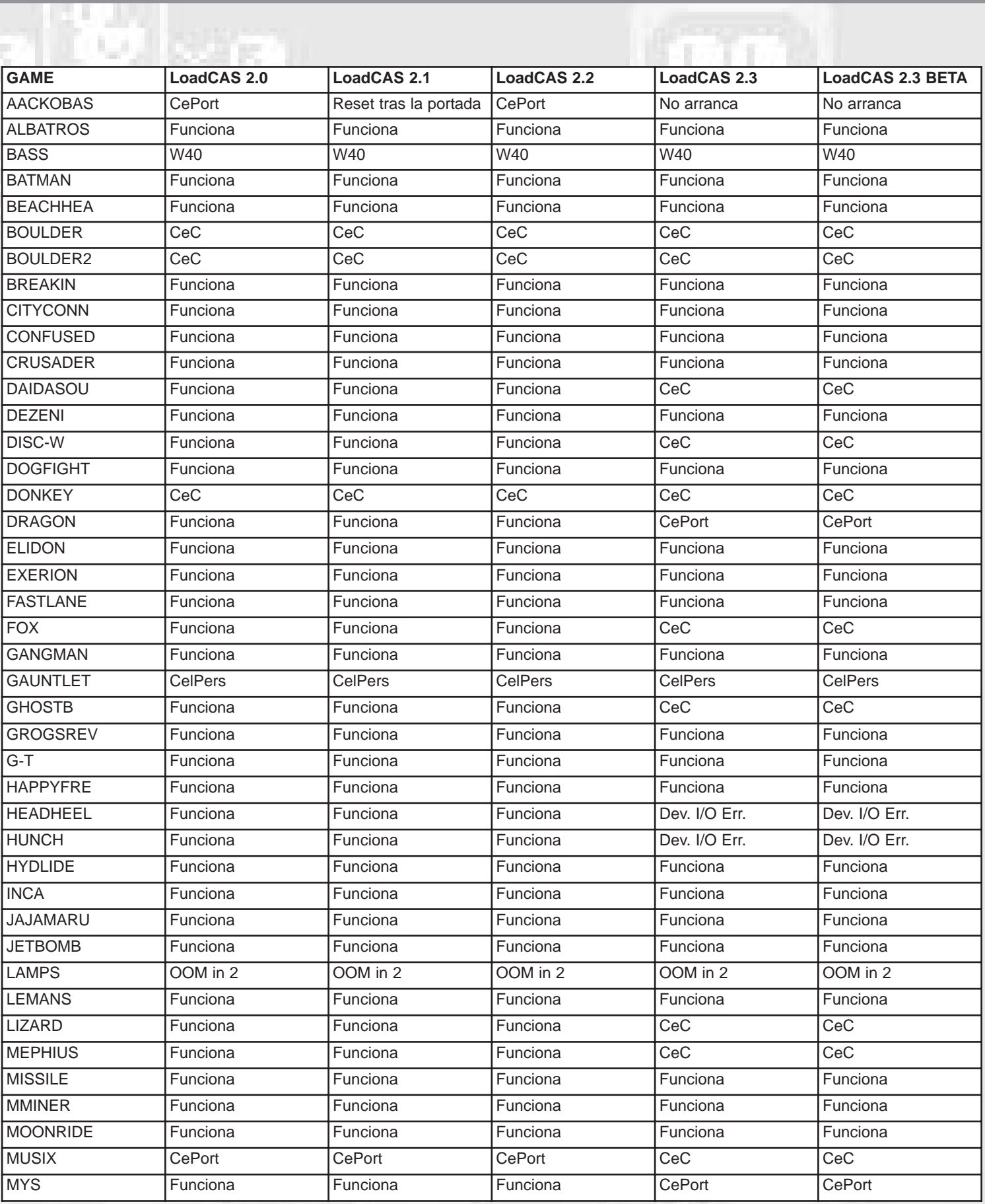

# oftware

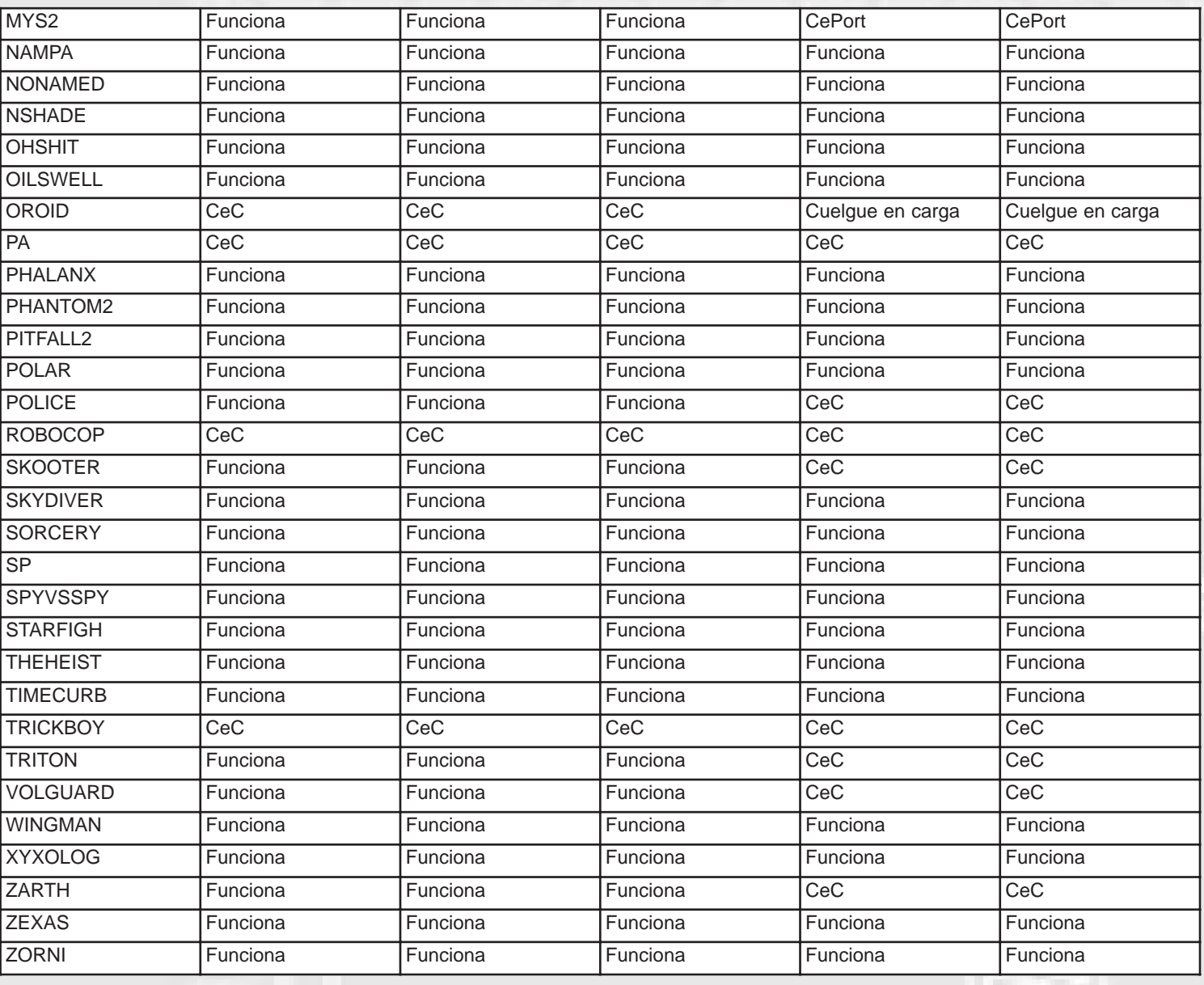

*Tabla de compatibilidad de carga*

*Leyenda : W40 : Cargar con width 40 CePort : Cuelgue en la portada Cec : Cuelgue en la carga Dev. I/O Err. : Device I/O Error CelPers : Cuelgue en la elección del personaje OOM : Out of Memory*

el Gauntlet (todo se andará) por lo menos en los turboR. Mientras acaba la prometida versión 3.0 (que será comentada más adelante) y mediante una tabla, se ha intentado probar el mayor número de juegos, para ver cuán compatibles eran con los diversos cargadores. Además, existe una versión "experimental" llamada por su autor LoadCAS 2.99 que incluye dos cargadores: el LoadCAS de siempre y un alternativo. El alternativo, llamado LoadCASX, explora el contenido de la RAM al final de cada carga, parcheando los posibles accesos del programa a puertos relacionados con los slots. Así, se nos dice que esta versión es sólo para pruebas cuando el cargador principal falle, puesto que la técnica utilizada no es perfecta.

El camino a seguir para que un CAS funcione desde disco consiste en parchear la BIOS del sistema después de copiarla A RAM. De este modo las llamadas características del casete son substituidas por rutinas propias del autor, que ejecutan la carga en disco.

Hay que dejar claro que todas las pruebas se han realizado sobre un turboR A1ST con 512KB de RAM, por lo que no

# LoadCAS

sé si en ordenadores MSX "inferiores" el resultado será el mismo. ¿Por qué hacer este inciso? Bien, en los turboR hacer que el CAS funcione desde disco es más sencillo. Aunque no cuentan con las entradas de la BIOS relacionadas con el casete, sí cuentan con el modo DRAM, del propio sistema. Gracias a él es posible parchear la BIOS que ya está en RAM (slot 0-0) en este modo, y parchear las rutinas. Al ser soportado por el propio sistema, es mucho más compatible que el anterior modelo para MSX2, 2+. De todas formas, sería interesante añadir que LoadCAS debería funcionar en cualquier MSX2 o superior con al menos 128KB de memoria mapeada.

### **Ya tengo mis CAS y el programa. ¿Ahora qué?**

La ejecución de un CAS mediante

LoadCAS es muy sencilla, aunque algo pesada. Simplemente se debe renombrar el cargador LoadCAS al nombre del fichero CAS (pero sin la extensión). Por poner un ejemplo, si tenemos el fichero ATEAM.CAS, LoadCAS deberá ser renombrado a ATEAM. Tras esto, bastará con un BLOAD"ATEAM",R (ambos ficheros deben estar en el mismo disco (o en la misma carpeta si usamos DOS2).

Como vemos la dificultad es mínima, pero puede resultar una pesadilla hacerlo cada vez que queramos jugar a un juego distinto. Es posible que no todo el mundo (¡una lástima!) sepa usar los comandos del DOS o del BASIC. Si éste es tu caso, aquí comento los pasos a seguir para ejecutar LoadCAS siempre y cuando LoadCAS y el fichero CAS en cuestión se encuentren en la misma carpeta o disco:

- Desde BASIC:

NAME "LOADCAS" AS "ATEAM" BLOAD"ATEAM",R

- Desde DOS/DOS2:

REN LOADCAS ATEAM **BASIC** BLOAD"ATEAM",R

No se debe olvidar que el comando NAME / REN borrará el fichero LOADCAS. Para que eso no ocurra (si queremos mantenerlo) deberemos usar el comando COPY. En BASIC su sentencia es COPY "LOADCAS" TO "ATEAM" mientras que en DOS/DOS2 será COPY LOADCAS ATEAM. Así nos aseguramos que el fichero LOADCAS seguirá en el disco tras la ejecución del juego en cuestión, aunque bien es verdad que lo

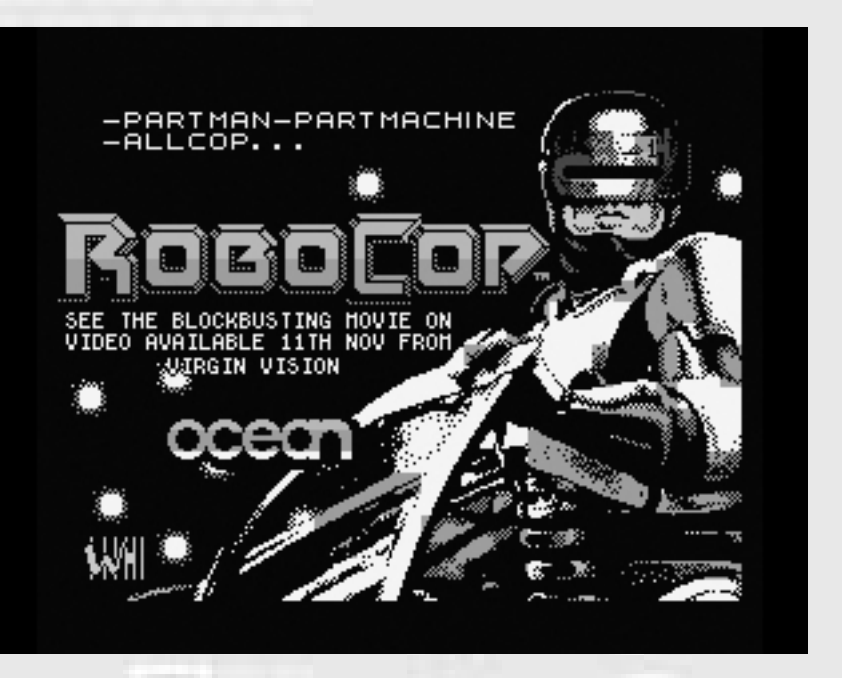

estará por duplicado...

Para ahorraros tiempo, os hago entrega de este cutrescript (siento que no sea mejor, pero no sé qué puedo y qué no con el DOS o el DOS2 y no es cuestión de ir probando). Además, el script llamará a un programa BASIC del que también os entrego el código. Todo esto es para simular lo que en un futuro será una realidad en LoadCAS 3.0. Para ejecutar cualquier juego (siempre desde DOS (o DOS2)) la secuencia será (en nuestro caso ejecutamos ATEAM.CAS):

### LOADCAS ATEAM

Y los códigos para haceros tanto el script como el programa basic:

### --- LOADCAS.BAT ---

DEL \*.KOY COPY LOADCAS %1.KOY ECHO %1.KOY > TEMP.KOY BASIC LOADER.BAS

--- LOADER.BAS ---

10 OPEN "TEMP.KOY" FOR INPUT AS #1 20 INPUT #1, A\$ 30 CLOSE #1 40 BLOAD A\$, R

El LOADCAS.BAT se puede generar con cualquier editor de textos (tipo AKID, TOR o TED). Para el LOADER.BAS bastará con escribir el código dado en BASIC y ejecutar SAVE "LOADER.BAS"

# oftware

Sólo un inciso más. Para los usuarios de turboR (como es mi caso), yo añado una línea más al LOADCAS.BAT antes de BASIC LOADER.BAS. En ese instante ejecuto el CHGCPU, para que ponga el ordenador en modo Z80. Cualquier otro programa que haga lo mismo bastará, creo que incluso el COMMAND 2.40 lleva alguno de serie.

### **LoadCAS 3.0 - El futuro**

La próxima generación de LoadCAS llegará de la mano de Martos en un tiempo prudencial. Esperemos que pronto vuelva a tener tiempo para continuar con este genial programa y las posibles mejoras sean una realidad:

-Cargador en formato COM: Interesante para librarse de tanto renombrar ficheros. Además incluirá un /X para ejecutar el modo alternativo que fue comentado con la versión experimental de LoadCAS.

-Cambios de fichero CAS: No sé si se trata de la posibilidad de cambiar el CAS sobre la marcha en juegos de más de un casete o en las posibles modificaciones que deben hacerse sobre el formato del CAS para que acepte juegos con carga turbo.

-Posibilidad de realizar grabaciones.

-Soporte para rutas de ficheros: Una gran noticia para los usuarios de DOS2, sin duda.

### **Compatibilidad**

Sólo hace falta hacer un breve repaso a qué juegos podemos ver emulados en este formato. Debemos recordar que muchos de estos juegos ya se encuentran en ROM de la mano de JAM, pero estas conversiones no dejan de ser

costosas para el programador y no siempre son satisfactorias. Así que el formato CAS es más sencillo de obtener y, si llega a funcionar en el mayor de los casos,

**SITE OF ALSON** 

debería ser un estándar (no sólo para emuladores). Lo que quiero que se llegue a entender, es que no todo el mundo puede hacer un ROM de una cinta, pero hacer un CAS está al alcance de todos. Así que ya sabéis, toda cinta original que tengáis que no sea de carga turbo y que queráis que no se acabe perdiendo, ya podéis pasarla por el TAPE2CAS.

**A the WAVE THIS SCENE 2** 

Para ver qué funciona y qué no, me he visto obli-gado a probar un gran número de juegos y en todas las versiones de LoadCAS comentadas (salvo la 2.99 por no estar todavía a disposición de todo el mundo). Así de paso, el programador puede saber porqué un juego que en una versión iba en otra posterior deja de hacerlo.

La siguiente tabla está hecha con esa intención y siempre

probando sobre un turboR (por lo que probar la versión LoadCAS 1.0 no tenía sentido). Siento si no es igual en otros ordenadores, pero creo que será orientativa igualmente.

Agradecimientos:

- Francisco Jesús Martos
- Armando "Periscop" Pérez
- David "Yakumo" Lucena
- José Vicente "WYZ" Masó

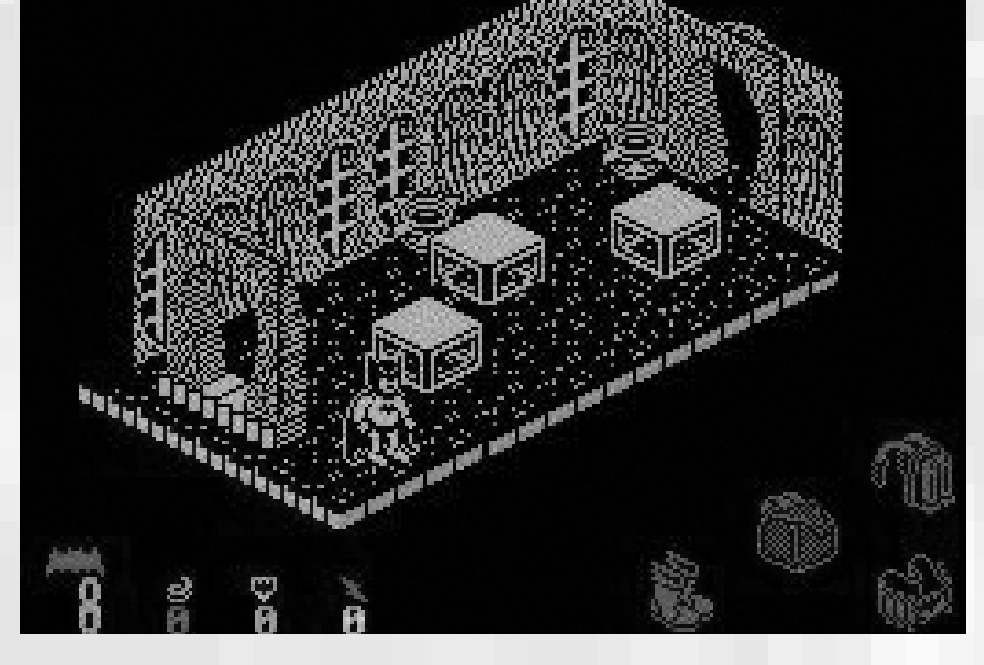

*58 Call MSX*

# Konamiteca

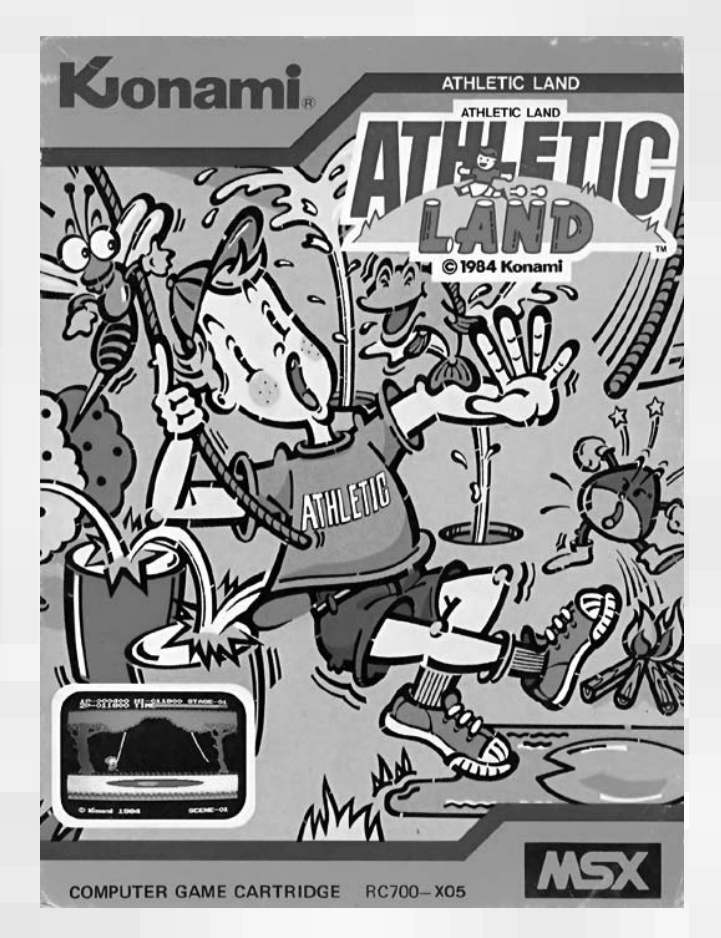

**RC700 Athletic Land Konami 1984 16Kb ROM**

thletic Land tiene el honor de ser el primer título del catálogo de Konami para el sistema de ordenadores MSX. Se trata de uno de los títulos con los que Konami debutó en este sistema. Desde un principio la compañía escogió el cartucho como soporte principal de sus creaciones para este sistema, una decisión que mantendrá prácticamente en su totalidad de títulos y que permitirá dotar a los juegos de una calidad excelente. Esto no es una exclusividad de la norma MSX puesto que Konami utilizará mayormente el cartucho como soporte en otros sistemas como por ejemplo Nintendo.

El juego apareció en Japón en 1984 pero no llegaría a Europa hasta las navidades del mismo año justo cuando el sistema MSX aterrizaba en este continente y se anunciaba como el prometedor estándar nipón del futuro.

Athletic Land es un enorme parque de entretenimiento para niños donde encontramos multitud de pruebas que éstos deben superar. El jugador encarna el papel de uno de estos niños que no sabemos por qué es bastante cabezón (¿será esto el origen de la fiebre SD?) pero también muy moderno ya que tiene el pelo teñido de rojo (parece ser que le hicieron la foto de la portada antes de teñirse el pelo como podéis observar). El niño se ha empeñado en superar todas las pruebas del parque aunque eso le suponga romperse la crisma cada dos por tres, además los programadores de este juego le han gastado una mala pasada al pobre chaval ya que no sabe que el parque no tiene fin por lo que es de suponer que el fi nal siempre será dramático, esto por suerte no ocurre en todos los títulos de Konami. Antiguamente los juegos daban más protagonismo a la puntación máxima y los programadores no pensaban tanto en la idea de un final por eso es comprensible que nos quedemos con las ganas de ver uno hoy en día.

El parque se compone de diferentes zonas, cada una de ellas divididas en diez pruebas. Disponemos de un tiempo limitado para avanzar y completar cada una de las zonas aunque no debemos preocuparnos ya que si éste termina no perderemos ninguna vida, el tiempo sirve únicamente para sumar más o menos puntos a final de cada fase, fijaos por eso que cara ponen las vidas que nos quedan cuando éste se acaba.

En la pantalla diez de cada zona encontraremos el final de ésta, llegados a este punto el chico comenzará a dar saltos como un poseído y seguidamente nos mostrarán los puntos conseguidos. Como es lógico a medida que se accede a una nueva zona la dificultad aumenta llegando a extremos bastante difíciles.

Hay varios tipos de pruebas que se van repitiendo y combinando en las diferentes zonas. Dentro de los recuadros podemos ver una explicación de cada una de ellas.

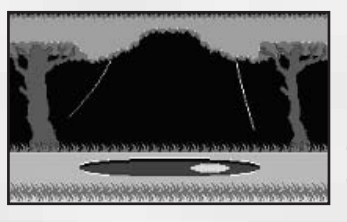

*Lianas, charcos y nenúfares:* la típica prueba que podríamos encontrar en un parque de estas características. Consiste en cruzar un charco y existen dos maneras de hacerlo: la

primera es saltando a través de las lianas y la segunda es subirse al nenúfar que se mueve de un lado a otro, bueno también existe la posibilidad de combinarlo claro está pero hay que ir con cuidado ya que nuestro amigo, que piensa que es un gran atleta, no sabe nadar y es capaz de ahogarse en un vaso de agua, así que si caemos al charco ya nos podemos despedir del chico y necesitaremos llamar otro igual para que le sustituya, siempre y cuando tengamos vidas suficientes. Cuidado con los saltos que hagamos sobre el nenúfar ya que podemos acabar agarrados a una de las lianas y esto provoca a veces una confusión que nos puede costar una vida.

*Bolas rodando y botando:* este obstáculo móvil no presen-

# Konamiteca

taría muchos problemas si no fuera porque salvo en una ocasión el resto de casos aparece combinado con otros obstáculos. La bola que rueda por el suelo podemos fácilmente sortearla con un preciso salto; en cambio las bolas que se desplazan dando botes requieren un poco más de precisión ya que debemos aprovechar el rebote para pasar cuando la bola esté en el punto más alto. A medida que avancemos por las pantallas os daréis cuenta que las bolas parecen pesar más por lo que los rebotes irán más rápidos y poco a poco se irá reduciendo el tiempo que tenemos para pasar por debajo.

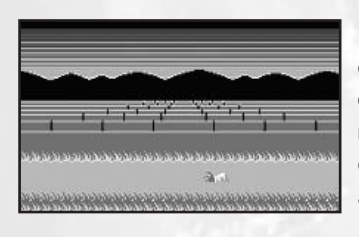

*Piedras:* la piedra es un elemento relativamente fácil de superar siempre y cuando no se combine con otros ya que entonces la dificultad aumenta considerablemente. El truco para no tener proble-

mas con este obstáculo es saltar justo cuando lleguemos a la altura de la hierba que crece delante de éste, siguiendo este consejo no nos dejaremos los dientes en el intento (si vamos hacia la izquierda esto no nos servirá para nada ya que la hierba siempre queda a la izquierda por lo que tendremos que saltar antes de llegar a la piedra).

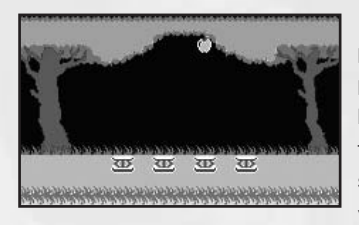

*Muelles:* el niño se lo pasa en grande con esta prueba. Es fácil saltar sobre los muelles, la mayor dificultad podemos encontrarla al saltar sobre el primer muelle ya que debemos calcular bien

el salto o acabaremos tirados en el suelo y perderemos una vida. Una vez sobre el primer muelle es fácil saltar a los restantes siempre y cuando no tengamos algún impedimento como son las bolas que caen de los árboles. También es posible alcanzar algunas frutas de los árboles una vez subidos en los muelles, podemos conseguirlo si pulsamos el cursor hacia arriba mientras saltamos pero cuidado, no saltéis muy alto si aparece algún copo en el árbol o veréis las estrellas.

*Charquitos:* Aquí queda claro a lo que nos referíamos con lo de que el niño no sabía nadar. Esta prueba consiste en saltar pequeños charcos. En principio no parece que cubran mucho pero deben tener una profundidad exagerada ya que nuestro personaje se ahogará nada más caer en ellos, fijaros que no hará ningún esfuerzo para salvarse y se hundirá como si de una roca se tratase, lo cual es bastante triste. Este un obstáculo fácil de saltar si vamos con cuidado y saltamos con cierta precisión. Podemos encontrar problemas añadidos como la aparición de unos pescaditos saltarines que nos quieren saltar un ojo.

*Geometría divertida:* más que divertida es una faena para nuestro pequeño cabezón. Esta prueba se compone de dos

cubos y tres cilindros por los que tendremos ir saltando de unos a otros. Como sucede en otras pruebas, únicamente será necesario ser preciso en los saltos. Esta prueba, como ya es costumbre aparece combinada con otras y en algunos casos puede resultar bastante complicada de sortear. ¡Ya veréis lo que vale una castaña!

*Copos:* parece ser que los árboles del parque han recibido un tratamiento especial ya que dejan caer unos copos que son capaces de abrirte la cabeza por eso mismo tenemos que ir con cuidado cuando crucemos por una de estas zonas. A pesar de todo no representan un gran peligro ya que son muy visibles y la caída no se produce muy rápidamente.

*Fuentes:* esta original prueba consiste en atravesar otro charco del cual salen unos chorros que empujan arriba y abajo unas plataformas. Deberemos subirnos a ellas para poder avanzar para ello debemos saltar a la primera cuando ésta esté en su punto mas bajo de lo contrario no la alcanzaremos y ya sabéis lo que ocurrirá. Una vez hayamos saltado hasta llegar a la última plataforma esperaremos otra vez hasta que esta esté en su punto más bajo o si no nuestro personaje volverá a visitar a su amigo Antonio, el médico. Vigilad porque en algunos charcos se encuentran, como es frecuente, nuestros amigos salmonetes.

*Abejas:* un insecto con cara de mala ostia que aparecerá en algunas pantallas para amenizar la visita al parque. Ésta bajará de los árboles y volará hacia nosotros. Hay que fijarse bien a que altura vuela para poder esquivarla. Se ve que la abeja no fue a la escuela puesto que sólo sabe volar a ras de suelo o gran altura. En principio no es muy complicado evitarla pero cuando hay que atravesar un charco de lianas la cosa cambia.

*Fuego:* siempre hay el típico graciosillo que se pega una tarde en el parque y luego deja la hoguera encendida. La única manera que hay para atravesarla es un preciso salto pero ojo, a veces hay castañas fritas que saltan de la hoguera y podemos recibir un castañazo nunca mejor dicho.

Athletic Land es ante todo un juego entretenido y original. Es aceptable gráficamente pero no tanto musicalmente, ya que la melodía es repetitiva a más no poder, y nos acaba produciendo trastornos mentales. Podemos perdonar que no tenga final, pero a todos nos hubiera gustado ver alguno (recibir una copa subido a un podium o llegar a la salida del parque, por ejemplo).

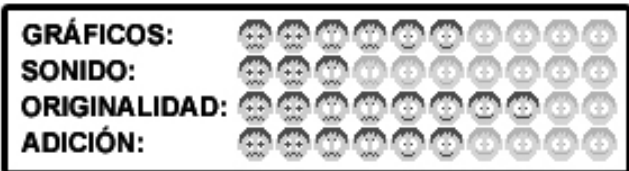

# Publicaciones

# Publicaciones

### **MOAI-TECH**

Un número más, el once en este caso, de este fanzine fresco que esta vez nos sorprende con un minicómic bastante divertido al fi nal del mismo, aunque no es todo lo que podemos destacar de este número, puesto que también se habla de las pasadas reuniones de MadridSX y Barcelona, de novedades como la *Mega Flashrom* en el apartado hard, y el *Cat'n'Mouse* y *MSX Hotnumbers* (además de una entrevista a su creador) en la parte soft, que se suman a

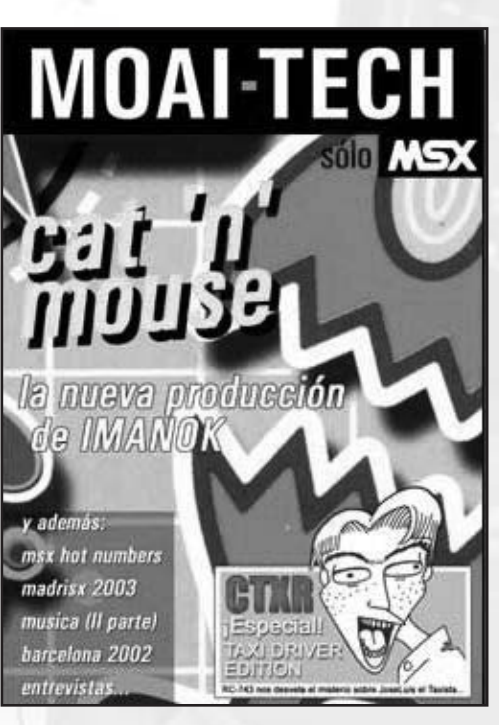

las ya fijas secciones Dimensión Zero, apartado de trucos y otras más como el curso de *Musica* que va por su segunda entrega.

Este número ha padecido un incremento de su precio en cincuenta céntimos, algo poco apreciable por ser un fancine semestral, así que no podeis poner eso como excusa para no comprarlo.

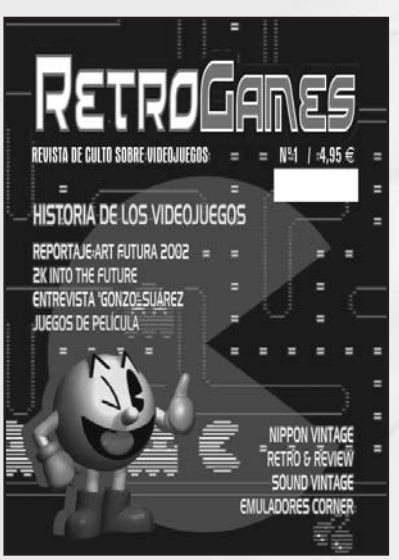

### **RETROGAMES**

Una revista cuyo nombre ya hace una descripción fi dedigna de su contenido, y es que este nuevísimo número comienza con un excelente artículo a continuar sobre la historia de los videojueogos. También realiza un breve repaso introductorio sobre los diferentes sistemas vintage aparecidos, sus orígenes, trayectoria e incluso detalles técnicos, prometiéndonos en el próximo número una continuación explicando algunos de los juegos más importantes y emblemáticos de éstos.

> Un número en el que se nota la mano de personas que han vivido los años dorados de la informática, y que tienen un extenso conocimiento sobre estos sistemas, tales como S.T.A.R. de Matra, y también Francisco Blasco, quien muchos conoceréis por su aparición en Hispamsx así como por su presencia en las reuniones en representación del programa radiofónico GameOver. La periodicidad es trimestral, la maquetación muy correcta y en cima a color a un precio al alcance del bolsillo de cualquiera, 4'95 .El primer CD de acompañamiento sin embargo es bastante pobre.

### **SD MESXES**

Un nuevo número sin despercicio de la conocida revista que la secta del mismo nombre nos trae habitualmente para el disfrute de sus lectores, con un tono

hilarante y cómico como no podía ser menos. Este número 17 es especialmente interesante puesto que trae consigo dos traducciones de sendas entrevistas a Kazuhiko Nishi y Ryozo Yamashita realizadas por Kyoko Koizumi (Tamachan) aparecidas en la MSX-Magazine, revista que también recibe un apartado dentro de los contenidos del mismo fanzine. Además se habla de la última reunión de MadriSX,

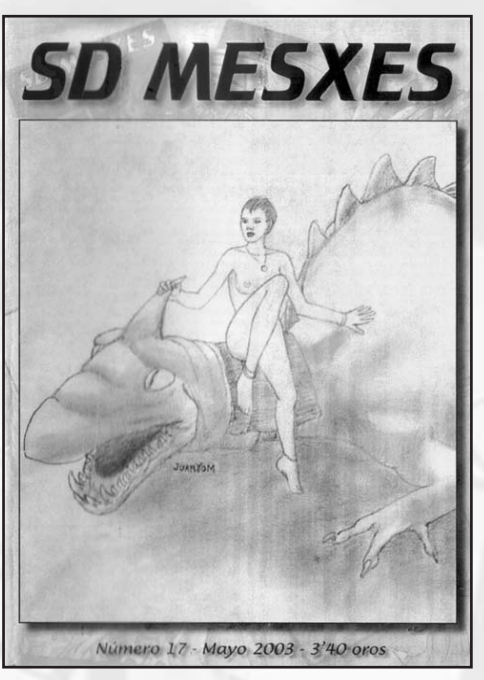

del funcionamiento del MSXPlayer, así como de novedades tanto hardware, como la Mega Flasrhom, y software, como el Cat'n'Mouse y el MSX Hot Numbers. No podía faltar tampoco el apartado de ensamblador para los hambrientos de código. Precio: 3,40 euros.

Julio Gracia

# Trucos y Pokes

### **Rastan Saga**

Cuando carguemos el juego no tocamos nada, dejamos que salga la demo no jugable, si observamos esta demo vemos que el personaje mata a varios enemigos y que algunas veces dejan objetos, esto es aleatorio, pues si cuando coge un objeto sea escudo, armadura u otro (no valen los diamantes) pulsamos espacio y empezaremos la partida con este objeto. El truco sólo es válido en la primera vez que aparece la demo.

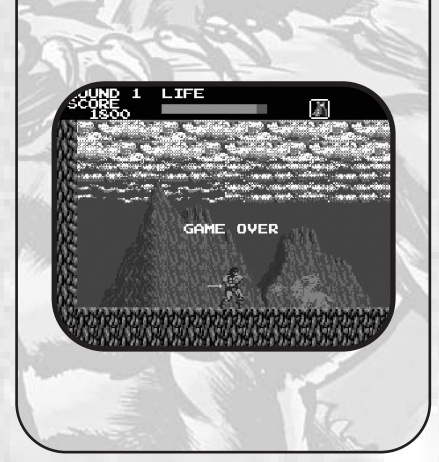

### **Family Stadium**

Para escuchar las BGM y efectos sonoros de este juego elegimos la opción Pennant Race y pulsamos Select + Space.

> PENNANT RACE NEW GOME **CONT INUE しあいすう 135**

### **Angelus**

Para escuchar las excelentes músicas de este AVG introduciremos el disco 1, cuando nos aparezca el mensaje en Japonés pulsamos la tecla T y dejándola presionada le damos a Return.

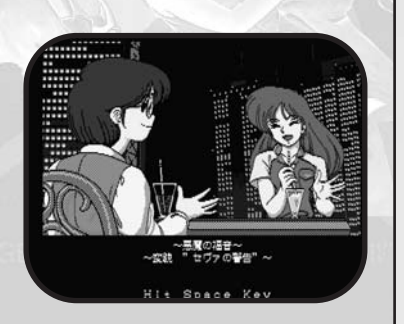

### **Pippols**

Si estás harto de dar vueltas y vueltas en este juego y nunca te lo has conseguido acabar, aquí tienes las salidas que has de seguir para coger el camino más corto.

Pantallas de subida: Izquierda, derecha, derecha, izquierda o bien derecha, derecha, izquierda, izquierda.

Pantallas de bajada: Izquierda, izquierda, izquierda, derecha, o bien derecha, izquierda, derecha, derecha.

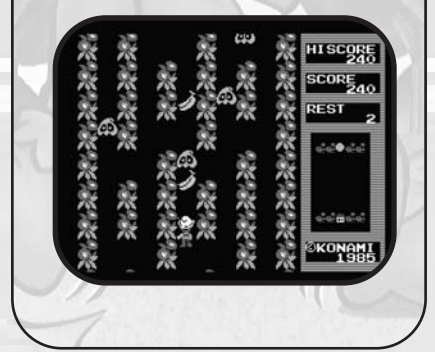

### **Blagger**

Podemos empezar a jugar en la fase que queramos si hacemos lo siguiente : Mantenemos pulsado la tecla Up y pulsamos Space, entonces la pantalla de inicio cambiará a la segunda pantalla. Entonces seguimos pulsando la tecla Up las veces que queramos para ir subiendo por las pantallas hasta la que deseemos. Entonces pulsamos Space nuevamente y empezamos a jugar.

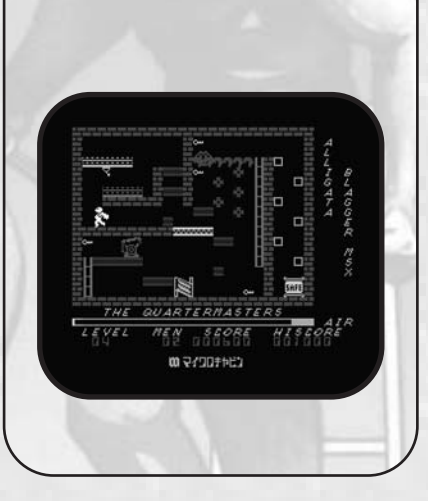

### **Predator**

Durante el juego pulsamos simultáneamente las teclas A-C-K-P y obtendremos inmunidad total.

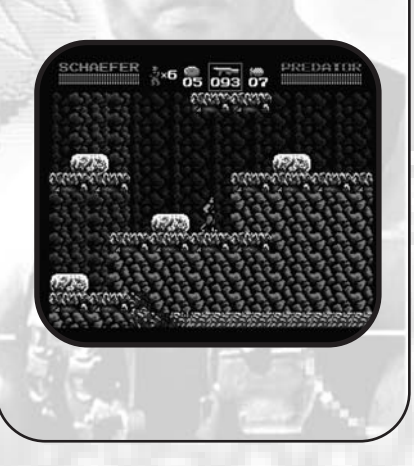

### **Don't Warro! Be Japo!**

Aquí tenéis algunas indicaciones para este sencillo pero a la vez divertido (y gratuito!) juego de Paxanga Soft.

### Passwords :

Level 6: 65535

11: NORIKO 16: GODZILLA 21: KAGERO 26: ZAYAKU 31: MEGUMI 36: LAUPER 41: HPBAXTER 46: SHEBOPS

Estrategias (evidentes) de juego:

Lo primero: lee atentamente el manual. Es muy importante conocer la mecánica del juego. Piensa siempre en el objetivo de hacer un Bejapo! en cada fila. No vayas buscando juntar muchas fichas del mismo color para hacerlos desaparecer con un activador. Los Bejapos! restan fichas del total restante. Intenta, siempre que puedas, mantener disponible una ficha "destructora" (martillo, interrogantes, etc) a uno de los lados. Te irán bien para eliminar molestos bloques piedra o cofres.

No confíes mucho en los cofres, si puedes, es mejor que los destruyas, ya que puede que no te salga pronto la llave y si los abres es posible que sean un estorbo o un color no deseado. Además, notarás que el juego tiene la fastidiosa manía de primero sacar una llave (que normalmente no te servirá) y acto seguido un cofre... Ya verás ya... ;)

Coloca los estorbos formando

columnas. Estorban (valga la redundancia) menos para ir preparando filas con Bejapos! y será fácil librarse de ellos en cuanto salga un Popolon.

### Curiosidades:

Es posible que notes que en ciertas ocasiones (aleatoriamente) el gráfico de fondo de la pantalla del juego cambia. De hecho, todas las fases tienen el mismo gráfico de fondo, pero de vez en cuando, sale diferente. Curioso, ¿no? :)

El juego tiene final. Merece la pena que intentes llegar a verlo ya que desvela (o adelanta) un secreto...

Javier Pérez

### **The Fairyland story**

Aquí tenéis una serie de trucos y curiosidades para este tan poco conocido y difícil juego:

- Cómo continuar la partida:

Al morir mantén pulsada la tecla "C", y si ya has pasado 7 pantallas te aparecerá esta opción. Como te indica el texto sólo tiene que mantener pulsado el disparo (salto o hechizo) y apretar START (el "1") antes de que se acabe el tiempo.

- Cómo acceder a los passwords:

Si queremos que nos den un password cada 7 fases que nos pasemos, deberemos mantener pulsada la tecla ESC mientras apretamos SPACE en el menu principal del juego.

Los passwords los introduciremos en este mismo menú, simplemente escribiéndolos y aprentando espacio posteriormente para empezar.

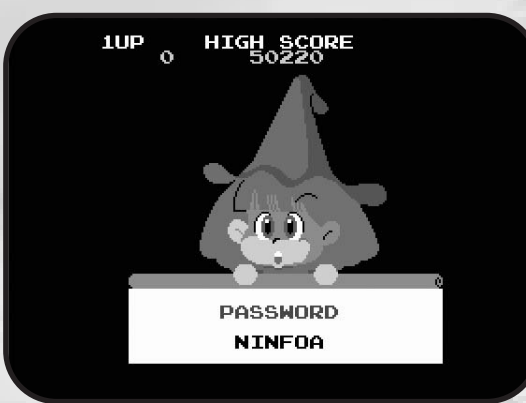

Nota: Como curiosidad decir que el juego sólo te da password cada 7 fases, pero se pueden generar para cualquiera: BIGNDI = 107, OIGHLB  $= 109, etc...$ 

### Curiosidades:

Tras vencer por segunda vez a DRACOLISK en la fase 101, y recuperar la gema, el juego terminará.

Sin embargo el juego tiene más fases no oficiales. Si probáis este password "NMLBJF" empezaréis en la fase 102. Pero la mayoría de esas fases no se pueden pasar porque alguno de los enemigos están en zonas inalcanzables (puede que por eso las descartaran, aunque hubiese sido más fácil "arreglarlas").

Manuel Pazos

# Trucos y Pokes

### **POKES FOR DUMMIES** (O cómo hacer trampas en los juegos)

*¿Cuántas veces hemos sentido el deseo de poder acabarnos algún juego, pero sin obtener nada más que un persistente GAME OVER en la pantalla? En este artículo haremos una breve incursión en el mundo de los POKES de una forma sencilla y sin complicarnos mucho la vida.*

I arte del cheating, o lo que es lo mismo, hacer trampas, es tan antiguo como el hombre mismo. Ya la literatura clásica nos muestra la picaresca del *Lazarillo de Tormes*, al igual que las películas del Oeste en las que tipos poco aseados con barba de tres días se escondían ases en la manga para intentar ganar la partida.

Afortunadamente, los tiempos han cambiado, y para ganar la partida solamente necesitamos modificar los archivos de nuestro juego favorito; además, si nos descubren, no nos llenarán de plomo los sesos tal y como hubiese ocurrido en el *Far West*.

Como ya he dicho, la técnica que trataremos en este artículo es la modificación arbitraria de los archivos originales que componen el juego deseado. Lógicamente, modificar o parchear el programa de un juego puede llegar a ser toda una odisea según cada caso y hay que tener unos fuertes conocimientos de programación en ensamblador del procesador Z80. No obstante, nuestro objetivo es centrarnos en los parcheos fáciles, aquellos que pueden ser realizados sin conocimiento alguno de programación y usando el menor número de herramientas posible.

Es evidente que sin unos conocimientos profundos de programación y del funcionamiento interno del sistema nuestro campo de acción se limita bastante, pero a pesar de ello, tras leer este artículo, el lector podrá permitirse el lujo de pokear decenas de títulos existentes en MSX por muy bajo que sea su nivel de conocimientos, empleando tan sólo unos minutos de su preciado tiempo.

### **Requisitos**

Para empezar a hacer los primeros parcheos basta con usar cualquier editor hexadecimal con capacidades de búsqueda. La plataforma en principio es indiferente. Podemos usar un editor nativo para MSX, o usar alguno de PC para Windows o Linux y parchear desde ahí los archivos que luego serán ejecutados en el MSX real o en su defecto en un buen emulador. En las tablas 1 y 2 tenemos algunos ejemplos de herramientas útiles según la plataforma.

### **Tabla 1**

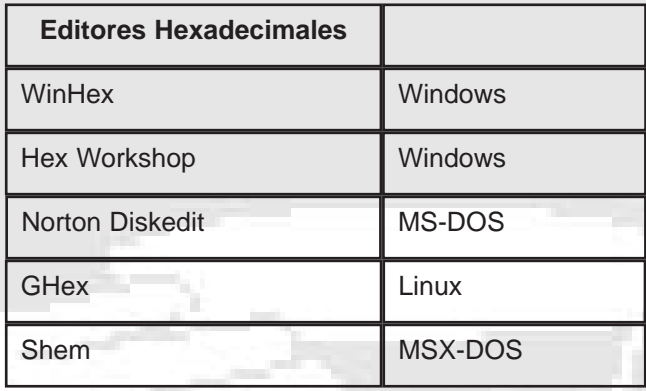

### **Tabla 2**

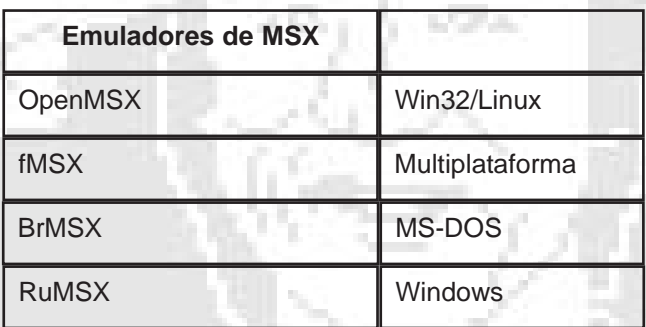

Es también muy conveniente definir un buen entorno de trabajo que permita probar de forma rápida las modificaciones introducidas a los archivos. Debemos tener en cuenta que en ocasiones habrá que cambiar datos mediante ensayo y error, lo que nos obligará a tener que restaurar repetidamente el archivo alterado.

Si trabajamos en un entorno multi-ventana (Windows, Linux, MacOS, etc.), es conveniente tener una ventana abierta en la que tengamos el editor hexadecimal con el archivo que estamos modificando, y en otra ventana un emulador para ir probando los cambios en tiempo real. Esto nos ahorrará por lo general mucho tiempo.

# Pokes for Dummies

### **La teoría**

La base de nuestra técnica se basa en encontrar algunas secuencias de bytes que son típicamente habituales en rutinas involucradas en el control del número de vidas. La localización de dichas secuencias no nos garantiza el éxito, ya que para ello habría que profundizar en el análisis del programa, lo cuál queda fuera del alcance de este artículo.

La rutina más buscada y quizás la más fácil de encontrar es sin duda aquella en la que el programa carga el número de vidas en la variable correspondiente.

Incluso para aquellos lectores cuyos conocimientos de lenguaje ensamblador sean nulos, el siguiente fragmento de código resulta de fácilcomprensión:

### $ID A.3$

### LD (vidas),A

Como podemos observar, la primera instrucción carga el número de vidas, que en este caso son 3, en el registro A del procesador. A continuación tenemos una instrucción que guarda dicho valor en una dirección de memoria a la que hemos llamado "vidas". Dicha posición está siendo identificada con una etiqueta que no nos deja ver a qué dirección de memoria real se refiere. En la práctica, dicha dirección puede ser cualquiera, por lo que para la explicación vamos a asumir un valor escogido al azar, por ejemplo &HC000 (que expresado en decimal sería 49152, pero esto es lo menos importante ahora).

Usando datos reales, el fragmento de código quedaría así:

### 3E 03 :LD A,3 32 00 C0 :LD (&HC000),A

Tenemos entonces que la secuencia exacta de bytes para esta rutina es la se muestra a continuación:

### 3E 03 32 00 C0

Los dos últimos bytes corresponden a la dirección de la variable que contiene las vidas, &HC000, que como vemos, se guarda invertida en memoria (00 C0 en vez de C0 00). El segundo byte, el 03, es el valor correspondiente al número de vidas, lo que signifi ca que si en el juego en vez de tres vidas, se comienza con, por ejemplo, cinco, la cadena sería:

### 3E 05 32 00 C0

Ahora bien. Sabemos que la dirección &HC000 es simplemente un ejemplo y que en el caso práctico no podemos saber el valor real. Esto signifi ca que no podemos realizar la búsqueda incluyendo ese valor, con lo que tenemos que

buscar solamente los tres primeros bytes. Así llegamos a la conclusión de que para un juego en el que se empieza con tres vidas, lo normal en este caso particular sería buscar esta secuencia de bytes siguiente:

3E 03 32

### **¿Significa esto que simplemente con encontrar esta cadena ya puedo alterar el número de vidas?**

No. O, mejor dicho, no necesariamente. Dicha cadena puede aparecer en muchas otras rutinas dentro de ese mismo juego, lo cuál nos obliga a ir modifi cando una por una todas las ocurrencias hasta dar con la correcta. Además, siempre cabe la posibilidad de que el juego ni siquiera guarde el número de vidas por el procedimiento que hemos explicado. Pero tampoco nos desesperemos antes de tiempo. Ciertamente hay juegos con los que el método descrito no funciona; pero no son tantos como parece.

### **¿Qué más datos interesantes puedo modificar por este método?**

Prácticamente cualquiera del que conozcamos su valor inicial; por ejemplo, un juego en el que poseamos cuatro granadas al empezar, casi con seguridad contendrá una cadena asociada que debe ser 3E 04 32. La táctica es siempre la misma: buscar esta cadena cambiando el valor correspondiente, modifi car con el editor hexadecimal y probar a ver qué pasa.

Si la secuencia aparece varias veces, no nos quedará más remedio que ir modificando todas las ocurrencias hasta encontrar la buena. En el peor de los casos podemos tener diez o doce ocurrencias de la cadena, aunque lo normal es que la verdadera se encuentre entre las primeras, ya que lo primero que hace un juego es establecer las variables iniciales.

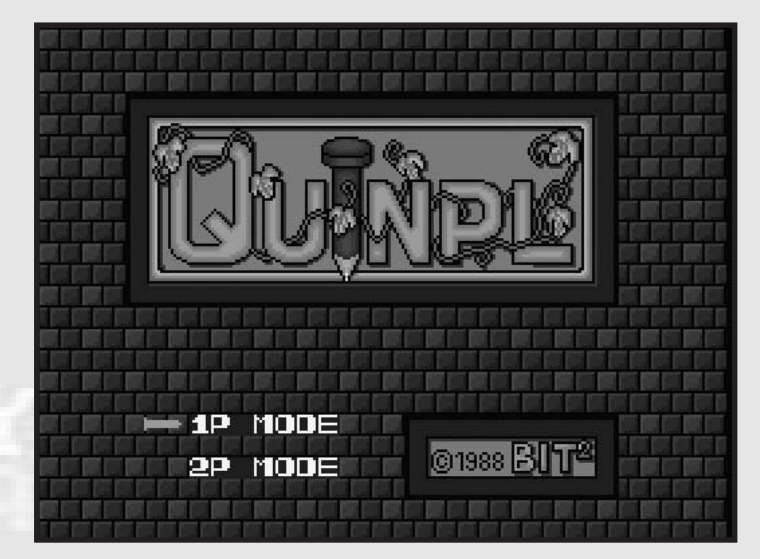

# Trucos y Pokes

### **Caso práctico: QUINPL**

Este fantástico juego de BIT2 es uno de los juegos de plataformas más vistosos e interesantes de los existentes para MSX2. El formato original es un disco de 720KB. Para realizar esta prueba, podemos partir de una copia del juego en diskette (especialmente si usamos un MSX real con el editor SHEM) o bien con un archivo DSK obtenido a partir del diskette.

El editor hexadecimal usado va a ser el WinHex para plataforma Windows, pero cualquier otro editor puede servir igualmente. El DISKEDIT de las antiguas Norton Utilities 8.0 para MS-DOS es una opción excelente.

Antes de comenzar la búsqueda, lo primero que tenemos que averiguar es qué tenemos que buscar. Por tanto, es imprescindible conocer el número exacto de vidas con el que partimos al comenzar el juego:

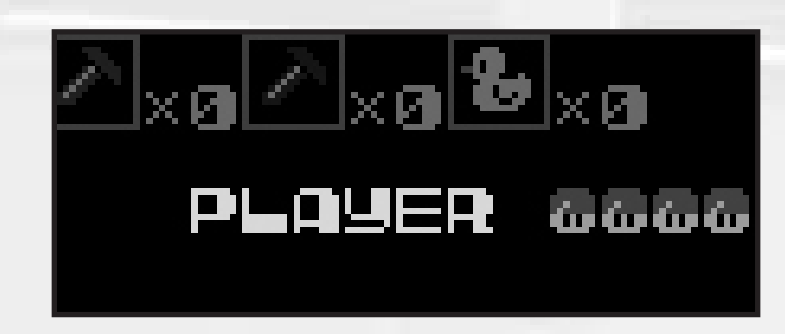

Parece claro que el juego comienza con cuatro vidas y no con tres que es lo habitual. Pues entonces pasamos a buscar la cadena correspondiente, que sería 3E 04 32.

La forma de especificar la cadena de búsqueda pueda variar en función del editor usado. Mientras que en WinHex los

bytes se introducen seguidos, es decir, *3E0432*, en otros editores se deben especifi car separados, o sea, *3E 04 32*. Una vez pulsemos la tecla intro, el editor encontrará una primera coincidencia de la secuencia de bytes que estamos buscando.

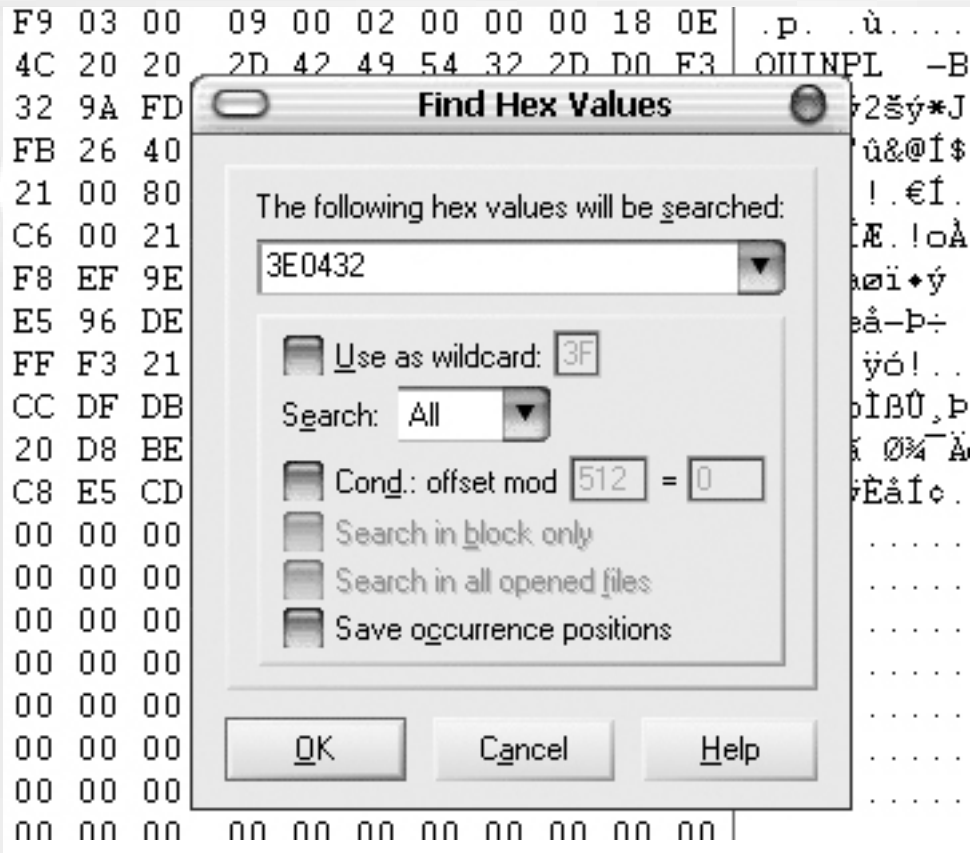

# Pokes for Dummies

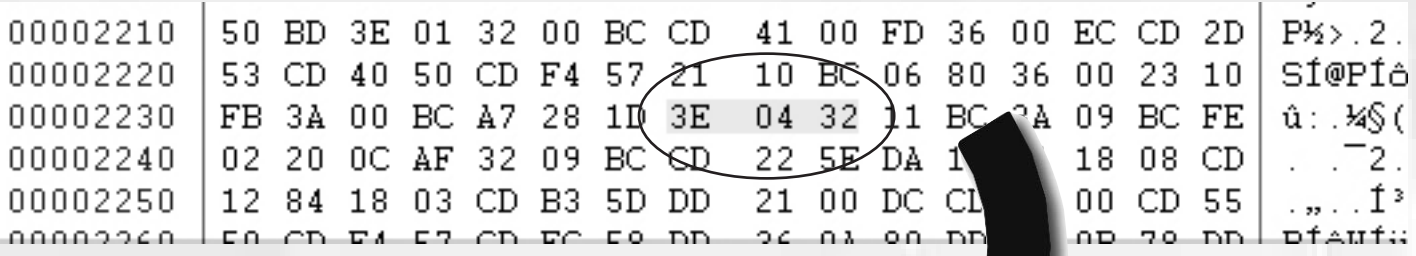

Probamos a cambiar el 3E 04 32, por 3E *09 32*. Salvamos los cambios, y ejecutamos el juego para comprobar los resultados.

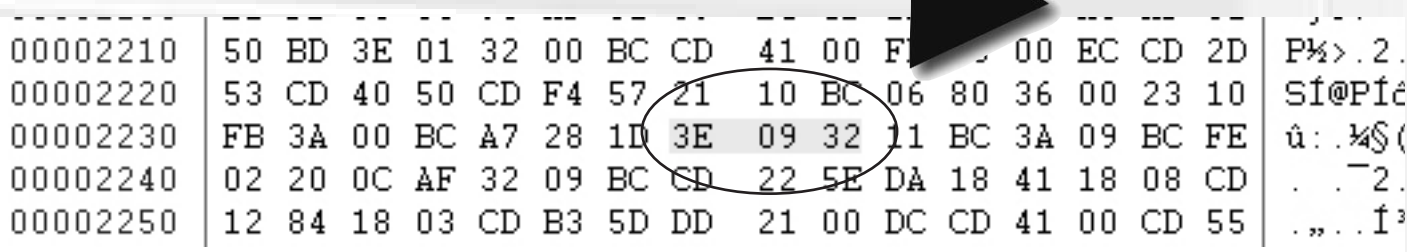

Efectivamente, como se puede observar en la figura que viene a continuación, el número de vidas ha aumentado desde cuatro hasta nueve.

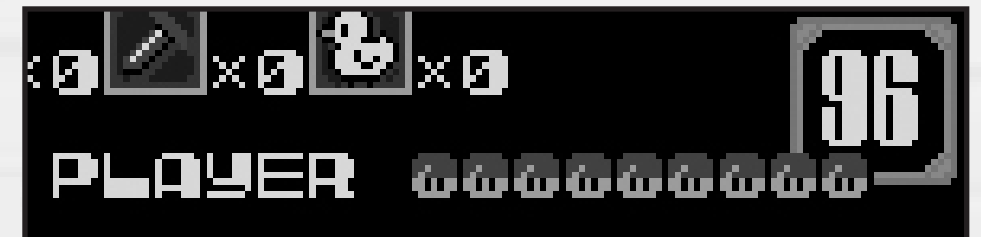

### **CONCLUSIONES**

Es un truco sencillo que lógicamente tiene las limitaciones ya comentadas. No obstante, abre una primera puerta para aquellos que quieran ir un poquito más allá del BASIC, o los que simplemente necesiten una pequeña ayuda para su juego favorito. Con conocimientos de ensamblador y un análisis más detenido de cada juego, se puede conseguir practicamente de todo: vidas infi nitas, selección de nivel, inventario, armas, etc.

En cualquier caso, la técnica descrita está meramente relacionada con el procesador Z80 y no es exclusiva de MSX; funcionará perfectamente para cualquier plataforma que use el mismo procesador: Sega Master System, ZX Spectrum, Amstrad CPC, Arcades, etc. Haced pruebas y sacad vuestras propias conclusiones.

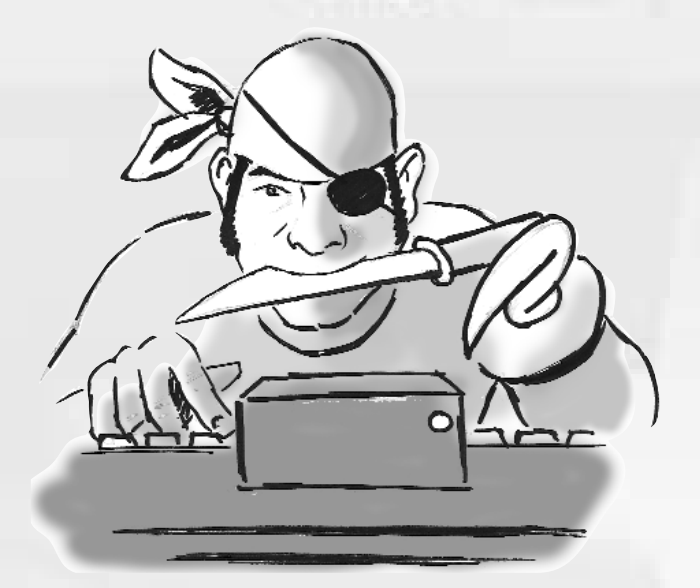

# ega Flashkom

- Cartucho flash de 512k (4Mb) con SCC incluido.
- Soporte multirom: carga mediante menú de arranque.
- Compatibilidad Konami de 2 cartuchos simultáneos, incluso con Game Master 2.
- Detección y parcheo automático: compatibilidad con todo mapper Megat Pazos 06 conocido.

# multi RO collection

### ¡¡¡ 8 juegos de MSX1 en un solo cartucho!!!

Acceso secuencial de carga mediante RESET.

iji Es muy bonito, muy barato y es sumergible a 34m (o más) !!!

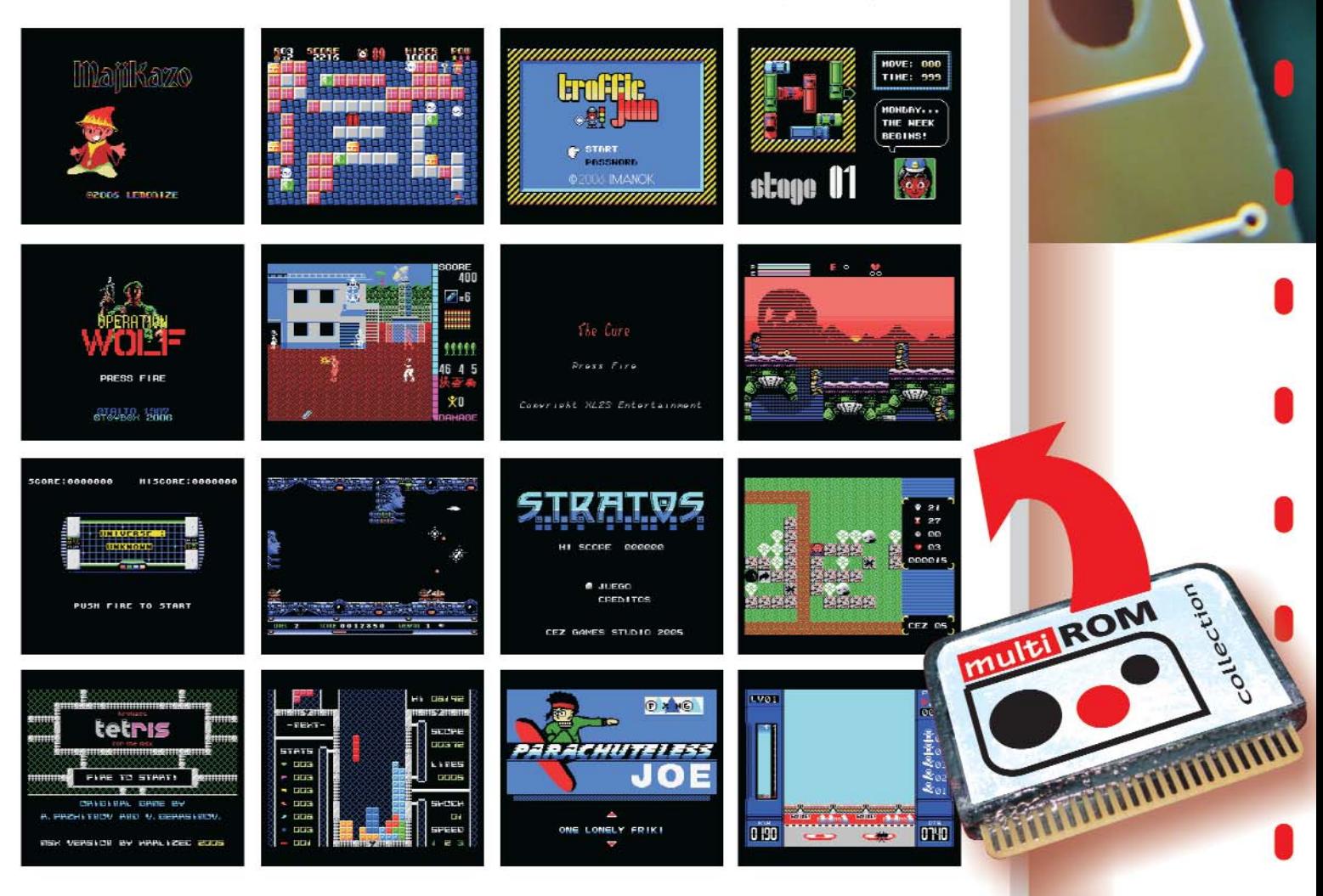

http://soft.mundivia.es/mpazos/flashrom <